# HUQUQIY ONGNI SHAKLLANTIRISHDA

# YO. S. SADIKOVA

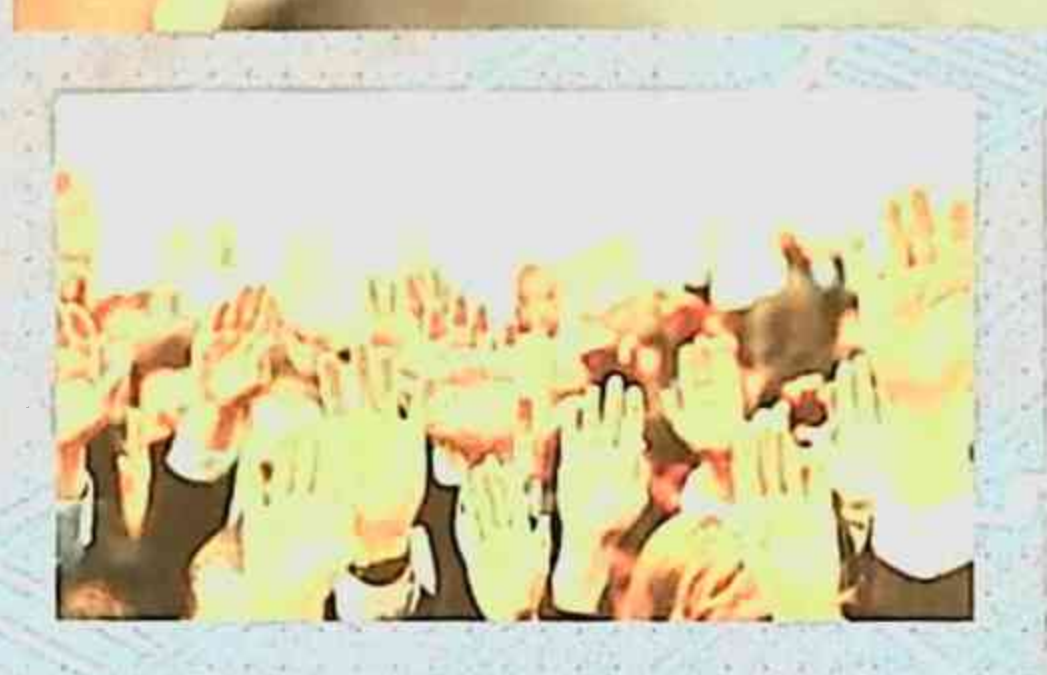

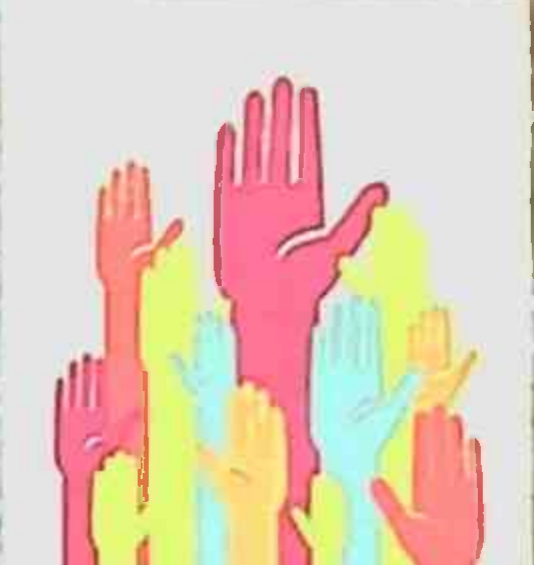

# DIAMORRATIK OA DRIYATLARNING JORNIL

## TOSHIKENT

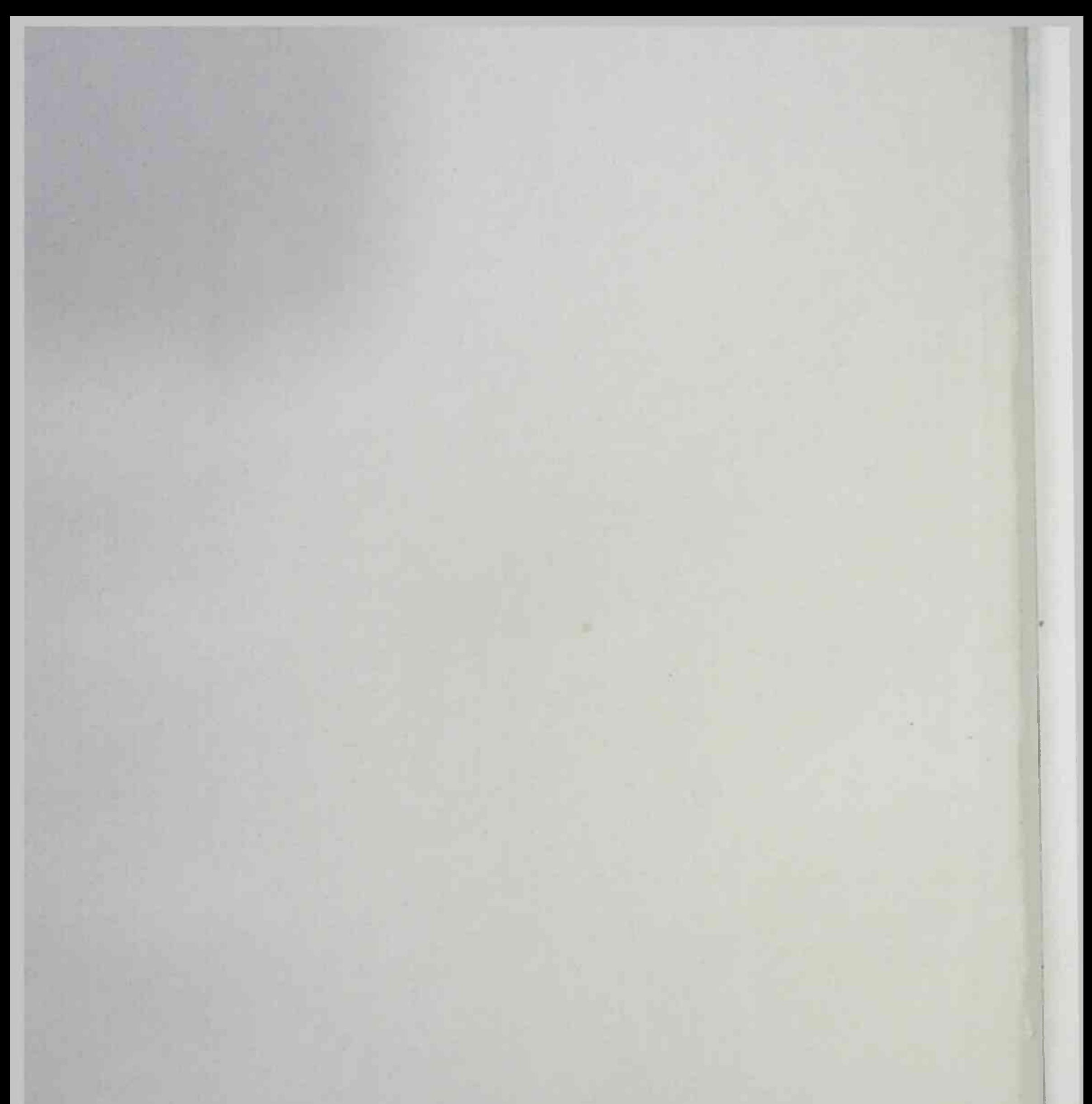

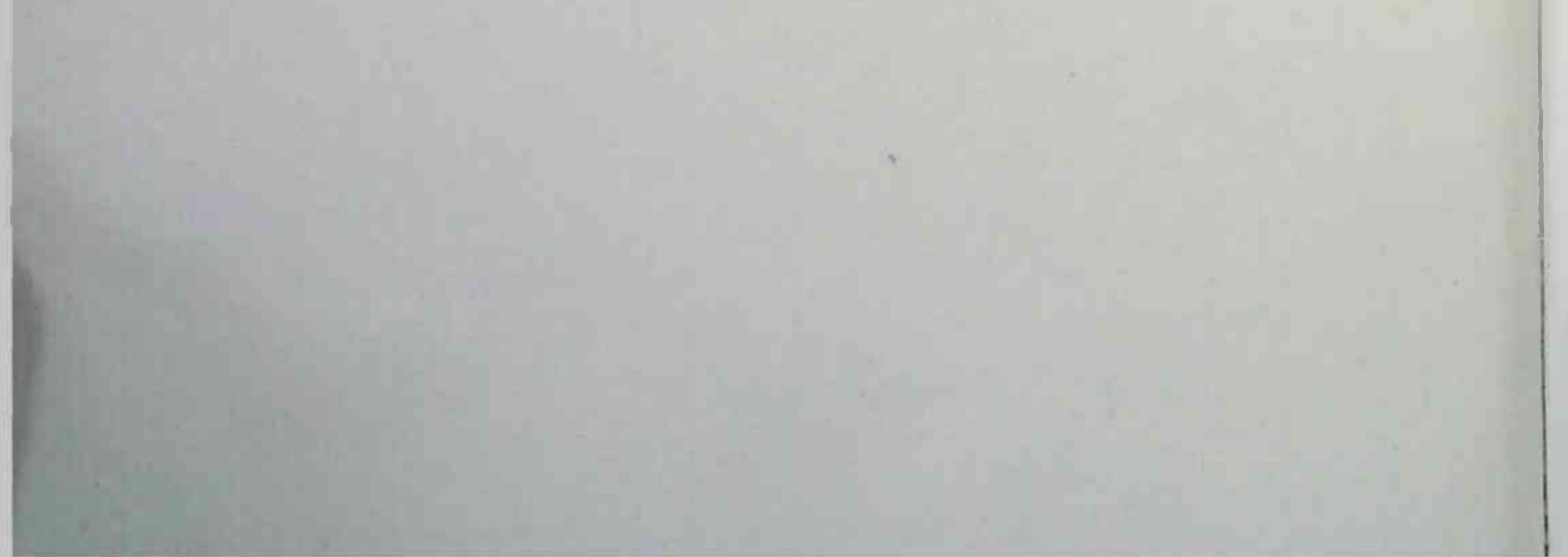

### **O'ZBEKISTON RESPUBLIKASI** OLIY VA O'RTA MAXSUS TA'LIM VAZIRLIGI

 $S180$ 

### O'ZBEKISTON RESPUBLIKASI SOG'LIQNI **SAQLASH VAZIRLIGI**

#### SAMARQAND DAVLAT TIBBIYOT INSTITUTI

SADIKOVA YORKINOY SALIJONOVNA

# **HUQUQIY ONGNI** SHAKLLANTIRISHDA DEMOKRATIK QADRIYATLARNING O'RNI

Monografiya)

itstanting attention until its implicit selection and a warding of a law did to not then

**River in the street and the children of the United States** 

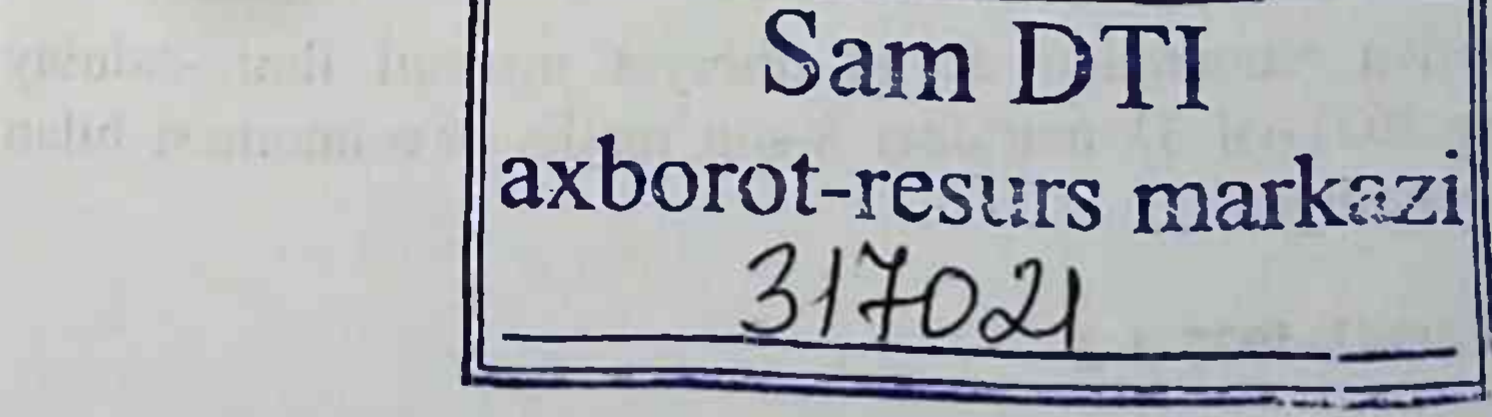

#### TOSHKENT-2021

Alta alta kedisaran lukan di selasai a sekera PP

ST 3.0 K. Horringto Hitler 7

#### $UO'K: 340.114.5(575.1)$ **KBK: 72.3 実現用によてお信じた様子 お屋の ムマ としぼし**

Yo.S.Sadikova. Huquqiy ongni shakllantirishda demokratik qadriyatlarning o'rni. (Monografiya). - T.: «Innovatsion rivojlanish nashriyotmatbaa uyi», 2021. - 128 b.

#### ISBN 978-9943-4077-3-2

Ushbu monografiyada huquqiy ong va uning tushunchasi, tuzilishi; demokratik qadriyatlar tushunchasi, tizimi va mohiyati; demokratiya tushunchasi, mohiyati va shakllari; huquqiy ongning shakllanishida huquqiy tarbiyaning roli; huquqiy ongni ilmiy-nazariy o'rganishida huquqiy qadriyatlarning ta'siri; O'zbekistonda huquqiy davlat qurishda demokratik qadriyatlarning rolini yanada oshirish - yuksak huquqiy ongni shakllantinish asosi sifatida ekanligi; O'zbekistonda huquqiy ongni yuksaltirish muammolari va ularni bartaraf etish masalalari bayon etilgan.

Ushbu monografiya oliy o'quv yurtlari talabalari, doktorantlar, mustaqil izlanuvchilar, ilmiy xodimlar hamda huquqni muhofaza qiluvchi organ xodimlari uchun moʻljallangan.

ula di Celal

#### UO'K: 340.114.5 (575.1) **KBK: 72.3**

Mas'ul muharrir: yu.f.d., professor v.b. S.S. Niyozova. Taqrizchilar:

huquqshunoslik fakulteti Samarqand Davlat universiteti, professori, yu.f.d. Z.Yu. Mugimov;

Samarqand davlat tibbiyot instituti, Ijtimoiy va gumanitar fanlar kafedrasi dotsenti Yu. M. Xalimbetov.

Monografiya Samarqand davlat tibbiyot instituti ilmiy-uslubiy Kengashining 2021-yil 31 martdagi 8-son majlis bayonnomasi bilan nashrga tavsiya etilgan.

ISBN 978-9943-4077-3-2

© Sadiqova Yorqinoy Salijonovna, 2021; © «Innovatsion rivojlanish nashriyot-matbaa uyi», 2021. KIRISH

Jamiyatda aholi huquqiy ongi va madaniyati darajasining yuksakligi – demokratik huquqiy davlat va erkin fuqarolik jamiyatining muhim mezonlaridan biri hisoblanadi. O'zbekistonda mustaqillikning ilk yillaridan ushbu masalaga alohida e'tibor qaratildi. Aholining huquqiy ongi va madaniyatini yuksaltirish masalalari davlat siyosatining ustuvor yoʻnalishiga aylandi.

Xalqaro hamjamiyatning teng va to'la huquqli a'zosi bo'lgan O'zbekiston huquqiy demokratik davlat qurish va erkin fuqarolik jamiyatini shakllantirish qat'iy harakatlanib rivojlanib kelmoqda. Bugungi kunda mamlakatimizda huquqiy davlatchilik va fuqarolik jamiyatining huquqiy, siyosiy, iqtisodiy va ma'naviy asoslarini barpo etishda jiddiy yutuqlarga erishildi.

Ta'kidlash joizki, inson sivilizatsiyasining ko'p asrlik tarixi jamiyatni yangilashning eng nozik va qiyin sohasi - bu insonlarning ongi, tafakkuri sohasi ekanligidan dalolat beradi. Jamiyatda tub iqtisodiy, ijtimoiy o'zgarishlar yuz berishi barobarida insonlarning ongiu tafakkurida monand o'zgarishlarni shakllantirish o'zgacha tarzda kechadi.

Mustaqillik yillari jamiyatning huquqiy ongini yuksaltirish yuzasidan salmoqli ishlarni amalga oshirish davri boʻldi, deyishga barcha asos bor. Davlatimizning ushbu masalada maxsus Milliy Dastur qabul qilib, uni amalga oshirib kelayotganligi, mamlakatimizda ijtimoiy hayotning barcha jabhalarida yuz berayotgan tub demokratik o'zgarishlar, ijobiy savobli ishlar xalqimizning ongiu tafakkurining kengayishiga olib kelmoqda.

Shu bois, bugungi kunda jamiyatning huquqiy ongini yuksaltirish, huquqiy ong shakllanishiga mamlakatimizda ildiz otayotgan demokratik qadriyatlarning ta'siri, o'rni va rolining nazariy jihatlarini tadqiq etish nafaqat ilmiy, balki amaliy ahamiyatga molikdir. Huquqiy ongning shakllanishida demokratik qadriyatlarning roli va ta'siri murakkab jarayon boʻlib, u oʻz-oʻzidan amalga oshib qolmaydi. Yuqoridagilarga asoslangan holda, ushbu monografiya mavzusi dolzarbligi quyidagi jihatlar bilan tavsiflanadi:

 $\overline{\mathbf{3}}$ 

Birinchidan, O'zbekistonda huquqiy davlat qurish va fuqarolik jamiyatini shakllantirish jarayoni o'zining yangi bosqichiga o'tganligi - jamiyat a'zolarning huquqiy ongi yuksalishi zarurligini alohida muhim vazifa sifatida kun tartibiga qoʻymoqda. Iqtisodiy, siyosiy, ijtimoiy va ma'naviy sohalardagi qilinayotgan va amalga oshirilishi rejalashtirilayotgan vazifalar natijalari koʻp jihatdan jamiyatning, uning har bir a'zosining huquqiy ongiga, demokratik qadriyatlarga sodiqligiga bogʻliq. Asrlar osha shakllangan demokratik qadriyatlar har bir fuqaro ongiu tafakkuriga kirib, singib ketishi va shu asnoda uning amaliy faoliyati asosiga, yoʻnaltiruvchi kuchiga aylanishi kerak. Shu bois, huquqiy ong va uning shakllanishiga oid ilmiy izlanishlar huquqshunoslik fanining muhim masalalaridan biriligicha qolmoqda.

Ikkinchidan, mamlakatimizda tub demokratik islohotlar hayotimizga singib borayotgan natijasida tobora demokratik qadriyatlar kishilar ongi va dunyoqarashiga ta'sir etib, ularda to'g'ri dunyoqarash va huquqiy ongning sifatli shakllanishiga olib keladi. Shu munosabat bilan demokratik qadriyatlarning huquqiy ongni shakllantirishdagi oʻrni, roli va ta'sir mexanizmining nazariy-huquqiy jihatlarini bugungi kun talab va ehtiyojlari asosida tadqiq etish ham nazariy, ham amaliy ahamiyatga egadir.

Uchinchidan, yurisprudensiyada, xususan, mamlakatimiz yurisprudensiyasida demokratik qadriyatlar bilan huquqiy ong shakllanishi o'rtasidagi murakkab munosabat va nisbat, o'zaro ta'sir mexanizmi masalasi kam tadqiq etilgan mavzu hisoblanadi. Bundan tashqari, ilmiy adabiyotlarda "demokratiya", "demokratik qadriyatlar", "huquqiy qadriyatlar", "demokratik tamoyillar" kabi kategoriya va atamalarni tushunish va qo'llashda bir xillik kamligini kuzatish mumkin. Bu holat fanning rivojlanishiga, tegishli muammolarning hal etilishiga ijobiy ta'sir etmaydi, albatta. Shu bois, ushbu noaniqliklarga tegishlicha tadqiqot doirasida aniqlik kiritish zarurati mavjudd.

threatened the relations in the context. Mill of percent distinctions in the

 $\overline{\mathbf{A}}$ 

cimum islingenen uider abied much as again schemery

transferre Viters construction allocate more proposall

ally matriz my maked material matrix was its test than

### I BOB. HUQUQIY ONG VA DEMOKRATIK **OADRIYATLAR: O'ZARO MUNOSABAT VA NISBAT**

#### 1.1-§. Huquqiy ong va uning tushunchasi, tuzilishi

Huquqiy ongni shakllantirishda demokratik qadriyatlarning o'rnini tadqiq etish - huquqiy ong tushunchasi, uning tuzilishi va shakllanishi jarayoniga oid ilmiy fikrlarni umumlashtirishni taqozo etadi.

Aytish lozimki, huquqiy ong, uning tushunchasi va tuzilishi haqida "Davlat va huquq nazariyasi" predmeti boʻyicha chop etilgan darsliklarda bu haqda ancha batafsil ma'lumotlarni uchratish mumkin. U holda, ushbu masalalar yuzasidan fikr yuritishga ehtiyoj nimada? - degan savol koʻndalang boʻlishi mumkin. Gap shundaki, ilmiy adabiyotlarda keyingi yillarda, aniqrog'I, eski tuzum barham topganidan keyin, jamiyatda huquqiy ong inqirozi haqida fikrlar yuritilmoqda. Bunday holatning obyektiv va sub'ektiv tusdagi sabablari bor, albatta.

Bir tuzumdan o'tib, yangi demokratik davlat barpo etish jarayoni benihoya murakkab. Murakkab o'tish davrida insonlar ruhiyatida, ongida jiddiy o'zgarishlar sodir bo'lib, unda eski qadriyatlardan voz kechish va yangilarini qabul qilish jarayoni yuz beradi va u ogʻriqli, oʻtkir palladir. Taniqli huquqshunos olim V.S.Nersesyans ta'kidlaganidek, bu davrda, bir tomondan, odamlarda tezgina huquqiy ijtimoiy davlat qurish, insonlarni byurokratlashgan amaldorlarning hamda jinoiy tuzilmalarning o'zboshimchaligi va qonunni mensimasligidan himoya qila oladigan chinakam huquqiy tizimni yaratish imkoniyatiga nisbatan boʻlgan ishonch kamaya bormoqda.

Ikkinchi tomondan esa bugungi huquqiy ongda hali rivojlanmagan, koʻp jihatlari bilan madaniylasha olmagan bozor g'oyasining ta'siri katta. Ayni paytda, shu narsa ayonki, ma'rifiylashgan bozor munosabatlari uchun rivojlangan individual huquqiy ong, huquqning insonlar tomonidan qadrlanishi, individning huquqiy

 $\bar{\mathbf{5}}$ 

madaniyatga asoslangan mustaqil harakatlar sodir etishga, oʻzini-oʻzi tartibga solishga qodirligi juda zarurdir"<sup>1</sup>

Huquqiy ong inqirozi jamiyatdagi mavjud munosabatlarda Konstitutsiya va qonunlarda mustahkamlangan normalar o'rtasidagi farq, huquqiy sohadagi ahvol, davlat organlari va mansabdor shaxslarning mas'uliyatining yetishmasligi kabi salbiy holatlar bilan tavsiflanadi.

Bundan tashqari, huquqiy ongga oid manbalar va fikrlar koʻpligiga qaramasdan, bu masalaga yondoshuvda muayyan noaniqliklar, turli fikrlar mavjudligi va ba'zan esa ularning bir-biriga zidligi holatini kuzatish mumkin Shu bois, biz o'z tadqiqotimiz doirasida huquqiy ong tushunchasi, uning tarkibiy tuzilishi boʻyicha huquq nazariyasida aytilgan fikrlarni tanqidiy bir nazardan o'tkazib, ularda umumiylik va o'zgacha yondoshuvlarni aniqlashga harakat qilamiz.

Bizningcha, huquqiy ong haqida mushohada etishdan oldin, dastlab ijtimoiy ong haqida fikr yuritishimiz o'rinlidir. Zero, huquqiy ong - umumiy ijtimoiy ongning bir tarkibiy qismi, degan tezis hech kimda e'tiroz uyg'otmasa kerak. Ijtimoiy ongning o'zi nima? "Odamning ijtimoiy hayotni tushunishi, sezishi, unga munosabati uning ongida yuz beradi. Siyosiy ong, ijtimoiy ong iboralari ana shundan kelib chiqqandir. Voqelikning kishi miyasida uning butun ruhiy faoliyatini o'z ichiga olgan, albatta, ma'lum maqsadga yo'nalgan holda aks etishi ongning zuhuridir. Ong, shuningdek, kishining ruhiy, siyosiy, falsafiy nuqtai-nazarlari, diniy, badiiy qarashlarining ham majmui hisoblanadi. Ijtimoiy ong deganda mana shular tushuniladi"<sup>2</sup>.

Demak, huquqiy ong jamiyatning umumiy ongining bir qismi ekan, bu holda mantiqan unga umumiy ongga xos boʻlgan jihat va xususiyatlar ham xos boʻlishi tabiiydir. Ayni paytda, huquqiy ong umumiy ongning aynan xuquqiy borliqqa oid qismi ekan, demak, unga umumiy ongga xos boʻlmagan jihatlar mansub, degan xulosaga kelish mumkin. Biron-bir hodisaning mazmun va mohiyatiga yetib borish uchun unga berilgan ta'riflarga e'tibor berish zarur. Chunki

Азизхужаев А.А. Давлатчилик ва маънавият. - Т.: "Шарк", 1997. - Б.97-98; Проблемы общей теории права и государства. - Москва: Изд. Группа. НОРМА-ИНФРА. 2004. - С.396-397. Иброхимов А., Султонов Х., Жўраев Н. Ватан туйгуси. - Т.: "Узбекистон", 1996. - Б.30-31. 6

definitsiyalarda obyekt hisoblangan narsa va hodisaning eng muhim, ahamiyatli jihatlari o'zining ifodasini topadi.

berilgan ta'riflarga e'tibor Huquqiy ongga manbalarda garatamiz: Prof. Z.M.Islomov huquqiy ongga shunday ta'rif beradi: "Huquqiy ongni mamlakat fuqarolarining ham amaldagi huquqqa, yuridik amaliyotga, fuqarolar huquqlari, erkinliklari, majburiyatlariga, ham orzu qilingan huquqqa va boshqa huquqiy hodisalarga munosabatini ifodalovchi huquqiy sezgilar, gʻoyalar, baholar, tasavvurlar tizimi sifatida ta'riflash mumkin"<sup>1</sup>. Bu ta'rifda huquqiy ong nimalar, ya'ni fanday omillar asosida shakllanishi masalasi e'tibordan chetda qolgan.

Professor Yu.A.Dmitriyevning ta'rificha, "Huquqiy ong bu insonlarning va ularning turli birliklarining hamda butun jamiyatning amaldagi huquq va huquqiy hodisalarga nisbatan qarashlari, g'oyalari, tasavvurlari, hislari yig'indisidir"<sup>2</sup>. Ushbu ta'rifda huquqiy ongning muhim funksiyasi boʻlgan, Z.Islomov ta'kidlab ketgan baholash faoliyati e'tibordan chetda qolgan.

Rossiyalik huquqshunos olima A.N.Golovistikovaning huquqiy ongga bergan ta'rifi Yu.A.Dmitriyevning ta'rifi bilan bir xil, ya'ni "Huquqiy ong bu insonlarning va ularning turli birliklarining hamda butun jamiyatning amaldagi huquq va huquqiy hodisalarga nisbatan qarashlari, gʻoyalari, tasavvurlari, hislari yigʻindisidir"<sup>3</sup>. Bu ikki muallifning ta'rifi tasodifan aynan bir xil bo'lib, unda insonlarning kutilayotgan, xohlanayotgan, Z.M.Islomov ta'biri bilan aytganda, "Orzu qilinayotgan huquqqa" nisbatan munosabatlari hamda huquqiy ong shakllanishining omillari nazardan chetga qolgan.

R.A.Romashov va A.G.Indiklarning ta'rificha, "huquqiy ong insonlarning ijtimoiy hayotning yuridik ahamiyatli hodisalariga (amaldagi qonunchilikka, yuridik amaliyotga, insonlar va fuqarolarning huquq va erkinliklariga) nisbatan baholovchi ruhiy munosabatini ifodalovchi huquqiy tasavvurlari, qarashlari, gʻoyalari, hislari,

Исломов З.М. Давлат ва хукук назарияси. - Г.: "Адолат", 2007. - Б.537. • Каранг: Дмитриев Ю.А.. Правосознание и правовая культура. / Теория государства и праза. Под. ред. Пиголкина. - Москва: Юрайт-Издат, 2006. - С.547. Головистикова А.Н. Правосознание и правовая культура. / Проблемы теории государства и права. - Москва: Изд. ЭКСМО, 2005. - С.658.

 $\overline{\mathcal{U}}$ 

hayajonlari majmuidir"<sup>1</sup>. Bu ta'rifda ham insonlarning kutilayotgan huquqqa munosabati hamda huquqiy ongni shakllantirish omillari e'tibordan chetda qolgan.

Akademik V.S.Nersesyans mas'ul muharrirligida chop etilgan "Problemi obshey teorii prava i gosudarstva" nomli kitobda huquqiy ongga quyidagicha ta'rif berilgan: "Huquqiy ong - bu insonlarning huquqqa va davlat-huquqiy hodisalarga nisbatan tasavvurlari, qarashlari, ichki ishonchlari, baholari, hislari va tuygʻulari yigʻindisidir"?. Bu ta'rifda ham insonlarning huquqiy ongi kutilayotgan huquqqa nisbatan boʻlgan munosabatni ham oʻz ichiga olishi tushib qolgan.

Ayni paytda, yuqoridagi ta'riflarning barchasida jiddiy yaqinlik mavjudligini e'tirof etish zarur. Shunday bo'lishiga qaramay, ushbu bayon etilgan ta'riflar ichida Z.Islomovning ta'rifi ushbu ijtimoiy hodisaning muayyan jihatlarini batafsil qamrab olgan. Unda insonlarning nafaqat amaldagi huquq balki, istalayotgan, "orzu qilinayotgan" huquqqa nisbatan munosabati ta'kidlangan.

Yuridik qomusiy lug'atda huquqiy ong "Davlat va huquq nazariyasi va kriminologiyaning kategoriyasi boʻlib, u huquqiy ahamiyatga ega boʻlgan hodisalarni oʻzida aks ettirishi bilan bogʻliq bo'lgan hamda huquqiy ahamiyatli qadriyatlar, huquqni tushunish, zarur huquqiy tartibot to'g'risidagi tasavvurlar bilan belgilanadigan ijtimoiy, guruhiy va individual ong sohalarini anglatadi", deyilgan<sup>3</sup>.

Lug'atda berilgan ta'rif o'ziga xos bo'lib, unda huquqiy ongning shakllanish omillari ham o'z ifodasini topgan, ya'ni huquqiy ong (inglizcha-legal awereness) "huquqiy ahamiyatli qadriyatlar, huquqni tushunish, zaruriy huquqiy tartibot toʻgʻrisidagi tasavvurlar bilan belgilanadigan" hodisaligi qayd etiladi.

Huquqiy ong subektiv ongning shakllaridan biri bo'lib, u insonlarda huquq talablari yuzasidan ijobiy yoki salbiy munosabatni chiqishiga ta'sir etadi. Huquqiy ong o'z navbatida, ishlab quyidagilarni taqozo etadi: huquqning mazmun-mohiyati toʻgʻrisda mushohada etishni; huquqiy qadriyatlarni boshqa ijtimoiy qadriyatlar,

См.: Теория государства и права. Под. ред. проф. Ромашова Р.А. - СПб.: Изд. Асланова Р. Юридический центр Пресс, 2005. - С. 346.

Проблемы общей теории права и государства. - Москва: Изд. Группа. НОРМА-ИНФРА, 2004. - $C.396 - 384.$ 

 $\bf{8}$ 

См.: Юридический энциклопедический словарь. - Москва: ИНФРА-М, 1997. - С.240.

xususan axloqiy, diniy va siyosiy bilan o'zaro nisbatlashni; huquqni uning ijtimoiy ahamiyati nuqtai-nazaridan baholashni; huquqqa mos xulqning zarurligini chuqur anglab yetishni; huquqni amalga oshirish natijalarini qabul qilishni<sup>1</sup>.

Ma'xlumki, individual va ijtimoiy ong kabi dunyoqarash majmuiga kiruvchi elementlardan biri - huquqiy bilimlar va huquqiy e'tiqodlar tizimi bo'lim, u ilmiy adabiyotlarda huquqiy ong deb yuritiladi. U inson hayotiy faoliyatini "mumkin yoxud mumkin emas", degan pozitsiyada boshqarib turadi<sup>2</sup>.

N.I.Matuzov va A.V.Malko huquqiy ongga juda qisqa, loʻnda ta'rif berishadi: "Huquqiy ong bur - odamlarning amal qilayotgan (yoki ular koʻnglidagi) huquq va boshqa huquqiy hodisalarga munosabatlarini ifodalovchi qarashlari, gʻoyalari, tasavvurlari, shuningdek, his-tuygʻulari, his-hayajonlarining yigʻindisidir"<sup>3</sup>.

Huquqiy ong ijtimoiy ongning bir shakli sifatida namoyon bo'lib, unda insonlarning huquqiy borliqqa nisbatan ijobiy va salbiy munosabatlari o'z aksini topadi. Huquqqa nisbatan ijobiy munosabat huquqni bilishni, uni hurmat qilishni, uning jamiyatda ijobiy rol o'ynashiga bo'lgan ishonchni va shu asosda unga rioya etish zarur va foydali ekanligiga ichki ishonchni, qonunchilikni takomillashtirish to'g'risidagi g'oyalarni o'z ichiga oladi.

Huquqqa salbiy munosabat esa huquqning jamiyatda foydali ekanligiga ishonchsizlik, unga foydasiz, ta'siri kam hodisa sifatida qarash, unga rioya etmaslikka intilish kabi holatlarda ifodalanadi. Huquqqa boʻlgan munosabat aynan shu bilan yakunlanmaydi, albatta. Insonlar huquqning tarixiga ham nazar tashlab, o'tmishda mavjud bo'lgan huquqqa ham baho beradilar, huquq haqidagi o'tmish mutafakkirlarining fikrlarini ham o'rganadilar.

Bundan tashqari, insonlar o'z tasavvurlarida boʻlajak, xohlayotgan huquq haqida ham oʻylaydilar, fikr yuritadilar. Bu histuyg'ular, kechinmalar doirasida bo'lishi mumkin. Bunday munosabat insonlarda, ularning turli guruhlarida, yaxlit, butun

См.: Теория государства и права. Под. ред. профРомашова. Р.А.. - СПб.: Изд. Асланова Р. Юридический центр Пресс, 2005. - С.346-347.

- Қаранг: Қамраев А.А. Судялар касбий-малакавий хухухий онги: шаклланишни ва ривожини гаъминлациянит назарній ва амалий жихатлари. - Т.: 2007, Б.30.  $3$  Уша асар манба: Б.31.

jamiyatda mavjud bo'ladi. Basharti huquq ma'lum darajada ob'yektiv bo'lsa, unga nisbatan muayyan subektiv munosabat reallik mavjudligini ham e'tirof etish zarur bo'ladi.

Yuqoridagilarga asoslangan holda, huquqiy ongga quyidagicha ta'rif beramiz: Huquqiy ong bu jamiyatning taraqqiyot darajasi bilan belgilanadigan ijtimoiy ongning muhim bir tarkibiy qismi bo'lgan, insonlarning huquq, siyosiy-huquqiy hodisalar, yuridik amaliyot, huquqiy tizim va istalayotgan, kutilayotgan huquq haqidagi fikrlari, o'ylari, his-tuyg'ulari, qarashlari, iztirob-kechinmalari hamda baholari va tasavvurlari majmuasidir.

Huquqiy ongning mohiyatini to'la tushunib olish uchun uning tuzilishiga e'tibor qaratishimiz zarur bo'ladi. Aytib o'tish kerakki, huquqiy ongning tuzilishi masalasida ham ilmiy adabiyotda o'ziga xos vaziyat mavjud. Nazariyotchilar huquqiy ong tuzilishida an'anaviy ravishda ikki elementni: huquqiy psixologiya va huquqiy mafkurani ajratishlarida bir fikrlilikni kuzatish mumkin. Biroq huquqiy ongning bu ikki elementini ajratish asoslari va mezonlari bo'yicha fikrlar turlichaligini qayd etish joiz. Ayrim olimlar huquqiy ong elementlari bilan huquqiy ong darajalari va turlarini aralashtirib, ularni turli mezonlar asosida tasniflangan huquqiy ong turlari, deb ham hisoblaydilar. Masalan, A.N.Golovistikovaning yozishicha, huquqiy ongni turlarga ajratish bir qancha mezonlar asosida amalga oshiriladi. Shunday mezonlardan biri boʻlib, huquqiy borliqni ifoda etishning xarakteri hisoblanadi. Shunga bog'liq holda huquqiy ong huquqiy mafkura va huquqiy ideologiyaga boʻlinadi. Mazkur muallifning yozishicha, huquqiy ong sub'ektlari tarkibiga ko'ra, ijtimoiy, jamoaviy, guruhiy va individual turlarga ajraladi. Huquqiy ongni yana insonlar tomonidan qonun va boshqa huquqiy hodisalarni bilishning chuqurligi va har tomonlamaligiga bog'liq holda odatiy, kasbiy va ilmiy huquqiy ongga boʻlish mumkin". Shu o'rinda muallifning huquqiy ongni tasniflashga o'ziga xos yondashganligini ta'kidlash zarur. Bu bir necha holatlarda ko'rinadi: Birinchidan, mazkur muallifning an'anaviy tarzda huquqiy ongning ikki elementini, ya'ni huquqiy mafkura va huquqiy

Головистикова А.Н. Правосознание и правовая культура. / Проблемы теории государства и права. - Москва: Изд.ЭКСМО, 2005. - С.664-665.

psixologiyani ajratishga asoslangan yondoshuvdan farq qilgan holda, elementlarni huquqiy ongning huquqiy borliqni ifodalash bu xarakteriga koʻra boʻlinadigan turlari sifatida talqin etishida;

Ikkinchidan, muallifning huquqiy ongning darajalarini, ya'ni an'anaviy tarzda odatiy, kasbiy va ilmiy huquqiy ongga ajratiladigan yondoshuvdan farqli ravishda, "qonun va boshqa huquqiy hodisalarni anglashning chuqurligi va har tomonlamaligi"ga asoslangan holda, huquqiy ongning turlari sifatida odatiy, kasbiy va ilmiy huquqiy ong turlarini ajratishida.

Muallifning huquq nazariyasida e'tiroz uyg'otmaydigan, an'anaviy tarzda ajratiladigan huquqiy ong ichki tuzilishi elementlari bo'lgan huquqiy psixologiya va huquqiy mafkurani "huquqiy ong turlari" sifatida e'tirof etishiga qo'shilmagan holda, uning an'anaviy ravishda huquqiy ong darajalari, deb talqin etiladigan odatiy, kasbiy va ilmiy ongni "qonun va boshqa huquqiy hodisalarni bilishning chuqurligi va har tomonlamaligi" mezoni ostida huquqiy ong turlari sifatida tasnif etgani, fikrimizcha, o'ziga xos yangi, samarali yondashuv, deyishga asos boʻladi.

Bunday yondashuvga o'z munosabatimizni bildiradigan bo'lsak, fikrimizcha, bu ikki xil tasnif ham "yashashga" haqli. Odatiy, kasbiy va ilmiy ongni huquqiy ong darajalari deyish ham mohiyatan to'g'ri bo'lganidek, ularni huquqni bilish darajasiga qarab tasniflash ham mazmunan maqbul. Bu holda bir obyektga ikki usulda yondoshilib, tasniflanmoqda.

V.N.Protasovning huquqiy ongni tasniflashda qo'llagan mezonlari ham e'tiborga loyiq. Ushbu muallif A.N.Golovistikovadan ravishda huquqiy elementlari farqli ong **bilan** turlarini aralashtirmagan holda, ularni huquqiy ongning elementlari deb, an'anaviy yondoshuv doirasida qolgan. So'ngra u huquqiy ongni "ijtimoiy darajasi nuqtai-nazaridan" tasniflab, odatiy, kasbiy va ilmiy huquqiy ong turlarini ajratgan<sup>1</sup>. E'tiborlisi shundaki, u ilmiy huquqiy ongni huquqshunoslik deb talqin etgan. Shu o'rinda bunday qarashga biroz aniqlik kiritish zarurati mavjud.

<sup>1</sup> Протасов В.Н. Теория права и государства. Проблемы теории права и государства. -М.: Новый юристь., 1999. - С.90.

Bu bilan muallif huquqshunoslik deganda yurisprudensiyani tushunayapdimi? Yoki huquq tarmoqlari fanlari yigʻindisinimi? Yoxud huquq nazariyasinimi? Bizningcha, ilmiy, huquqiy ong huquqshunoslikning o'zi bo'lmay, balki yuridik fanlar sohasida shakllangan huquqni nazariy mushohada etishga yoʻnaltirilgan qarashlar, nazariyalar, gʻoyalar majmuidir.

Huquqiy psixologiya bu insonlarning huquqqa oid va huquq yuzasidan vujudga keladigan his-tuygʻulari, kechinmalari, iztirob va hayajonlari majmuidir. Huquqiy mafkura esa insonlarning amaldagi va kutilayotgan huquqqa va huquqiy hodisalarga nisbatan boʻlgan qarashlari, ichki ishonchlari, tushunchalari, gʻoyalari, nazariyalari majmuidir.

Huquqiy ong tuzilishida huquqiy psixologiya dastlabki element vazifasini o'taydi, chunki insonlar yaratgan huquqiy g'oya va nazariyalar dastlab his-tuygʻu va kechinmalar bosqichidan oʻtishi aniq. Huquqiy ong tarkibidagi huquqiy psixologiya stixiyali tarzda, bir tizimga solinmagan qismi bo'lib, har qanday insonning huquqiy borliq voqea va hodisalariga nisbatan boʻlgan munosabati, reaksiyasi sifatida namoyon bo'ladi. Masalan, insonlarning yangi qonunga nisbatan munosabati yoki odil sudlov adolatlilik darajasiga nisbatan boʻlgan munosabat.

Haqiqatan, huquq va huquqiy ong o'zaro uzviy bog'liq tushunchalardir, zotan huquqiy tartibga solish jarayonida huquqiy ongning roli juda ahamiyatlidir. Shu bois, ayrim hollarda huquqiy ongning regulyativ funksiyasi ahamiyatini boʻrttirib tushunish hollari ham uchrab turadi. Hatto ayrim huquqshunoslar huquqiy ongni huquq tushunchasi tarkibiga ham kiritganlar. Masalan, o'tgan asrning boshlarida huquq haqidagi psixologik nazariya asoschilaridan biri L.I.Petrajiskiy huquqni insonlarning etik tusdagi ichki ruhiy kechinmalari sifatida e'tirof etgan. U huquqiy ongni "intuitiv huquq" deb ta'kidlagan<sup>1</sup>. Ta'kidlash kerakki, bunday yondoshuvning hozirgi zamonda ham izdoshlari yoʻq emas. R.Z.Lifshis ham shunday fikrga yaqin boʻlgan yondashuvni ifodalaydi. U huquqiy ongni huquqning

Петражицкий Л.И. Теория права и государства в связи с теорией иравственности. - СПб., 2000. -С.85; Теория госуларства и права. Под. ред. проф. Р.А.Ромашова. - СПб.: Изд.Р.Асланова. Юрилический центр Пресс, 2005. - С.346-347.

huquq normalari va huquqiy munosabatlar bilan bir qatorda turadigan elementidir degan fikrni ilgari suradi<sup>1</sup>.

Huquqiy mafkura huquqiy ong tarkibida bosh va faol element sifatida namoyon bo'ladi, chunki unga tizimlashganlik, nazariylik, ilmiy jihatdan asoslanganlik, keng miqyoslilik kabi jihatlar xos.

Huquqiy ongning ahamiyatini chuqur anglash uchun uning funksiyalari mazmuniga e'tibor qaratish zarur. Shu o rinda funksiya kategoriyasiga e'tibor qaratish lozim bo'ladi. Funksiya so'zi inlizchadan "function"- "ijro" ma'nosini anglatadi. Huquq funksiyalari -- bu huquqning ijtimoiy mohiyati va ahamiyatıdan kelib chiqadigan ijtimoiy munosabatlarga o'tkazadigan ta'sirining asosiy va bosh yoʻnalishlaridir.

Huquqiy ong funksiyalari - bu huquqiy ongning inson xulqatvorini belgilashda tutadigan o'rnidan kelib chiqqan holda shakllanadigan insonlarning huquqqa nisbatan faoliyati va munosabati, huquqiy ongning ijtimoiy hayot, insonlar faoliyatiga o'tkazadigan ta'sirining asosiy va bosh yo'nalishlaridir. Ilmiy adabiyotlarda an'anaviy tarzda huquqiy ongning quyidagi funksiyalari ajratiladi: bilish-baholash funksiyasi (gnoseologik funksiya); huquqiy modellashtirish funksiyasi (prognostik-bashorat qilish funksiyasi); tartibga solish funksiyasi (regulyativ funksiya); g'oyaviy-tarbiyaviy funksiya <sup>2</sup>.

Huquqshunos Belskiy huquqiy ong funksiyalari haqida fikr yuritganda, boshqa mualliflar bilish funksiyasini baholashdan alohida qilib koʻrsatganligini aytib oʻtish lozim. Masalan, V.N.Protasov huquqiy ong funksiyalarini quyidagicha tasniflagan. Asosiy funksiyalarga quyidagilar kiritilgan: bilish funksiyasi; baholash funksiyası; tartibga solish funksiyasi. Muallif asosiy funksiyalardan

### tashqari yana huquqiy modellashtirish, prognostik va tarbiyaviy funksiyalarni koʻrsatib oʻtadi<sup>3</sup>.

1 Лифшиц Р.З. Теория права. - Москва, 1994. - С.2-3, Теория государства и права. Под. ред. проф. Ромашова Р.А. - СПб.: Изд Асланова Р. Юридический центр Пресс. 2005. - С.346-347. Дмитриев Ю.А. Правосознание и правовая культура. / Теория государства и права. Под. ред. Пиголкина А.С. - Москва: Юрайт-Издат, 2006. - С.548; Головистикова А.Н. Правосознание и правовая культура. / Проблемы теории государства и права. -М.: Изд.ЭКСМО, 2005. -С.660-

з Протасов В.Н. Теория права и государства. Проблемы теории права и государства. -М.: Новый юристь, 1999. - С.90.

Huquqiy ong funksiyalari endi huquqiy ongning yuqorida qayd etilgan funksiyalari mazmuniga e'tibor qaratamiz. Huquqiy ong funksiyalari ichida dastavval uning bilish funksiyasini tahlil etishni mantiqiylik qoidalari taqozo etadi. Huquqiy ongning bilish funksiyasi amaldagi huquqni, ya'ni hozirgi zamon huquqini har taraflama o'rganishni, uning xususiyatlarini, prinsiplarini, asosiy institutlarini hamda jamiyatdagi mavjud boshqa ijtimoiy normalar bilan o'zaro aloqasini o'rganishdan iboratdir. Ayni paytda huquqiy ongning bilish funksiyasi amaldagi huquqni o'rganish bilan cheklanmaydi. U o'tmishdagi huquqni ham o'rganishni o'z ichiga oladi. Masalan, Xammurappi qonunlari, Napoleon kodekslari, Temur tuzuklari haqida ham muayyan qarash, bilimga va munosabatga ega bo'linadi.

Huquqiy ongning bilish funksiyasi bilan uning baholash funksiyasi uzviy bogʻliq. Baholash funksiyasi umumiy tarzda amaldagi huquqga baho berishda ifodalanib, u oʻz ichiga huquqning, uning alohida institutlarining, alohida normalarining samaraliligi haqidagi bahoni, ularning ahamiyati, hayotda kerakligi, fuqaro manfaatiga mosligi yo mos emasligi, insonning moddiy va ma'naviy ehtiyojlarini qondirishi, o'zida adolat, tenglik, erkinlik kabi umuminsoniy qadriyatlarini ifodalaganligi nuqtai nazaridan beriladigan baholarni oladi.

Bilish-baholash funksiyasi boshqa huquq subyektlarining xattiharakatini, faoliyatini huquqqa mosligi nuqtai nazaridan baholashni o'z ichiga oladi. Odamlar doimo amaldagi huquqqa, atrofdagilarning xatti-harakati, xulq-atvoriga, huquqni muhofaza qiluvchi organlar, sud, prokuratura, notariat, advokatura, jamoat birlashmalari, davlatning mansabdor shaxslari, tadbirkorlar faoliyatiga ijodiytanqidiy baho berib keladilar.

Huquqiy ongning huquqiy modellashtirish funksiyasi<sup>1</sup>. Uni prognostik funksiya ham deyishadi. Ma'lumki, huquqning yaratilishida huquqiy ongning o'rni juda ahamiyatli. Shu bois huquqiy ong huquq yaratishning bir instrumenti, vositasi sifatida maydonga

Головистикова А.Н. Правосознание и правовая культура. / Проблемы теории Kupan: государства и права. - М.: Изд.ЭКСМО, 2005. - С.660-661.

chiqadi. Huquq yaratish jarayonida huquqiy ongning roli bu bilan cheklanmaydi. Huquqiy ong amaldagi huquqni takomillashtirish, uni zamon talab va ehtiyojlari asosida mukammallashtirishda yoʻllanma, mo'ljal, belgilovchi rolini o'taydi.

Haqiqatan, yangi huquq yaratish, yoki amaldagi huquq normalariga o'zgartish va qo'shimchalar kiritish, ularni takomillashtirish haqidagi fikrlar, qarashlar dastlab huquq ijodkorligi jarayonida bevosita va bilvosita qatnashadigan tegishli sub'ektlarning huquqiy ongida vujudga kelib, shakllanadi. Soʻngra huquqiy ong orqali oʻtgan fikrlar tegishli tartib va asoslarda huquqiy normalarda o'zining ifodasini topadi. Shu tariqa huquqiy ong yaxlit huquqiy tizimning, uning tarmoqlari va institutlarining kelgusi rivojlanishini oldindan ko'ra biladi va yo'naltiradi.

Shu huquqiy tartibga solish mexanizmining barcha jarayonlarida, barcha huquqiy vositalari harakati davomida huquqiy ong, xuddi poydevor vazifasini oʻtaydi. Huquqiy tartibga solish jarayonini bir organizmga o'xshatsak, huquqiy ongni "qon-tomir" tizimi deyish mumkin. Chunki har bir huquqiy vositaning samarali ishlashi koʻp jihatdan huquqiy ongga bogʻliq boʻladi. Shu bois, aytish mumkinki, har bir jamiyatda amaldagi huquqiy tartibga solishning samaradorligi bu jarayonning amalga oshishiga daxldor sub'ektlarning huquqiy ongiga, umumiy va yuridik madaniyatiga bogʻliq boʻladi.

Huquqiy ong funksiyalari ichida tartibga solish funksiyasi o'ziga xos o'rin tutadi. Zotan, amaldagi huquq normalariga fuqarolarning rioya etishlarida yuqori darajadagi huquqiy ongning o'rni hal qiluvchi ahamiyatga ega. Qonun normalarida mustahkamlangan qoidalar har bir huquq sub'ektining ongli irodaviy faoliyati orqali ro'yobga chiqadi. Fuqarolarda qonun normalariga, uning talablariga hurmat hissi, ularning to'g'ri va zaruriy qoidalar ekanligiga ichki ishonchi qanchalik yuqori boʻlsa, ularning ijro etilishi darajasi ham o'shanga monand ravishda bo'ladi. Jamiyatda huquqiy ong darajasi qanchalik baland boʻlsa, shunchalik qonuniylik kuchayadi, insonlarda qonunlarning zarurligi va foydaliligi haqida fikrlar mustahkamlanadi, ularda huquqbuzarlikning har qanday koʻrinishlariga nisbatan murosasizlik yondoshuvi shakillanadi.

Huquqiy ongning huquqni qo'llash jarayonidagi ahamiyati ham kattadir. Chunki huquqni qoʻllash jarayonida fuqarolarning huquqlari va erkinliklari, manfaatlari, kundalik ehtiyojlari, turmush tashvishlari o'zining yechimini topadi. Shu bois, huquqni qo'llash sub'ektlari. davlat organlarining xizmatchilari, sud, prokuratura, militsiya xodimlari qo'llaridagi ishni hal etishda qonunga asoslanib, murojaat gilgan fuqaroning huquq va erkinliklari ustuvor ekanligini nazarda tutib, qonuniy yoʻl bilan olingan daliliy ashyolar asosida masalani hal etishlari kerak. Mana shu jarayonda huquqni qoʻllovchi sub'yektning huquqiy ongi masalasi yoʻnaltiruvchilik rolini oʻynaydi.

Shu o'rinda yana bir holatga e'tibor berish zarur bo'ladi. Huquq qo'llovchi amaldagi qonunlar va ularning harakat mexanizmini yaxshi bilgani bois, uning imkoniyatlaridan salbiy maqsadlarda foydalanmay, balki aynan qonunlarga muvofiq, uning asosida va doirasida harakat qilishi, ishlarni hal etishi talab etiladi. Shu bois, huquqiy ong huquqiy nigilizmni bartaraf etishga, qonuniylikni mustahkamlashga davlat organlari xodimlari tomonidan Konstitutsiyamizning 13-moddasida mustahkamlangan, "inson va uning huquq va erkinliklari eng oliy qadriyat" - bosh qoidaga rioya etishlari kerak.

Huquqiy ongning yana bir muhim funksiyasi - gʻoyaviytarbiyaviy funksiyasidir. Huquqiy ong harakati doirasida mazkur funksiyaning ahamiyati e'tiborga loyiq. Chunki huquqiy ong insonda qonunga itoatkorlikni, amaldagi huquqiy norma va qoidalarga rioya etish zarurligini, bunday xulq-atvor nafaqat huquq subyekti uchungina emas, balki jamiyat uchun ham foydali ekanligini chuqur anglab yetish va ichdan ishonish uchun asos bo'lib xizmat qiladi. Fuqarolar qonun normalariga rioya etishlari uchun ular qonunning jamiyat uchun kerak, zarur va foydali ekanligini, unda umumiy manfaatlar mujassamligini chuqur tushuna bilishlari kerak. Basharti, fuqaroda qonunlarning kerakligi, qadr-qimmati haqidagi fikri, ichki ishonchi chuqur boʻlmasa, bu holda, turli hayotiy

the billion of the second cop shall one about the second of

in the lay be a signal in war of the basic one on the change of the state of the law

value of the Island ball round, thereby Drawbenethavens unball

holatlar va vaziyatlarda qonunga itoatkorlik doirasidan chiqib ketish xavfi mavjud boʻladi<sup>1</sup>.

Huquqiy ongning g'oyaviy-tarbiyaviy funksiyasiga butun insoniyat uchun qadrli boʻlgan umuminsoniy qadriyatlarni targʻib etish xos. Adolat, qonunga itoatkorlik, insonparvarlik, mehrmuruvvat, muhtojlarga yordam kabi asriy tushunchalar xalqimizning azaliy qadriyatlari hisoblanadi va ular bugungi kun huquqiy tizimida o'zining ifodasini topgan.

Yuqoridagilarga asoslangan holda quyidagi xulosalarni shakllantirish mumkin:

- huquqiy ong - bu huquq sub'ektining huquqqa bo'lgan munosabati in'ikosi bo'lib, u jamiyatda qonuniylikni ta'minlash, huquq ijodkorligi, huquqni ijro etish va huquqni qo'llash jarayonida tartibga soluvchilik rolini o'taydi;

- huquqiy ongni tushunish masalasida ilmiy adabiyotlarda asosan umumiy fikrlilik mavjudligi holatida, huquqiy ongning turlari va darajalari mavjudligini ta'kidlash zarur.

Bu holat bir jihatdan ilmiy rivojlanishga xos boʻlib, u huquqiy ong haqidagi ilmiy bilimlarning murakkab rivojlanish jarayonini o'zida ifodalaydi, ikkinchi tomondan, bunday turli fikrlilik, huquqiy ong turlari va darajalari haqidagi bilimlarni bir tizimga solish bu masaladagi ilmiy izlanishlarni kuchaytirish zarurligini anglatadi;

- huquqiy ong darajasidan jamiyatda amalga oshirilayotgan tub islohotlarning natijalari bog'liqligi va huquqiy ongning huquqiy tartibga solish mexanizmidagi huquqiy vositalar tizimida alohida o'rin tutishi- huquqiy ong va huquqiy madaniyatni yuqori darajaga ko'tarish masalasi - huquqiy tartibga solish samaradorligini ta'minlash asosi ekanligini e'tirof etishni taqozo etadi.

Shunday qilib, xulosa o'rnida shuni e'tirof etish kerakki, birinchidan, jamiyatning demokratlashuvi tobora chuqurlashgan sari, jamiyat hayotida, uning progressiv rivojlanishini ta'minlashda insonlarning ilg'or va demokratik dunyoqarashi, ongi, ayniqsa, huquqiy ongi alohida ahamiyatga ega boʻla boradi. Chunki

Каранг: Халилов Э.Х. Ижтимони турмушд хукукий онглият урни. - Т. Узбенистон", 1997. 48 б.; Дмитриев Ю.А. Правосознание и прафевая культура. В Сани государствами права. Под. ред.А.С.Питолкина. - Москва: Юрайт-Издат, 2006. - С.548. axborot-resurs markazı adolatparvar huquqiy davlat va erkin fuqarolik jamiyatini yuksak huquqiy ong va huquqiy madaniyatga ega boʻlgan ijtimoiy faol insonlargina barpo etadilar. Bu holat jamiyatning huquqiy ongini koʻtarish va huquqiy madaniyatini yuksaltirish masalasini kun tartibiga muhim masala sifatida qoʻyadi;

ikkinchidan, huquqiy ong tushunchasi va uning tuzilishi to'g'risida ma'lum darajada tadqiqotlar olib borilganligiga qaramay, bugungi kunda ilmiy va o'quv adabiyotlarida huquqiy ongning tushunchasi, uning turlari, shakllari haqida umumiylik yetishmaydi; huquqiy ongning turlari bilan shaklini aralashtirib yuborish holatlari yirik huquqshunos olimlar ishlarida ham uchrab turadi. Bu holat davlat va huquq nazariyasining muhim masalasi boʻlgan huquqiy ong, uning tuzilishi, turlari, shakllari masalasida ilmiy tadqiqotlarni yangi sifat darajasiga koʻtarish zaruratini shakllantiradi;

uchinchidan, mamlakatimiz ilmiy adabiyotlarida huquqiy ongga maxsus bag'ishlangan kompleks, majmuaviy, monografik tadqiqotlar kamligini e'tirof etgan holda, bunday tadqiqotlar ko'lamini kengaytirish zarurligini ta'kidlash o'rinli;

to 'rtinchidan, mamlakatimiz aholisi huquqiy ongi va madaniyatini ko'tarishda yangi usul va shakllardan, audio va vizual vositalardan foydalanishni bugungi axborot asri talablari doirasiga koʻtarish zarur.

### 1.2-§. Demokratik qadriyatlar tushunchasi, tizimi va mohiyati

Demokratik qadriyatlar tadqiqotimiz mavzusi uchun bosh bo'lganligi bois, dastavval, "Demokratik masalalardan biri qadriyatlar deganda nimani tushunamiz?" degan savolga javob berishimiz zarur boʻladi. Ayni paytda demokratik qadriyatlar haqida mushohada boshlashdan oldin umuman "qadriyat" tushunchasiga e'tibor qaratishimiz zarur. Qadriyat tushunchasi bilan biz oddiy kundalik hayotda, ommaviy-axborot vositalari sahifalarida, ilmiy manbalar, suhbatlarda koʻp duch kelamiz. Qadriyat soʻzining o'zagidan ko'rinib turibdiki, qadriyat deganda biron-bir qadrli narsa yoki hodisa haqida gap ketadi. Qadr deganda odatiy ma'noda aziz, gimmatli narsa va hodisalar tushuniladi.

Ta'kidlash lozimki, qadriyatlarning jamiyat, davlat va shaxs hayotida tutgan o'rni va ahamiyatidan kelib chiqqan holda, fanda, xususan, falsafa fani doirasida qadriyatlar nazariyasi - aksiologiya1 shakllangan.

aksiologiyaning dastlabki kurtaklari qadimda Garchi shakllangan boʻlsa-da, biroq nazariy fikrning mustaqil bir yoʻnalishi sifatida XIX asrning oxiri XX asrning boshlarida uzil-kesil shakllangan. Aksiologiya o'zida o'zaro yaqin bir necha fanlarni birlashtiradi, chunki bu fanlarning barchasi qadriyatli normativ hodisalarni o'rganadi va shu bois metodologik xarakterga ega bo'ladi.

Aksiologik nazariyaning asosiy tushunchasi - bu "qadriyat" tushunchasidir. Ushbu atama hanuzgacha turli fan vakillari o'rtasida munozara ob'yekti bo'lib kelmoqda.

Ilmiy doiralarda "Qadriyatlar -inson ehtiyojlarini qondiruvchi narsa va hodisa hamda ularning xususiyatlaridir" degan qarash ancha keng tarqalgan. Shu o'rinda narsa va hodisalar o'z-o'zicha qadriyat bo'la olmasligini, ular insonga qaratilgandagina, inson bilan o'zaro munosabatdagina muayyan qadrga ega bo'lishini ta'kidlash zarur. Demak, qadriyat bu insonga yoʻnaltirilgan narsa va hodisalardir. Qadriyat biron-bir narsa, hodisaning inson uchun qanchalik zarur va qadrli ekanligidir.

Aynı paytda hodisalar ijobiy yoki salbiy jihatdan ahamiyatli bo'lishi mumkin. Narsa-hodisaning insonga bog'liq va zarur ijobiy ahamiyati qadriyatni anglatadi. Masalan, huquqqa hurmat hissi jamiyat, davlat va shaxslar uchun foydali va zarur. Bu holda huquqning ijobiy xususiyatlari, uning inson bilan ijobiy o'zaro aloqadorligi qadriyatlidir. Biroq huquqqa juda ham ortiqcha baho berish, uning real imkoniyatlaridan ortib ketadigan natijalarni kutish, ya'ni huquqiy idealizm qadriyat boʻla olmaydi. Narsa va hodisaning ahamiyatliligi ijobiy va salbiy xarakterda bo'lishi mumkin. Masalan, huquqbuzarlik, jinoyatchilik, huquqiy ong pastligi o'z oqibatiga ko'ra ahamiyatga ega, e'tibor qaratishni taqozo

<sup>и</sup> Каранг: Одилкориев Х.Т. Раззоков Д.Х. Сиёсатшунослик. - Т.: "Укитувчи", 2008. - 344 б.; Назаров К.Н. Аксиология кадриятлар фалсафаси. - Т.: "Маънавнят", 1998.-121 б.; Назаров К.Н. Қадриятлар фалсафаси. (Аксиология). - Тошкент: Файласуфлар миллий жампяти, 2004. - Б.195; Одилкориев Х.Т. Конституция ва фукаролик жамияти. - Т.: "Шарк 2002. - 320 б.

etuvchi hodisalar, biroq bu ahamiyat mazmunan salbiydir, shu bois u qadriyat bo'la olmaydi. Demak, qadriyatlar - bu huquq sub'yekti tomonidan ijobiy baholangan, rivojlanish uchun zarur, foydali va qadrli boʻlgan narsa va hodisalardir.

"Qadriyat" tushunchasi bilan "baholash", "baho berish" tushunchasi uzviy bogʻliqdir. Qadriyat baholashga nisbatan ob'ektiv xarakterga ega, zero bu holda ham subyektning faol roli e'tiborga olinadi. Aksiologiyaning muhim kategoriyalaridan biri boʻlgan baholash inson ongining sub'ektiv aktidir, mavjud qadriyatlarning sub'ektiv ifodasidir. Inson u yoki bu hodisani baho berish yo'li bilan qadriyat yoki qadriyat emasga ajratadi. Masalan, sub'ekt jinoyatchilik hodisasiga o'z bahosini berib, uni salbiy hodisa sifatida baholaydi, chunki u doimo kimningdir huquqlari, sogʻligʻi, hayoti va sha'niga tahdid soladi. Qonuniylikka esa ijobiy baho beradi, chunki qonuniylik jamiyatda adolat va tinchlik, inson huquqlarining amalga oshishiga xizmat qiladi.

Odatda, aksiologiya ma'naviy qadriyatlarni – g'oyalar, maqsadlar, normalar va ideallarni o'rganadi. Ular insonlarning eng oliy ehtiyojlarini ifodalaydi va moddiy qiymatliklardan farq qilgan holda raqam koʻrsatkichlari bilan bogʻlanmagan.

Qadriyatlar nazariyasi yurisprudensiya sohasida ham qo'llaniladi. Chunki huquqiy tartibga solish mexanizmi o'z ichiga turli ahamiyatli huquqiy vositalarni oladi. Huquqiy qadriyatlar va baholashlar o'z navbatida tartibga soluvchilik ahamiyatiga ega. Ayni paytda ijtimoiy munosabatlarni tartibga soladigan huquqiy normalar qadriyatlarga aylana boradi va baholash obyekti sifatida maydonga chiqadi.

Shu tariqa, huquq va amalga oshirilish jarayoni baholash obyekti

hisoblanadi. Shunga koʻra huquq nazariyasi predmeti doirasida huquqiy qadriyatlarni o'rganadigan yo'nalish mavjud bo'lib, u huquqni qadriyat sifatida, huquqiy normalarning qadriyatli jihatlarini, huquq sohasida baholash mezonlarini o'rganishga o'z e'tiborini qaratadi. Huquqiy aksiologiya falsafiy-huquqiy aksiologiyaning

20

the speed being the first maches the factor and strike the speed all for the problem of the control of the state of the state of the state of the state of the state of the state of the

I handled that the second with the first term of

the stuff hashield in the south of the continuation of the state of the state of the state of the state of the

muhim tarkibiy qismi hisoblanadi, chunki huquq aksiologiyasida umumiy aksiologiya tushuncha va kategoriyalaridan foydalanadi<sup>1</sup>.

Huquqni aksiologik o'rganish ilmiy, amaliy va g'oyaviy ahamiyatga ega. U huquqning ma'naviy qirralarini chuqur o'rganishga imkon beradi. Qadriyatli yondoshuv huquqning, insoniyatning umummadaniy, umumijtimoiy rivojidagi rolini, huquq rivojidagi vorisiylikni, huquqning boshqa ijtimoiy normalar bilan o'zaro aloqadorligini ko'rsatish imkonini beradi.

Shu o'rinda, qadriyat so'zining izohiy ma'nosiga e'tibor qaratamiz. "Mustaqillik. Izohli ilmiy-ommabop lug'at"da qadriyatlar shunday tavsiflangan: "Qadriyatlar - borliq va jamiyat, narsalar, voqealar, hodisalar, inson hayoti, moddiy va ma'naviy boyliklarning ahamiyatini ko'rsatish uchun qo'llaniladigan tushuncha"<sup>2</sup>.

"Falsafa. Qomusiy lug'at"da esa qadriyatlar quyidagicha tavsiflangan: "Qadriyat – voqelikda"gi muayyan hodisalarning umumbashariy, umuminsoniy, ijtimoiy axloqiy, madaniy-ma'naviy ahamiyatini koʻrsatish uchun qoʻllaniladigan falsafiy-sotsiologik va aksiologik tushuncha"<sup>3</sup>. Shu o'rinda "Har qanday qadriyatlar ham umuminsoniy qadriyat hisoblanadimi?" degan savol koʻndalang bo'ladi. "Falsafa. Qisqacha izohli lug'at"da ko'rsatilishicha, "Odamzodning yashashi, umrguzaronligi, farzandlari, hayotning ijtimoiy, iqtisodiy, siyosiy, huquqiy, madaniy, ma'naviy va axloqiy sohalariga taalluqli boʻlgan umumjamiyat miqyosidagi qadriyatlar butun insoniyat va jamiyatga tegishli boʻlganidan, umuminsoniy qadriyatlar deb yuritiladi"<sup>4</sup>. Professor X.T.Odilqoriyevning yozishicha, "Qadriyat deganda jamiyat tomonidan e'tirof etilgan insoniyatga xizmat qiluvchi, uning ma'lum maqsadlari zamirida shakllangan e'tiqodi, hayotiy ehtiyoji va manfaatlarini qondiruvchi

#### jamiki moddiy hamda ma'naviy ne'matlar tushuniladi"<sup>5</sup>. Taniqli

Батафсил каранг: Неновски Н. Право и ценности: Пер. с болг. / Под ред. Зорькина В.Д. -М.: Прогресс: 1987. - С.33; Одилкориев Х.Т., Раззоков Д.Х. Сиёсатшунослик. - Т.: "O'qituvchi" HMHY, 2008. - 6.196

- Мустақиллик. Изохли илмий-оммабоп луғат. - Т.: "Шарқ", 1998. - Б.279-281.

Фалсафа. Қомусин луғат. - Т.: Файласуфлар жамияти нашриёти, 2004. - Б.476. <sup>1</sup> Фалсафа кискача изохли луғат. - Т.: "Шарк", 2004. - Б.372-373.

Одилкориев Х.Т. Фукаролик жампятининг мохитти ва кадриятлар тизими. // Узбекистонда фукаролнк жампятнин шакллантириш: муаммолар ва счимпар Илмий-амалий анжуман материаллари. - Тошкент: ТДЮИ, 2004. -Б.28.

faylasuf olim J.Tulenov o'zining "Milliy qadriyatlar va ijtimoiy taraqqiyot" nomli kitobida ta'kidlashicha, qadriyatlar:

- birinchidan, voqelikda mavjud boʻlgan tabiat va jamiyat ne'matlaridir:

- ikkinchidan, ularni qadriyat turkumiga kiritish yoki kiritmaslik kishilarning ehtiyojlari, manfaatlari, maqsadlari, orzu-umidlari bilan belgilanadi;

- uchinchidan, tabiat va jamiyat ne'matlari, hodisalarining qadriyatlar turkumiga kiritilishining asosiy sababi kishilar ularni qadrlaydi, avaylab-asraydi, chunki bu qadriyat ularning shaxsiy va ijtimoiy turmushini boyitadi<sup>1</sup>.

Umuminsoniy qadriyatlar bu barcha xalqlar uchun ahamiyatli bo'lgan, asrlar osha hayot sinovlaridan o'tgan va o'z ahamiyatini saqlab qolgan qadriyatlardir. "Milliy qadriyatlar murakkab ijtimoiyruhiy hodisa bo'lib, u millatning tili, madaniyati, tarixi, urf-odatlari, an'analarini, jamiki moddiy va ma'naviy boyliklarni, iqtisodiy, ijtimoiy-siyosiy hayotining barcha tomonlarini qamrab oladi. Insonning qaysi millatga mansub ekanligi haqidagi tasavvuri faqat g'oyagina emas, balki tuyg'u hamdir. Bu tuyg'u insonda millatning tarixi, ruhiyati, hozirgi holati va xususiyatini tushunish, his etish shaklida mujassamlashgan boʻladi"<sup>2</sup>.

Demak, qadriyatlarni sohalar boʻyicha hamda sub'ektlariga qarab tasniflash mumkin. Qadriyatlarni amal qiladigan sohalari boʻyicha quyidagicha tasniflash mumkin: siyosiy qadriyatlar; ijtimoiy qadriyatlar; ma'naviy qadriyatlar; axloqiy qadriyatlar; diniy qadriyatlar; mafkuraviy qadriyatlar; huquqiy qadriyatlar. Qadriyatlarni yana subyektlariga qarab ham tasniflash mumkin: umumbashariy qadriyatlar; umummilliy qadriyatlar; jamoaviy qadriyatlar; oilaviy

qadriyatlar; shaxsiy qadriyatlar.

Qadriyatlar to'g'risida fikr yuritar ekanmiz, endi bevosita demokratik qadriyatlarni mushohada qilishimiz kerak boʻladi. Shu o'rinda bir holatni ta'kidlash zarur. Demokratik qadriyatlar umuminsoniy qadriyatlarning bir tarkibiy qismi hisoblanib, u siyosiy, huquqiy qadriyatlar tizimiga mansubdir.

• Тулснов Ж. Миллий хадриятлар ва нжтимони тараккиёт. - Т.: "Узбекистон", 1999. - Б.16. <sup>2</sup> Каранг: Жамият, давлат ва ёциар. - Тошкент: ТДЮИ, 2008. -Б.71.

Biroq yuridik adabiyotlarda demokratik qadriyatlar, ularning tushunchasi va tizimi haqida fikrlar kam yoki yoʻqligi kuzatiladi. Demokratik qadriyatlar atamasi yuridik adabiyotlarda har doim go'llanib kelinishi barobarida, ayni paytda u haqida aynan fikrlar kam. Shu bois demokratik qadriyatlarga o'z ta'rifimizni berishga harakat qilamiz. "Demokratik qadriyatlar bu demokratik rivojlanish tarixi davomida ijtimoiy zarurat natijasida shakllangan va hayot sinovlaridan o'tgan, jamiyatda erkinlik, adolat va tenglik o'matilishiga xizmat qiladigan, jahon xalqlari tomonidan umume'tirof etilgan, hayotiy ehtiyoj va manfaatlarni qondiruvchi o'ta ahamiyatli narsa, hodisalardir".

Demokratik qadriyatlarning yuridik adabiyotda maqbul ta'rifi bo'lmaganidek, uning tizimi haqida ham aniq-tiniq fikrlar kam. Boshqacha qilib aytganda, demokratik qadriyatlarning ro'yxati turlicha tarzda e'tirof etiladi. Biroq bir narsa aniqki, demokratiyaning umuminsoniy tamoyillari va talablari mavjudki, ular ayni paytda qanday demokratik qadriyatlar mavjudligini aniqlashda yoʻllovchi rolini o'tishi tabiiy.

Shu o'rinda demokratik jamiyatning umume'tirof etilgan tamoyillari ayni paytda demokratik qadriyatlar ham ekanligini ta'kidlash zarur.

Ma'lumki, huquqiy davlatning muhim zamini erkin fuqarolik jamiyati hisoblanadi. Shu bois ilmiy adabiyotlarda fuqarolik januyati qadriyatlari ham ajratiladi. Masalan, professor X.T.Odilqoriyev bu masalada shunday deb yozadi: "Fuqarolik jamiyati an'anaviy jamiyatdan o'z ma'naviy rivoji va qadriyatlar tizimi bilan farqlanadi. Boshqacha qilib aytganda, fuqarolik jamiyatining mazmunini bir qancha siyosiy, ma'naviy axloqiy va huquqiy qadriyatlar tashkil etadi"<sup>1</sup>

Muallif fuqarolik jamiyatining quyidagi qadriyatlarini keltirib o'tadi: fuqarolik jamiyatining eng oliy qadriyati - inson va uning erkinligidir; Konstitutsiya va adolatli qonunlar ustunligi; yuksak huquqiy madaniyat; xususiy mulk huquqi; fuqaro bilan davlatning

Одилхориев Х.Т. Фукаролик жамнятинниг мохитти ва кадриятлар тизими. / Узбекистонда фукаролик жампятини шакалантириш: муаммолар ва счимлар. Илмий-амалий анжуман материаллари. - Тошкент: ТДЮИ, 2004. - Б.28.

o'zaro mas'ulligi; davlatga nisbatan inson huquqlarining ustuvorligi; shaxsning huquqiy muhofazalanganligi, aybsizlik prezumpsiyasi: yuksak ma'naviy insoniy munosabatlar.

Ta'kidlash lozimki, fuqarolik jamiyatining qadriyatlari hisoblangan mazkur qadriyatlar ayni paytda huquqiy davlat belgilari hamdir. Bu hol tabiiy, zero fuqarolik jamiyati va huquqiy davlat o'zaro bir-biri bilan uzviy bog'liq, biri ikkinchisini taqozo etuvchi ijtimoiy-siyosiy hodisalardir.

Professor A.A.Azizxo'jayev o'zining "Erkinlashtirish - davr talabi" maqolasida umuminsoniy demokratik tamoyillar deganda quyidagilar koʻzda tutilishini koʻrsatib oʻtgan: tegishli davlat organlarining saylov asosida vujudga kelishi; teng huquqlilik; fikr erkinligi; koʻppartiyaviylik; oʻz-oʻzini boshqarish; hokimiyatning bo'linishi<sup>1</sup>.

Bu boradagi yuridik adabiyotlarni tahlil qilish barobarida demokratik qadriyatlar tizimida muhimlari boʻlib quyidagilar hisoblanishini koʻrsatib oʻtish mumkin:

1. Xalq suvereniteti qadriyati. Xalq davlatda hokimiyatning birdan-bir va yagona manbai. Xalq suvereniteti jamiyat siyosiy tizimining kundalik faoliyati orqali o'zining ifodasini topadi.

2. Hokimiyatni cheklash qadriyati. Har qanday davlatda saylab qoʻyiladigan va tayinlab qoʻyiladigan hokimiyat vakillarining vakolati chegarasiz boʻlmay, ular muayyan doirada amal qiladi, ya'ni qonun bilan chegaralab qo'yilgan. Bunday chegaralashning quyidagi koʻrinishlarini ajratish mumkin:

- huquq ustunligi, buning ma'nosi shuki hokimiyat vakillari ham oddiy fuqarolardek qonunga rioya etishlari shart;

- tegishli huquqiy tartib-muolajalarning mavjudligi, ya'ni

hokimiyat vakillarining noqonuniy xatti-harakati va qarorlaridan himoyalanish mexanizmining mavjudligi;

- hokimiyat suiiste'molliklaridan institutsiyaviy himoyalanishning mavjudligi, buning ma'nosi shuki, uch hokimiyat tarmog'ining o'zaro bir-birini nazorat qilib turishi - fuqarolarni barcha

Азизхужаев А.А. Эркинлантириш - давр талаби. //Жамият ва бошкарув. - Тошкент, 2000. - №1. -Б.б; Азизхужаев А.А. Демократия - халк хокимияти демакцир. //Жамият ва бошкарув. -Тошксит, 1997. - №1. - Б.4-5

hokimiyat vakolatlarining bir subyekt qo'lida to'planib qolishining oldini olish imkoniyatini ta'minlaydi. Bunday himoya hokimiyatlar bo'linishi prinsipi, bir-birini tizginlab, muvozanatda ushlab turish tizimi, mustaqil sud hokimiyatining mavjudligi bilan ta'minlanadi;

- hokimiyatda saylovning tinch yo'l bilan o'tkazilishi tartibmuolojasi, ya'ni hokimiyatning bir qo'lda to'planib qolishining oldini olishning kafolati sifatida erkin, halol, muqobil asosda o'tkaziladigan saylovlar orqali davlat hokimiyatining oliy organlari shakllanishi va almashtirilib turilishi.

4. Siyosiy erkinliklar qadriyati. Bunda fuqarolar suverenitetlarini amalga oshirish uchun o'zlarini siyosiy hayotda namoyon etadilar, unda faol ishtirok qiladilar, har qanday qonunda yo'l qo'yilgan ma'lumotlarni tarqatish, nashr ettirish huquqiga ega bo'ladilar, garchi ushbu ma'lumotlarda hokimiyatga nisbatan tanqidiy fikrlar bo'lsa-da, har qanday ma'lumotlarni olish erkinligiga ega bo'lish, turli birlashmalarga birlashishi, jumladan, siyosiy partiyalarga yoki hokimiyatga muxolif boʻlgan birlashmalarga birlashishi, erkin va adolatli saylovlarda qatnashishi va davlat organlari lavozimlariga saylanish kabi erkinliklar nazarda tutiladi.

5. Adolatlilik qadriyati. Fuqarolar ijtimoiy boyliklarni taqsimlashda adolatli asoslarda ishtirok etishi, zararni qoplash va adolatni tiklash, tegishli ma'lumotlarni to'plash va ijtimoiy ahamiyatli qarorlar qabul qilish huquqiga ega boʻlishlari kerak<sup>1</sup>.

Ta'kidlash o'rinliki, turli manbalarda mualliflar demokratik qadriyatlarni sanashda, ularni tasniflashda turlicha yondoshgan boʻlishlariga qaramay, ularda muayyan umumiylikni kuzatish mumkin. Bu umumiylik eng muhim fundamental demokratik qadriyatlar sifatida inson va uning huquq va erkinliklari ustuvorligi, fuqarolarning davlat,

qonun va sud oldidagi tengligi, davlat hokimiyatining chegaralanishi, erkin va adolatli, ochiq saylovlar, huquq hukmronligi va qonun tustuvorligi, davlat va fuqaroning o'zaro mas'ulligi, fuqarolik jamıyati kabi qadriyatlarning e'tirof etilishida namoyon bo'ladi.

Исломов З.М. Узбекистон модернизациялаш ва демократик гараккиёт сари. - Т.: Узбекистон. 2005-Б.64-65; Одилкориев Х.Т. Фукаролик жамиятининг мохияти ва кадриятлар тизими. //Узбекистонда фукаролик жамиятини шакллантириш: муаммолар ва ечимлар. Илмий-амалии анжуман материаллари. - Тошкент: ТДЮИ, 2004. - Б.28.

Demokratik qadriyatlar tavsifiga o'tar ekanmiz, eng avvalo, eng muhim demokratik qadriyat - inson va uning huquq va erkinliklari ekanligini alohida ta'kidlash lozim.

Mustaqillik yillarida O'zbekiston xalqaro umume'tirof etilgan demokratik qadriyatlarga sodiq ekanligini namoyish etib kelmoqda. Hozirgi zamon demokratik davlatlaridagi kabi O'zbekistonda ham inson va uning huquqlari eng oliy qadriyat hisoblanadi. Asosiy qonunimizning 13-moddasida: "O'zbekiston Respublikasida demokratiya umuminsoniy prinsiplarga asoslanadi, ularga koʻra inson, uning hayoti, erkinligi, sha'ni, qadr-qimmati va boshqa daxlsiz huquqlari oliy qadriyat hisoblanadi. Demokratik huquq va erkinliklar Konstitutsiya va qonunlar bilan himoya qilinadi", deb mustahkamlab qoʻyilgan. Inson huquqlari qator nufuzli xalqaro hujjatlarda mustahkamlab qoʻyilgan boʻlib, ular sirasiga 1948-yilda qabul qilingan Inson huquqlarining Umumjahon Deklaratsiyasi, 1966-yilda qabul qilingan Fuqarolik va siyosiy huquqlar to'g'risidagi xalqaro Pakt, Iqtisodiy, ijtimoiy va madaniy huquqlar toʻgʻrisidagi Pakt kabi xalqaro hujjatlar kiradi<sup>1</sup>. Ushbu hujjatlarning asosiy qoidalari O'zbekiston Respublikasining Konstitutsiyasi va qonunchiligimiz tizimiga singdirilgandir.

Inson huquqlari va ularni ta'minlash - bugungi kunda har bir davlatning demokratik va insonparvarlik mohiyatining ishonchli ko'rsatkichi sifatida e'tirof etilmoqda. Shu bois ham demokratik taraqqiyot yoʻlidan ketayotgan davlatlarning siyosati markazida inson va uning huquqlari ustuvor markaziy o'rinni egallaydi.

Inson huquqlari bu insonga uning tavallud topishi bilan tegishli bo'lgan ajralmas, bo'linmas tabiiy huquqlaridir. Har bir davlatning vazifasi bu huquqlarni o'z qonunchiligida mustahkamlab, ularni kundalik amaliy hayotda ta'minlash va kafolatlash hisoblanadi. Inson huquqlarining "ajralmas" deyilishining boisi ular har qanday insonga tabiiy ravishda tegishli va zarur boʻlgan huquq hamda erkinliklarning doirasini belgilaydi, shu bois ularning hokimiyat organi tomonidan cheklanishi inson erkinligini cheklaydi va shaxs erkinligiga tahdid soladi.

• У бекистон Республикаси ва инсон хукуклари буйича халкаро шартномалар. - Т.: "Адолат", 2002.-270 6.

Insonning asosiy huquq va erkinliklari unga jamiyatda o'zini erkin tutishiga, erkin o'z qobiliyatini ishga solishiga va o'z hayotini qurishga imkoniyat beradi.

Ta'kidlash kerakki, inson huquqlarini Konstitutsiya va boshqa qonun hujjatlarida mustahkamlab qoʻyilganining oʻzi har qanday davlatning inson huquqlarini ta'minlashga bo'lgan intilishidan guvohlik beradi. Shu bilan birga, mustahkamlangan inson huquqlarini ta'minlash, kafolatlash masalasi hal qiluvchi ahamiyatga ega.

Shu munosabat bilan inson huquqlari qadriyati bilan bir vaqtda inson huquqlarining muhofaza etilishi qadriyati ham katta ahamiyatga egadir.

Bunday kafolatlardan biri va muhimi bu shaxsning o'z huquqlarini himoya etishni talab etib, sudga murojaat qilishi huquqida ifodalangan. O'zbekiston Respublikasi Konstitutsiyasining 44-moddasida: "Har bir shaxsga o'z huquq va erkinliklarini sud orqali himoya qilish, davlat organlari, mansabdor shaxslar, jamoat birlashmalarining g'ayri - qonuniy xatti-harakatlari ustidan sudga shikoyat qilish huquqi kafolatlanadi", deb mustahkamlab qoʻyilgan.

Ta'kidlash kerakki, Konstitutsiyamizning bu moddasi inson huquqlari boʻyicha xalqaro hujjatlar ruhiga muvofiqdir. Masalan, Inson huquqlari Umumjahon Deklaratsiyasining 8-moddasida: "Har bir inson unga Konstitutsiya yoki qonun orqali berilgan asosiy huquqlari buzilgan hollarda nufuzli milliy sudlar tomonidan bu huquqlarning samarali tiklanishi huquqiga ega"<sup>1</sup>, deb belgilangan.

Basharti, fuqaroga Konstitutsiya va qonunchilikda mustahkamlangan sud himoyasi funksiyasidan real foydalanish mushkul bo'lsa, bu huquq amalda kafolatlanmagan bo'lsa, unda shu mamlakatda chinakam sud hokimiyat hali shakllanmagan ekan, degan xulosaga kelish mumkin. Fuqarolarning ushbu huquqlari O'zbekiston Respublikasining "Fuqarolarning huquqlari va erkinliklarini buzadigan xattiharakatlar ustidan sudga shikoyat qilish to'g'risida"gi Qonunida<sup>2</sup> o'zining batafsil ifodasini topgan.

• Каранг: Узбекистон Республикасининг инсон хукуклари буйича халкаро шартномалари. - Т.: "Адолат", 2004. - Б.32. • Ўзбекиетон Республикаси Олий Мажлисининг Ахборотномаси. 1995. – №9. – 183-модда. 27

than and a this rate and a streamed by

Har qanday huquqi buzilgan shaxsning shaxsan o'zi, yoki advokati yoxud qonuniy vakili orqali buzilgan huquqning mazmuniga muvofiq ravishda, uni himoya qilish tegishlicha konstitutsiyaviy. fuqarolik, xoʻjalik, ma'muriy, jinoyat sud ishlarini yuritishga doir protsessual normalar asosida amalga oshiriladi.

Inson huquqlarining har qanday buzilishi holati nomaqbul hodisa, biroq shaxsning bevosita konstitutsiyaviy huquq va erkinliklarining cheklanishi, shaxsga nisbatan majburlov choralarining noqonuniy qo'llanishi ko'rinishidagi inson huquqlarining buzilishi juda ogʻir hisoblanadi, shu bois davlat organlari tomonidan shaxsga tegishli huquq va erkinliklarini cheklash bilan bog'liq majburlov choralarning qo'llanishi alohida bir tartib, ya'ni faqat sud qarori bilangina amalga oshirilishi mutlaqo muhim.

O'zbekiston Respublikasi Konstitutsiyasining 19-moddasida: "Fuqarolarning Konstitutsiya va qonunlarda mustahkamlab qoʻyilgan huquq va erkinliklari daxlsizdir, ulardan sud qarorisiz mahrum etishga yoki ularni cheklab qoʻyishga hech kim haqli emas", deb mustahkamlab qoʻyilgan.

Ta'kidlash lozimki, garchi bunday konstitutsiyaviy qoida mavjud boʻlsa-da, amalda surishtiruv va dastlabki tergov organlari va ularning mansabdor shaxslarining noqonuniy xatti-harakatlari ustidan sudga bevosita shikoyat qilishga O'zbekiston Respublikasi JPKning 358-moddasida: "Tergovchining harakatlari va qarorlari tergov bo'linmasi boshlig'iga va ishni tergov qilishda qonunlarga rioya etilishi ustidan nazorat olib borayotgan prokurorga beriladi. Prokurorning harakatlari va qarorlari ustidan shikoyat ustidan shikoyat yuqori turuvchi prokurorga beriladi", deb mustahkamlangan qoidaning mavjudligi, yuqoridagi huquqdan foydalanishda muayyan noaniqliklarni keltirib chiqarar edi. Shu munosabat bilan, mamlakatimizda amalga oshirilayotgan sud-huquq islohotlarining muhim bir yo'nalishi sud nazoratini, sudning inson huquqlarini himoyalashdagi roli va o'rnini, vakolatlarini kengaytirishga qaratilgandir. Inson huquqlarini ta'minlash masalasi umumjahon ahamiyatiga molik masala bo'lib, uning ta'minlanishi faqat davlatga, uning organlari va mansabdor shaxslariga bogʻliq deyish noto'g'ri. Inson 28

huquqlarining ta'minlanishi jamiyatning siyosiy, huquqiy ongi va madaniyatiga, aholining o'z haq-huquqlarini qonunda belgilangan asos va tartiblarda himoyalanishini talab qilishga qodirligi va shunga boʻlgan intilishi bilan ham belgilanadi.

Shu munosabat bilan jamiyatning siyosiy, huquqiy ongini oshirish, uning huquqiy madaniyatini yuksaltirish masalasi dolzarbligicha qolmoqda va bu masala bugungi kunda zamon talablariga hamohang yangicha yondashuv, yangicha shakl va uslublarni talab etadi.

Konstitutsiyamizda mustahkamlangan siyosiy-huquqiy qadriyatlar mamlakatda demokratik institutlarning chinakam, tom ma'noda ishlashini ta'minlashga qaratilgan. Chunki huquqiy davlat va fuqarolik jamiyatini shakllantirish uchun qator omillar shakllangan bo'lishi talab etiladi.

Bunday omillar sirasiga demokratik institutlarning to'laqonli ishlashi, aholining siyosiy madaniyati, siyosiy faolligi yuqoriligi, jamoat birlashmalari, nodavlat tashkilotlar, siyosiy partiyalar hamda o'zini-o'zi boshqarish organlarining jamiyat hayotida tutgan o'rni yuqoriligi, chinakam koʻppartiyaviylikning, muxolifatchi partiyalarning mavjudligi, erkin, mustaqil ommaviy axborot vositalarining mavjudligi, koʻp ukladli iqtisodiyotning shakllanganligi, jumladan, xususiy tadbirkorlikning keng rivojlanganligi, mulkdorlar sintining shakllanganligi, erkin raqobatga asoslangan erkin bozorning mavjudligi kabi omillarni kiritish mumkin.

Demokratik jamiyatning muhim shart-sharoitlaridan biri - bu siyosiy plyuralizm va koʻppartiyaviylikdir. Oʻzbekiston Respublikasi Konstitutsiyasining 12-moddasida: "O'zbekiston Respublikasida ijtimoiy hayot siyosiy institutlar, mafkuralar va fikrlarning xilmaxilligi asosida rivojlanadi. Hech qaysi mafkura davlat mafkurasi sifatida o'rnatilishi mumkin emas", deb mustahkamlab qo'yilgan. Bu tamoyil harakati bilan jamiyatda koʻppartiyaviylikning shakllanishi bog'liq. Konstitutsiyamizning o'n uchinchi bobida jamoat birlashmalari va ular faoliyatiga doir eng umumiy va muhim qoidalar mustahkamlangan.

Jahon davlatlari rivojida toʻplangan ijobiy tajriba shundan guvohlik beradiki, jamiyat hayoti tobora demokratlashgan sari unda 29

jamoat birlashmalarining, jumladan, siyosiy partiyalarning roli va ahamiyati ortib boradi. Ma'lumki, keyingi yillarda mamlakatimizda jamoat tashkilotlarining, jumladan siyosiy partiyalarning jamiyatning ijtimoiy-iqtisodiy, siyosiy rivojlanishida rolini koʻtarish masalasiga alohida e'tibor berilmoqda.

Ta'kidlash lozimki, bugungi kunda jamiyat hayotida siyosiy partiyalarning rolini oshirish borasida katta qadam qoʻyilmoqda deyishga asos bor. Dastavval, parlamentning koʻppartiyaviylik asosida o'tkazilgan ochiq saylovlar orqali shakllanganligini eslash zarur. Bu saylovning qonuniyligini xorijda ham e'tirof etilganligini ta'kidlash o'rinli. D.Karlayl (Avstriya) Oliy Majlis saylovlari haqida shunday yozgan edi: "1994-yil dekabr oyida Oliy Majlisga bo'lgan saylovlar ushbu yoʻnalishda toʻgʻri tashlangan odimlardan biri boʻldi. Parlament sahnasida bir necha partiyaning paydo boʻlishi, garchi ular mavjud tizim yoʻrigʻidan chiqmasa-da, olgʻa tashlangan qadamdir. Karimovning yangi saylangan parlamentni Prezidentdan imo-ishora va koʻrsatmalar kutib oʻtirmasdan fikrlashga va mustaqil harakat qilishga da'vat etishi kishiga dalda beradi. Agar buni Karimovning haqiqiy munosabati deydigan boʻlsak, haqiqiy parlament siyosatining yuzaga kelish imkoniyati mavjud ekanidan dalolat beradi"<sup>1</sup>.

"Davlat boshqaruvini yangilash va yanada demokratlashtirish hamda mamlakatni modernizatsiya qilishda siyosiy partiyalarning rolini kuchaytirish toʻgʻrisida"gi Konstitutsiyaviy qonunda oʻz ifodasini topgan qoidalarning hayotga tatbiq etilishi - bir so'z bilan aytganda, jamiyatni demokratlashtirishda siyosiy partiyalarning roli va o'mini jiddiy oshirishga qaratilganligi billan ajralib turadi.

Aytish mumkinki, qonunda mustahkamlangan normalarning siyosiy hayotga tadbiq etilishi jamiyatni demokratlashtirish, davlat boshqaruvini yangilash va bu jarayonda siyosiy partiyalarning rolini koʻtarishda yangi qadam boʻlishi shubhasiz.

Demokratik qadriyatlarning fuqarolik jamiyatini shakllantirishdagi beqiyos o'rni va rolini chuqur tushunib yetgan jamiyatimiz

<sup>1</sup> Левитин Л. Ислом Каримов - янги Узбекистон Президенти. - Т.: "Узбекистон", 1996. - Б.114; Исломов З.М. Даялат на хукук назарияси. - Т.: "Адолат", 2007. - Б.361. 30

o'z rivojining dastlabki pallalaridan boshlab, demokratik qadriyatlarni jamiyatimiz ongi va qalbiga singdirish, ularni harakat dasturiga aylantirish yoʻlini tutdi.

#### 1.3-§. Demokratiya tushunchasi, mohiyati va shakllari

Kishilik jamiyati tarixi shundan guvohlik beradiki, har qanday jamiyatda boʻladigan ijobiy oʻzgarishlarning mazmun va mohiyati koʻp omillarga, jumladan, mazkur jamiyat a'zolarining umumiy ongi, dunyoqarashi, ma'naviy rivojlanishi darajasiga bog'liq bo'ladi. Boshqacha qilib aytganda, jamiyatning onglilik darajasi bilan uning rivojlanish darajasi o'rtasida hamohanglik mavjud.

Shu bois har qanday davlat o'z fuqarolarining yuqori ong va ma'naviyat sohiblari bo'lishidan manfaatdordir. Aholining huquqiy ongi esa jamiyatda huquqning, qonuniylikning tutgan oʻrnini belgilab beradi. Qonuniylikning amal qilinishi esa - jamiyatda barqarorlik, tartibot va adolat qaror topishining zaminidir.

Mustaqillik yillarida mamlakatimiz aholisining huquqiy ongini yuksaltirishga alohida e'tibor qaratilib, bu e'tibor davlat siyosati darajasiga koʻtarildi, desak mubolagʻa boʻlmaydi. Bu davrda qator salmoqli chora-tadbirlar amalga oshirildi. Xususan, 1997-yil 29-avgustda qabul qilingan "Jamiyatning huquqiy madaniyatini yuksaltirish Milliy dasturi"<sup>1</sup> va unda belgilangan chora-tadbirlarning amalga oshirilishi natijasida mamlakatimiz aholisining huquqiy ongi va madaniyati sezilarli darajada yuqoriga koʻtarildi.

Bundan tashqari, O'zbekiston Respublikasi Prezidentining 2019-yil 9-yanvardagi PF-5618-sonli "Jamiyatda huquqiy ong va huquqiy madaniyatni yuksaltirish tizimini tubdan takomillashtirish to'g'risida"<sup>2</sup>gi Farmonida ham bu masalalarga keng to'xtalib o'tilgan. Mazkur Farmon aholining huquqiy ongi va huquqiy madaniyatini yuksaltirishga doir ishlar samaradorligini yanada

Улбекистон Республикаси Олин Мажлиси "Жамиятнинг хукухий маданиятини юксалтириш Миллий дастури тугрисида"ги Қарори // Узбекистон Республикаси Олин Мажлисининг Ахборотномаси. 1997. - №9. - 227-модча. 2 Конун хужжатлари маълумотлари миллий базаси, 10.01.2019 й., 06/19/5618/2452-сон, 11.12.2019 й., 06/19/5892/4134-сон; 09.10.2020 й., 07/20/4857/1357-сон.

takomillashtirish, fuqarolarning ijtimoiy-siyosiy o'zgarishlar bilan uyg'un ravishda huquqiy bilimlarini oshirib borishning zamonaviy usullarini joriy etish, shuningdek, aholini, ayniqsa, yoshlarni zararli axborotlardan himoya qilish boʻyicha mustahkam huquqiy immunitetni shakllantirishni o'z oldiga maqsad qilib olgan.

O'z o'rnida huquqiy ongning shakllanishi murakkab jarayon bo'lib, u qator ijtimoiy, iqtisodiy, siyosiy va ma'naviy omillar ta'siri ostida yuz beradi.

Jamiyatning yuksak huquqiy ongli boʻlishiga erishish uchun ushbu huquqiy hodisaning shakllanish jarayoni mexanizmini o'rganish, unga ta'sir etuvchi omillar harakatini mushohada etish lozim.

Binobarin, huquqiy ongni shakllantirishda demokratik qadriyatlarning o'rni masalasini davlat va huquq nazariyasi fani nuqtai-nazaridan o'rganish hamda uni tadqiq etish bugungi kunda dolzarb masala hisoblanadi. Chunki bu mamlakatimiz ilmiy adabiyotida kam o'rganilgan mavzu hisoblanadi.

Jamiyat huquqiy ongini shakllantirishda demokratik qadriyatlarning o'rnini chuqur mushohada qilish uchun dastlab mantiqiylik tamoyiliga koʻra demokratik qadriyatlar tushunchasiga e'tibor qaratish zarur. Shu maqsadda dastavval "demokratiya" atamasining ma'nosini mushohada etish zarur.

Ma'lumki, "demokratiya" atamasining lug'aviy ma'nosi "demos" - xalq, "kratos" - hokimiyat ma'nosini anglatib, "xalq hokimiyati" demakdir. Tarixdan ma'lumki, demokratik boshqaruv shakli Qadimgi Yunonistonda - Afinada (er.avv. IV-V asr) vujudga kelgan bo'lib, bunda u davlat demokratiyasining ilk shakli sifatida tarix sahifalarida qolgan. Unda dehqonlar, shahar hunarmandlari, mayda savdogarlar yunon shahar-davlati - polisning to'la huquqli a'zolari sifatida Xalq yig'ini orqali qonunlarni ishlab chiqishda, yuqori lavozimli shaxslarni saylashda bevosita ishtirok etganlar<sup>1</sup>. Hozirgi zamon fani va amaliyotida demokratiya atamasi bir ma'nolarda qo'llaniladi. Demokratiyani davlat tuzumi qator

Исломов З.М. Давлат ва хукук назарияси. - Т.: "Адолат", 2007. - Б. 100-101; Протасов В.Н. Теория права и государства. Проблемы теории права и государства. - М.: Новый юристь, 1999. - $C.146.$ 

 $32 \,$ 

(tuzilishi) shakli sifatida tushunish ham ancha keng tarqalgan. Demokratik davlatda konstitutsiyaviy tuzum xalq hokimiyatchiligi va siyosiy plyuralizm, fuqarolarning erkinligi va tengligi, inson tabiiy huquqlarining ajralmasligi kabi tamoyillarga tayanadi.

Demokratiyani amalga oshirishning shakli sifatida hokimiyatlar bo'linishi va o'zaro harakatiga hamda keng xalq vakilligiga asoslangan respublika boshqaruv shakli maydonga chiqadi!.

Umuman olganda, "demokratiya" atamasi ilmiy adabiyotlarda quyidagi mazmun va ma'nolarda ishlatilishini qayd etish joiz:

- davlat hokimiyatini tashkil etishning alohida bir shakli sifatida - bunda davlat yakka shaxsga emas, balki davlatni boshqarish bo'yicha teng huquq va vakolatlarga ega bo'lgan barcha fuqarolarga tegishli boʻladi;

- har qanday tashkilot va idoraning tuzilish shakli sifatida ushbu tuzilmaning barcha a'zolari teng huquqlarga ega bo'ladi, boshqaruv organi doimiy ravishda saylanib qo'yiladi va boshqaruv qarorlari koʻpchilikning irodasini oʻzida mujassam etadi;

- demokratiya bu dunyoqarash sifatida ham namoyon bo'ladi bunda u erkinlik, tenglik, inson huquqlariga va kamchilikka boʻlgan hurmat, xalq suvereniteti va shu kabi gʻoyalarga asoslanadi;

- demokratiya - ijtimoiy harakat sifatida demokratik gʻoyalar va ideallar ko'rinishida hayotga joriy etiladi<sup>2</sup>.

Bugungi kunda demokratiya kamchilikning huquqlarini himoya etish barobaridagi koʻpchilik hokimiyati sifatida e'tirof etilib, u asosiy davlat organlarining saylab qoʻyilishi, fuqarolarning huquq va siyosiy erkinliklarga ega ekanligi, ularning tengligi, qonun ustuvorligi, konstitutsionalizm, hokimiyatlar boʻlinishi mavjud boʻlishini taqozo etadi.

Demokratiyani bevosita va bilvosita demokratiyaga ajratish ancha keng tarqalgan. Bevosita demokratiyada davlat va jamiyat hayotiga oid eng muhim masalalar referendumlar, yigʻinlar orqali hal etiladi.

<sup>в</sup> Румянцев О.Г., Додонов В.Н. Юридический энциклопедический словарь. -М.: ИНФРА М, 1997.  $-C.72.$ 

<sup>2</sup> Протасов В.Н. Теория права и государства. Проблемы теории права и государства. - М Новый юристь, 1999. - С.146.

Vakillik demokratiyasini reprezentativ, parlamentar demokratiya ham deb atashadi. Vakillik demokratiyasida hokimiyat xalq tomonidan vakillik organlari orqali amalga oshiriladi. Ayni paytda vakillik organlari bevosita xalq (saylovchilar) tomonidan saylanib, deputatlardan, ya'ni xalqning vakolatli vakillaridan iborat bo'ladi. Vakillar xalq irodasini o'zida ifoda etadi va amalga oshiradi.

Shu tariqa bilvosita demokratiyada xalq o'z irodasini bevosita emas, balki tegishli saylab qoʻyiladigan organlar orqali ifoda etadi. Demokratik institutlar asosan, liberal qadriyatlarga asoslangan huquqiy davlat sharoitida keng rivojlanadi. O'zbekistonda ham demokratiyani amalga oshirishning bu ikki shakli o'zaro uyg'unlashgan tarzda amal qilmoqda.

Ijtimoiy voqelikda demokratiya paydo boʻlganidan beri doimo hokimiyat bilan chambarchas bog'liq holda rivojlanib kelmoqda. Demokratiya har qanday hokimiyatni tashkil etish usuli sifatida o'zini ifoda etadi. Haqiqatan ham, demokratiya har qanday tashkilot, jamoa va birlikda mavjud boʻlgan hokimiyatning oʻsha tuzilma a'zolari tomonidan teng ravishda amalga oshirilishida ifodalanadi.

V.N.Protasovning yozishicha, demokratiya siyosiy va nosiyosiy bo'lishi mumkin. Davlatli jamiyatda demokratiya siyosiy xarakterga bo'lsa, ibtidoiy jamoa tuzumidagi demokratiya nosiyosiy ega xarakterga ega, chunki u insonlarning tabiiy ravishda tashkil topgan o'zini-o'zi boshqarishiga asoslangan'. Davlat hokimiyatini tashkil etish usuli sifatidagi demokratiya qator umumiy tamoyillar, xususiyatlar bilan tavsiflanadi. Ilmiy manbalarda demokratiyaning umumiy prinsiplariga quyidagilar kiritilgan:

- Xalqni hokimiyatning oliy manbasi deb tan olish, xalq suverenitetini e'tirof etish. O'zbekiston Respublikasi Konstitutsiyasining 7-moddasida bu oliy qoida mustahkamlangan bo'lib, unga ko'ra "Xalq davlat hokimiyatining birdan-bir manbaidir. O'zbekiston Respublikasida davlat hokimiyati xalq manfaatlarini ko'zlab va O'zbekiston Respublikasi Konstitutsiyasi hamda uning asosida qabul qilingan qonunlar vakolat bergan idoralar tomonidangina amalga oshiriladi. Konstitutsiyada nazarda tutilmagan tartibda davlat

Протасов В.Н. Теория права и государства. Проблемы теорип права и государства. -М.: Новый юристь, 1999. - С.146.
vakolatlarini o'zlashtirish, hokimiyat idoralari faoliyatini to xtatib qoʻyish yoki tugatish, hokimiyatning yangi va muvoziy tarkıblarini tuzish Konstitutsiyaga xilof hisoblanadi va qonunga binoan javobgarlikka tortishga asos boʻladi".

- Fuqarolarning teng huquqliligi, ayniqsa, saylov huquqlarining tengligi. O'zbekistonda fuqarolarning huquqları tengligi kafolatlanadi. O'zbekiston Respublikasi Konstitutsiyasining 18-moddasıda mustahkamlanganidek, "O'zbekiston Respublikasida barcha fuqarolar bir xil huquq va erkinliklarga ega boʻlib, jinsi, irqi, millati, tili, dini, ijtimoiy kelib chiqishi, e'tiqodi, shaxsiy va ijtimoiy mavqeidan qat'iynazar, qonun oldida tengdirlar.

Imtiyozlar faqat qonun bilan belgilab qo'yiladi hamda ijtimoiy adolat prinsiplariga mos bo'lishi shart". O'zbekistonda barcha fuqarolarning qonun oldida tengligi konstitutsiyaviy prinsipi joriy qonunchilikda, jumladan, mehnat, ijtimoiy ta'minot kabi sohaviy gonunchilik normalarida o'zining batafsil ifodasini topgan.

Konstitutsiyaning 117-moddasida: "O'zbekiston Respublikasining fuqarolari davlat hokimiyati vakillik organlariga saylash va saylanish huquqiga egadirlar. Har bir saylovchi bir ovozga ega. Ovoz berish huquqi, o'z xohish-irodasini bildirish tengligi va erkinligi gonun bilan kafolatlanadi.

O'zbekiston Respublikasi Prezidenti saylovi, O'zbekiston Respublikasi Oliy Majlisining Qonunchilik palatasiga hamda Qoraqalpog'iston Respublikasi Jo'qorg'i Kengesiga, viloyatlar, tumanlar, shaharlar davlat hokimiyati vakillik organlariga saylov tegishincha ularning konstitutsiyaviy vakolat muddati tugaydigan yilda — oktabr oyi uchinchi oʻn kunligining birinchi yakshanbasida o'tkaziladi. Saylovlar umumiy, teng va to'g'ridan-to'g'ri saylov huquqi asosida yashirin ovoz berish yoʻli bilan oʻtkaziladi. O'zbekiston Respublikasining o'n sakkiz yoshga to'lgan fuqarolari saylash huquqiga egadirlar"<sup>1</sup>, deb mustahkamlab qoʻyilgan.

117-модданинг иккинчи кисми Узбекистон Республикасинных 2021 йил 8 февралдаги УРК-670сонли Конуни тахририда - Конун хужжатлари маълумотлари миллий базаси, 09.02.2021 й., 03/21/670/0089-сон.

Demokratiyaning yana bir muhim belgisi - davlat va jamiyat ahamiyatiga molik qarorlar qabul qilishda kamchilikning koʻpchilikka boʻysunishidir. Bu prinsip ham Oʻzbekiston davlat hokimiyatini tashkil etishda o'zining ifodasini topgan. Jumladan, Qonunchilik palatasida, Senatda, Hukumat majlislarida, Vazirliklar hay'atlarida. Xalq deputalari Kengashlarida muhim masalalar ovoz berish yoʻli bilan, ya'ni koʻpchilikning irodasi bilan qabul qilinadi.

Inson huquqlarini hurmat qilish, ularning davlat huquqlariga nisbatan ustunligi. Oʻzbekiston Konstitutsiyasida inson huquqlarining prinsipi mustahkamlangan. Konstitutsiyamizning ustuvorligi 13-moddasiga koʻra, "Oʻzbekiston Respublikasida demokratiya umuminsoniy prinsiplarga asoslanadi, ularga koʻra inson, uning hayoti, erkinligi, sha'ni, qadr-qimmati va boshqa daxlsiz huquqlari oliy qadriyat hisoblanadi.

Demokratik huquq va erkinliklar Konstitutsiya va qonunlar bilan himoya qilinadi".

- Hozirgi zamon demokratiyasining yana bir muhim prinsipi kamchilikning o'z fikriga ega bo'lish va uni erkin ifodalash huquqining ta'minlashidir. O'zbekiston Respublikasi Konstitutsiyasining 29-moddasida: "Har kim fikrlash, so'z va e'tiqod erkinligi huquqiga ega. Har kim o'zi istagan axborotni izlash, olish va uni tarqatish huquqiga ega, amaldagi konstitutsiyaviy tuzumga qarshi qaratilgan axborot va qonun bilan belgilangan boshqa cheklashlar bundan mustasnodir", deb mustahkamlab qoʻyilgan.

Qonun ustuvorligi - demokratiyaning muhim arkonidir. Qonun ustuvorligi bu - barcha huquq sub'ektlari tomonidan amaldagi gonun hujjatlariga toʻla va ogʻishmay rioya etish demakdir. Qadimgi dunyo mutafakkiri Platon: "Qonunlari kimningdir hokimiyati ta'siri ostida boʻlgan va qonunlarining kuchi boʻlmagan davlatning tezda halokat yoqasiga kelib qolishi aniq. Agarda saltanatda qonun hukmdorlar ustidan hukmron bo'lsa, hukmdorlar esa bu qonunlarning qullari bo'lsa, bunday mamlakat ravnaq topadi va Allohning barcha marhamatiga sazovor boʻladi"<sup>1</sup>, deb ta'kidlagan edi.

36

<sup>1</sup> Карэнг: Платон. Сборники. в 3 Т., Т.2. -М., 1972. -С.188-189.

Hozirgi zamon demokratiyasıning yana bir muhim bir prinsipidavlat hokimiyatini tashkil etishning hokimiyatlar bo linishiga bu asoslanishidir. O'zbekiston Respublikasi Konstitutsiyasınıng 11-moddasida ushbu qoida mustahkamlangan boʻlib, unga ko'ra "O'zbekiston Respublikasi davlat hokimiyatining tizimi hokimiyatning qonun chiqaruvchi, ijro etuvchi va sud hokimiyatiga boʻlinishi prinsipiga asoslanadi".

Shu o'rinda demokratiyaning ko'pchilikning ozchilik ustidan hokimiyati prinsipi mazmunan muayyan darajada o'zgarayotganligini ta'kidlash lozim. Hozirgi zamon demokratiyasi liberalizm gʻoyalari va qadriyatlariga asoslanadi. Shu bois bugungi kunda demokratiya demokratiyasiga demokratiyasidan konsensus koʻpchilik o'tayotganligini ta'kidlash o'rinli. Shunga ko'ra, davlat ahamiyatiga ega bo'lgan qarorlar ham ovoz berish, ham kelishish orqali amalga oshirilmoqda.

Hozirgi zamon demokratik davlatlarida demokratiya xalq hokimiyatining nodavlat shakllari bilan birgalikda faoliyat olib bormoqda. O'zbekiston Respublikasi Konstitutsiyasining 56-moddasiga binoan, "O'zbekiston Respublikasida gonunda belgilangan tartibda roʻyxatdan oʻtkazilgan kasaba uyushmalari, siyosiy partiyalar, olimlarning jamiyatlari, xotin-qizlar, faxriylar va yoshlar tashkilotlari, ijodiy uyushmalar, ommaviy harakatlar va fuqarolarning boshqa uyushmalari jamoat birlashmalari sifatida e tirof etiladi".

Kishilik jamiyati tarixi, jumladan, davlatchilik tarixi shuni koʻrsatadiki, demokratiyaning mazmun, va mohiyati har bir mamlakatda davlat hokimiyati, xususan, uning oliy davlat organları tizimi qanday tashkil etilgan, ular oʻrtasidagi munosabat, aholining davlat va jamiyat ishlarini boshqarishda ishtiroki qandaylıgıga bogʻliq holda shakllanadi. Shu nuqtai nazardan demokratiyaning to la ro'yobga chiqishi respublika boshqaruv shaklida samarali amalga oshishi mumkin. O'zbekiston Respublikasi Konstitutsiyasınıng 1-moddasida mustahkamlanganidek, "O'zbekiston -suveren demokratik respublika''dir. O'zbekiston Respublikasining demokratizmi uning oliy va mahalliy davlat organlari saylab qoʻyilishi va vaqtıvaqti bilan almashtirilib turilishi, davlat hokimiyatining hokimiyatlar 37

bo'linishiga asoslanishi, fuqarolarning huquq va erkinligi tengligi, so'z va e'tiqod erkinligi, ko'ppartiyaviylik, xususiy tadbirkorlik erkinligi, davlat va fuqaroning o'zaro huquq hamda majburiyatlar orqali mas'ulligi va bog'liqligi kabi tamoyillarning mavjudligida va amal qilishida ifodalanadi.

Shu o'rinda, bir holatga e'tibor qaratish juda muhim. Kishilik jamiyati tobora rivojlangan sari demokratiya va uni amalga oshirish usullari, mexanizmlari, qadriyatlari mazmun va mohiyati, shakl shamoyili ham o'zgara boradi.

Yana bir o'ziga xos xolat kuzatilmoqda. Demokratik institutlar yuqori darajada rivojlangan, demokratiyaning "an'anaviy vatanlari" hisoblangan qator davlatlar fuqarolari, basharti demokratik qadriyatlarga moyilliklari kuchli boʻlishiga qaramay, oʻz jamiyatlarida amalda boʻlgan demokratiya darajasidan norozilik kayfiyatlari ancha keng miqyosda namoyon boʻlmoqda.

Shu bois XXI asrda, siyosatshunoslarning ta'kidlashicha, demokratiya oldida bir necha muammolar koʻndalang boʻlmoqda. Siyosatshunos olim U.Idirov barqaror demokratiyani qaror toptirish vazifalarini bajarish insoniyat uchun nimaga bunchalik qiyin kechadi, degan masalaga e'tibor qaratib, bunga demokratiyaning tub xususiyatlari sababmi yoki odamzotning uni yetarli miqyosda anglash darajasiga ko'tarila olmaganligimi, balki demokratiyaning muammo sifatida murakkabligi zaminida jamiyat hayotini tashkil qilishning hali insoniyat anglab ulgurmagan usullari va omillarining paydo bo'layotganligi sabab bo'layotgandir va ular allaqachon demokratiyalashuv hamda demokratiyaning hozirgi modellari bilan raqobatga kirishi boshlagandir. Yoki davr chag'iriqlari demokratiyaga nisbatan qoʻyayotgan talablarini misli koʻrilmagan darajada oshirib yuborgandir, degan nuqtai nazarlar hali o'zining tugal konseptual asoslarini topganicha yo'q, deb yozadi'. E'tibor qaratish lozimki, hozirgi zamon tezkor taraqqiyoti jamiyat oldiga qoʻyganidek, demokratiya va demokratik qadriyatlar oldiga ham rivojlanish ehtiyoji va natijasidan kelib chiqayotgan o'ziga xos talablarni qo'ymoqda. Demokratiya talablari va

• Илиров У. Демократия музммолари. // Давлат ва хукук. - Тошкент, 2004. -№2 (18). -Б.8. 38

gadriyatlariga abadul-abad o'zgarmaydigan, qotib qolgan aqida sifatida yondashuv bugungi kunda besamardir. Zamon oʻzgarishi har qanday voqea va hodisaga o'z ta'sirini o'tkazmay qolmaydi, shunga muvofiq holda insonlarning qarashlari, dunyoqarashi, olamni mushohada etishi ham tegishlicha o'zgara boradi. Bu jarayon obyektiv xarakterga ega.

AQSHlik faylasuf olim J.Dyui ta'kidlaganidek, "Demokratiya g'oyasi va ma'nosini qayta-qayta o'rganish zarur. Demokratiyani doimiy ravishda yangidan kashf qilish, o'zgartirish va qaytadan tashkil qilib borish kerak. Odamlarning yangi talablarining shakllanishi va ularni qondirishning yangi manbalarining paydo boʻlishidan kelib chiqib, demokratiyani oʻzida mujassamlashtiruvchi siyosiy, iqtisodiy va sotsial institutlar har doim o'zgartirilib, qayta qurilib borilishi lozim. Demokratiya hayotni tashkil qilishning formasi bo'lgani uchun bir joyda to'xtab turishi mumkin emas. U yashashi uchun ro'y berayotgan o'zgarishlarga hamohang ravishda rivojlanib borishi kerak. Agar demokratiya oldinga intilmasa, o'zgarishsiz qolishga harakat qilsa, bunday holatda u oxir-oqibatda tugaydigan regress yoʻliga tushib qoladi"!.

Yuqoridagilarga bogʻliq holda ilmiy manbalarda "vakillik demokratiyasining hozirgi zamonda qator kamchiliklari va zaif jihatlari mavjud" degan yondoshuvlar mavjud. Bunday kamchiliklar sifatida quyidagilar koʻrsatib oʻtiladi:

- hozirgi zamon davlatlari boshqaruv tizimining juda murakkabligi va koʻp pogʻonali tizimga egaligi bois hokimiyat tizimida byurokratizm va oligarxiyaning rivojlanish ehtimoli, shu bois deputatlar va davlat amaldorlarining xalqdan uzoqlashuvi va ajrab golishi:

- davlat hokimiyatining oliy organlariga boʻladigan saylovlar orasidagi vaqtda xalqning hokimiyatdan amalda chetga chiqib qolishi va shu tariqa xalq hokimiyati hisoblangan chinakam demokratiyadan chekinish holatining yuz berishi mumkinligi;

• Открывая демократию заново. // Полис. 2003. -№5. -С.12: Идиров У. Демократия муаммолари. # Давлат ва хукук.- Тошкент, 2004. -№2 (18). -Б.9: Одилкорнев Х.Т., Раззоков Д.Х. Сиёсатлунослик. - Т.: "O'qituvchi" HMИУ, 2008. - Б.196.

- iqtisodiy kuchli guruhlarning siyosatga ustuvor tarzda ta'sir etishi va davlatning mansabdor shaxslarini o'z tomoniga og'dirib olishi mumkinligi;

davlat hayotida avtoritar tendensiyalarning kuchayishi oqibatida qonun chiqaruvchi hokimiyatning ijro hokimiyati tomonidan chetga chiqarishga urinishi;

- fuqarolarning davlat ishlaridan chetlatilishi oqibatida davlat hokimiyatining zaif legitimlik darajasi;

- vakillik organining huquq va vakolatlari juda kengayib ketganligi oqibatida siyosiy tenglikka, fuqarolarning davlat ishlarini boshqarishda qatnashishiga zarar yetkazilishi;

- siyosiy ko'zbo'yamachilik uchun keng sharoitning vujudga kelishi va koʻpchilik manfaatiga mos boʻlmagan qarorlarning murakkab, koʻp bosqichli hokimiyat tizimi orqali qabul qilinishi<sup>1</sup>.

Shu o'rinda demokratiyani davlat hokimiyatini tashkil etishning benuqson ideal shakli, deyish qiyin ekanligini ta'kidlash joiz. Demokratiya faqat adolatli qonunlarga asoslangan va inson shaxsiga hurmat bilan qarashga tayangan holdagina u samarali boʻlishi mumkin. Demokratiya bu har bir inson nima xohlasa, o'shani qilishi kerak degani emas. Shu bois demokratiyani, ya'ni xalq hokimiyatini hokimiyatidan-oxlokratiyadan jiddiy farqlash kerak. olomon Oxlokratiya bu olomon hokimiyatidir. Olomon hokimiyati davlatning qonun-qoidalariga, tartiblariga qarshi o'laroq, bir lahzalik histuygʻular asosida oʻzboshimchalik, bosh-boshdoqlik, tartibsizliklarni keltirib chiqarishi mumkin. Shu bois eng kuchli demokratiya bu erkinlik va qonuniylik uygʻunligidir.

Jamiyatda mutloq erkinlik mavjud boʻla olmaydi. Har bir shaxs muayyan bir jamiyatda yashar ekan, u muqarrar ravishda umumiy

qoidalarga rioya etishi kerak. Bu umumiy qoidalar koʻpchilik manfaatlari nuqtai nazaridan shakllanib, amal qiladi.

Каранг: Карныов И.А. Инсон, унинг хукук ва эркинликлари хамда манфаатлари-энг олий кадрият // Халк сўзи. 2005. - 8 декабрь (№241); Протасов В.Н. Теория права и государства. Проблемы теории права и государства. -М.: Новый юристь, 1999. -С.146.; Азизхужаев А.А. Эркинлаштириш – давр талаби. // Жамият ва бошкарув. - Тошкент, 2000. - №1. - Б.6; Азизхужаев А.А. Демократия - халк хокимияти демакдир. // Жамият ва бошклрув. - Тошкент, 1997. -№1. - $5.4 - 5.$ 

Haqiqatan ham, demokratiyaning rivojlanish darajası, uning mazmuni har bir bor mamlakatda juda koʻp omillarga bogʻliq holda rivojlanishi muqarrarligini yana bir ta'kidlash zarur. Har bir xalqning siyosiy madaniyati va ruhi ushbu jarayonga hal qiluvchi ta'sir etadi.

Bundan tashqari, hozirgi zamon rivojlangan davlatlarida erishilgan demokratik taraqqiyot bir necha yuz yillar davomida ogʻir va murakkab yoʻlni bosib oʻtgan. Chinakam demokratiyaga oʻtish osonlikcha hech bir davlatda yuz bermagan. Masalan, Fransiyada jamiyatni demokratlashtirish jarayoni 200 yillarga cho zilgan bo lsa, Angliyada esa 500-600 yillarni o'z ichiga olgan<sup>1</sup>.

Fikrimizcha, G'arbdagi "demokratiya g'amxo'rlari" mustaqil taraqqiyot yoʻliga kirgan davlatlardagi demokratik jarayonlarning murakkabligi va sur'ati hamda sifati haqida fikr yuritishdan oldin aynan G'arb davlatlaridagi demokratik jarayonlarning qanday qiyin va uzoq vaqt talab qilganligi haqida maktab dasturi doirasidagi tarix darsliklariga nazar tashlashlari maqsadga muvofiq. Taniqli rossiyalik siyosatshunos olim Andranik Migranyan shunday yozadi: "Demokratik tuzilmalar o'z shakllanishining boshida shunchalar nozik bo'ladiki, basharti siyosiy jarayonga demokratiya madaniyatidan bexabar, uning qadriyatlari haqida tasavvuri ham boʻlmagan ko'pchilikning birdaniga kirib kelib, hali nihol bo'lgan murakkab muvozanatli tuzilmalarni nobud qilib qoʻyishlari mumkin"?.

Shuning uchun O'zbekistonda amalga oshirilayotgan keng demokratik islohotlar sun'iy tezlashtirish yo'li bilan emas, balki real vaziyat va imkoniyatlarga tayangan holda amalga oshirilmoqda.

Shunday qilib, demokratiya tushunchasi haqidagi fikrlarimizni yakunlagan holda quyidagi xulosalarni ilgari suramiz:

- demokratiyaning tarixi davlat va siyosiy hokimiyat tarixi kabi

### qadimiydir;

Каранг: Азизхужаев А.А: Демократия - халк хокимияти демаклир. //Жамият ва бошкарув.-Топиент, 1997. -№1. -Б.4-5; Саидов А.Х. Демократия маданияти тугрисида. // Ижтимонй фикр. Инсон хукуклари. - Тошкент, 2006. - №2. - Б.34-35; Саидов А. Узбекнстон - демократия ва ижтимоий адолат жамияти. // Ижтимоий фикр. Инсон хукуклари. - Тошкент, 2006. - №4. - Б.7-13; Рейнхард Крумм. Восточная и западная модели демократии. //Обшественное мнение. Права человека. - Ташкент, 2006. - №2. - С.13-15.; А.Ш. Жузжоний. Узбекистон тарихида демократик қалриятлар. // Ижтимонй фикр. Инсон хукуқлари. - Тошкент, 2006. - №2. - Б.25-29. <sup>2</sup> Протасов В.Н. Теория права и государства. Проблемы теории права и государства. -М.: Новый юристь, 1999. - С.150.

- demokratiya haqida juda koʻp fikrlar aytilganiga qaramay, bugungi kunda ilmiy manbalarda uni turlicha tushunish xollar mavjud;

- demokratiya davlat hokimiyatini tashkil etish usuli, davlat siyosiy rejimi shakli, ilmiy-ijtimoiy dunyoqarash va ijtimoiy-siyosiy harakat sifatida talqin etiladi;

- demokratiyaning asl mohiyati koʻproq uning hokimiyatni tashkil etish vositasi sifatidagi rolida namoyon boʻladi;

- demokratiyaning umume'tirof etilgan prinsiplari mavjudligi barobarida, u har davr, makon va zamonda muqarrar ravishda oʻziga xoslikka ega boʻladi;

- O'zbekistonda rivojlanayotgan demokratik tizim o'zida jahon tajribasini mujassam etish barobarida, albatta, milliy qadriyatlarimizga ham asoslanadi.

Insoniyat tarixi shundan guvohlik beradiki, har qanday jamiyatda bo'ladigan ijobiy o'zgarishlarning mazmun va mohiyati mazkur jamiyat a'zolarining umumiy ongi, dunyoqarashi, ma'naviy rivojlanish darajasiga bogʻliq boʻladi. Shu bois, har qanday davlat oʻz fuqarolarining yuqori ong va ma'naviyat sohiblari bo'lishidan manfaatdordir. Aholining huquqiy ongi esa jamiyatda huquqning, qonuniylikning tutgan o'rnini belgilab beradi. Qonuniylikning amal qilishi esa - jamiyatda barqarorlik, tartibot va adolat qaror topishining zaminidir.

Kishilik jamiyati tobora rivojlangan sari demokratiya va uni amalga oshirish usullari, mexanizmlari, qadriyatlari mazmun va mohiyati, shakl-shamoyili ham o'zgara boradi.

Qadriyatlar nazariyasi yurisprudensiya sohasida keng qo'llaniladi. Chunki huquqiy tartibga solish mexanizmi o'z ichiga turli ahamiyatli huquqiy vositalarni oladi. Huquqiy qadriyatlar va baholashlar o'z navbatida tartibga soluvchilik ahamiyatiga ega. Ayni paytda ijtimoiy munosabatlarni tartibga soladigan huquqiy normalar qadriyatlarga aylana boradi va baholash ob'yekti sifatida maydonga chiqadi.

Qadriyatlarni sohalar boʻyicha hamda sub'ektlariga qarab tasniflash mumkin. Qadriyatlarni amal qiladigan sohalari boʻyicha quyidagicha tasniflash mumkin: siyosiy qadriyatlar; ijtimoiy 42

qadriyatlar; ma'naviy qadriyatlar; axloqiy qadriyatlar; diniy qadriyatlar: mafkuraviy qadriyatlar; huquqiy qadriyatlar. Qadriyatlarni sub'ektlariga qarab tasniflash mumkin: umumbashariy qadriyatlar, umummilliy qadriyatlar; jamoaviy qadriyatlar; oilaviy qadriyatlar; shaxsiy qadriyatlar. Demokratik qadriyatlar umuminsoniy qadriyatlarning bir tarkibiy qismi hisoblanib, u siyosiy, huquqiy qadriyatlar tizimiga mansubdir.

Demokratik qadriyatlar tizimida muhimlari boʻlib, quyidagilar hisoblanadi: xalq suvereniteti qadriyati; hokimiyatni cheklash qadriyati; siyosiy erkinliklar qadriyati; adolatlilik qadriyati.

Murakkab o'tish davrida insonlar ruhiyatida, ongida jiddiy o'zgarishlar sodir bo'lib, unda eski qadriyatlardan voz kechish va yangilarini qabul qilish jarayoni yuz beradi va u ogʻriqli, oʻtkir palladir. Huquqiy ong inqirozi jamiyatdagi mavjud munosabatlar bilan Konstitutsiya va qonunlarda mustahkamlangan normalar o'rtasidagi farq, huquqiy sohadagi ahvol, davlat organlari va mansabdor shaxslar mas'uliyatning yetishmasligi kabi salbiy holatlar bilan tavsiflanadi.

Huquqiy ong ijtimoiy ongning bir shakli sifatida namoyon bo'lib, unda insonlarning huquqiy borliqqa nisbatan ijobiy va salbiy munosabatlari o'z aksini topadi. Huquqqa nisbatan ijobiy munosabat huquqni bilishni, uni hurmat qilishni, uning jamiyatda ijobiy rol o ynashiga bo Igan ishonchni va shu asosda unga rioya etish zarur va foydali ekanligiga ichki ishonchni, qonunchilikni takomillashtirish to'g'risidagi g'oyalarni o'z ichiga oladi.

**STIP IN MINERAL AND THE** 

# II BOB. HUQUQIY ONG DARAJASIGA TA'SIR **QILUVCHI OMILLAR**

2.1-§. Huquqiy ongning shakllanishida huquqiy tarbiyaning roli

Huquqiy ongni shakllantirishda demokratik qadriyatlarning o'rnini mushohada etishdan oldin, dastlab, huquqiy ongning shakllanish jarayoni mexanizmiga e'tibor qaratish zarur bo'ladi.

Shu o'rinda bir holatni ta'kidlash zarur, deb hisoblaymiz. Ilmiy va o'quv adabiyotlarida huquqiy ongning boshqa ijtimoiy-huquqiy hodisalarga, xususan, jamiyat rivojiga ta'siri masalasi ancha keng tahlil etilgan. Biroq huquqiy ongning shakllanishiga ta'sir etuvchi omillar masalasi koʻpincha e'tibordan chetda qolgan. Fikrimizni uchun, "Davlat va isbotlash huquq nazariyasi" darsliklari mundarijasidagi "Huquqiy ong va huquqiy madaniyat" mavzusining ichki tuzilishidagi paragraflarga qarash kifoya<sup>1</sup>.

Shu bois ham huquqiy ongning shakllanishi, unga ta'sir etuvchi omillar, vositalarining nazariy masalalarini tadqiq etish ilmiy-nazariy jihatdan katta ahamiyatga ega.

Ta' kidlash joizki, huquqiy ong turlari ichida odatiy huquqiy ong sohiblari koʻpchilikni tashkil etadi. Jamiyat ushbu qismining huquqiy ongi ularning har kungi kundalik hayoti, turmush tashvishlari, hayotiy tajribasi ta'siri ostida shakllanadi va u empirik xarakterga ega bo'ladi. Bunday ong insonlarning kundalik turmushlari ehtiyojlari bilan belgilanadigan huquq haqida, yuridik amaliyot haqidagi oddiy tasavvurlar, baholar, xulq-atvor koʻnikmalarida ifodalanadi. Bunday huquqiy ong sohiblarining huquqni bilish darajasi ularning turmush sharoitlari bilan bogʻliq holda shakllanadi.

Huquqiy ong tizimida kasbiy huquqiy ong o'ziga xos o'rin tutishi tabiiy. Binobarin, kasbiy huquqiy ong sohiblarining huquqqa oid bilimlari, qarashlari, ichki ishonchlari, huquqiy bilim va ish tajribalari bevosita kasbiy faoliyatlarini amalga oshirish bilan bogʻliq holda shakllanadi. Sudyalar, prokurorlar, tergovchilar, advokatlar,

Каранг: Исломов З.М. Давлат ва хукук назарияси. -Т.: "Адолат", 2007. -Б.537: А.Иброхимов, Х.Султонов, Н.Жураев, Ватан туйгуси. - Т.: "Узбекистон", 1996. - Б.30-31.; Дмитриев Ю.А. Правосознание и правовая культура. / Теория государства и права. Под. ред. Питолкина. -Москва: Юрайт-Издат, 2006. - С.547; Головистикова А.Н. Правосознание и правовая культура. / Проблемы теории государства и права. - Москва: Изд.ЭКСМО, 2005. - С.660-661; Протасов В.Н. Теория права и государства. Проблемы теории права и государстви. -М.: Новый юристь, 1999. -С.90.; Лифшиц Р.3. Теория права. - Москва, 1994. - С.2-3; Теория государства и права. Под. ред. проф. Ромашова Р.А. - СПб.: Изд.Р.Асланова. Юридический центр Пресс, 2005. - С. 346-347; Петражицкий Л.И. Теория права и государства в связи с теорией нравственности. - СПб., 2000. -С.85.; Проблемы общей теории государства и права -Москва: Изд. Группа. НОРМА-ИНФРА, 2004. - C.396-384.

yuristkonsultlar, notariuslarning huquqiy ongi huquqni yuqori darajada bilishligi odatiy huquqiy ongdan sifat jihati bilan farqlanadi.

Huquqiy ongni, xususan, yuristlarning kasbiy huquqiy ongini shakllantirishda huquqiy ta'limning roli hal qiluvchi ahamiyatga ega. Shu bois, mustaqillik yillarida oliy yuridik ta'lim tizimini shakllantirishga davlat tomonidan jiddiy e'tibor qaratilmoqda.

Huquqiy ong shakllanishida demokratik qadriyatlarning o'rni haqida fikr yuritganda, ushbu jarayonda yuristlarning kasbiy huquqiy ongi o'ziga xos o'rin tutishini alohida ta'kidlash zarur bo'ladi. Chunki aynan yuristlar tomonidan eng muhim demokratik qadriyatlar hisoblangan: inson huquqlari, fuqarolarning tengligi, adolatlilik, gonun ustuvorligi kabi tamoyillarning ijtimoiy voqelikka tadbiq etilishi jamiyat, davlat va insonlar uchun muhim ahamiyat kasb etadi. Shu bois yuristlarning kasbiy huquqiy ongini shakllantirish masalasi hozirgi kunda muhim vazifa sifatida kun tartibida turibdi.

Ilmiy manbalarda ta'kidlanganidek, kasbiy huquqiy ong bu professional yuristlarning huquqiy ongi, ya'ni maxsus yuridik ma'lumotga ega bo'lgan va yetarli amaliy tayyorgarlikka ega mutaxassis uchun zarur boʻlgan intellektual kasbiy ongdir.

Ma'lumki, yurist huquqiy ongi ham amaldagi qonunchilik, ham yuridik amaliyotni bilish asosida shakllanadi. Shu bois, yuristning empirik va ratsional huquqiy ongi o'zaro uyg'unlashgan va bog'liqlikda amal qilsa, bu kutilgan natijaga olib keladi. Bunday ongni yuqori darajadagi ong deyishga asos boʻladi.

Shu munosabat bilan, kasbiy huquqiy ong ilg'or huquqiy g'oyalar va qarashlarni ifodalovchi teran ong yoki huquqiy davlat talablariga mos kelmaydigan qoloq ong bo'lishi mumkin. Ilmiy adabiyotlarda kasbiy huquqiy ongni differensiyalash hollarini kuzatish mumkin. Masalan, A.Xamrayev sudyalarning kasbiy huquqiy ongini takomillashtirish muammolari yuzasidan ilmiy izlanishlarni amalga oshirgan. Muallifning fikricha, kasbiy huquqiy ong tizimida sudyalarning huquqiy kasbiy ongi alohida oʻrin tutishini ta'kidlamoq zarur. Chunki sudya boshqa yuridik kasblardan farq qılgan holda, ish yuzasidan davlat nomidan hukm chiqaradi. Bu holat uning maqomining o'zgacha mas'uliyatli ekanligini belgilaydi.

A.A.Xamrayevning ta'kidlashicha, "huquqiy voqelikni aks ettiruvchi ong sohasi sifatida sudyalarning kasbiy-huquqiy ongi uning o'zi bevosita shug'ullanuvchi jabha maqom-mohiyatidan kelib chiqqan holda, shakllanib borishi, ana shu ong asosida uning fikr yuritishi va o'z mehnat faoliyatini qonunlar ijrosini xolis, odil ta' minlash nuqtai nazaridan amalga oshirishi hamda amal qilayotgan huquq va huquqiy hodisalarga, qadriyatlarga munosabati (bahosi)ni ifodalovchi his-tuygʻular, tasavvurlar, tushunchalar, gʻoyalar, qarashlar, nazariyalar yigʻindisidir"<sup>1</sup>.

birga, kasbiy-professional huquqiy Shu bilan ongning shakllanishida empirik, ya'ni amaliy jihatni butkul birlamchi, deb hisoblash unchalik maqsadga muvofiq emas. Chunki yurist (sudya, tergovchi, advokat va b.) juda katta va uzoq yillik yuridik amaliyot tajribasiga ega boʻlishi, amaldagi qonunlarni, qonun osti aktlarini, protsessual normalarni juda yaxshi va batafsil bilishining o'zi yetarli emas. Bundan tashqari, ular huquqning jamiyat tarixida yuzaga kelishi qonuniyatlari, huquq haqidagi turli nazariyalar, huquqni tushunish sohasidagi turli yirik yoʻnalishlar, huquqning boshqa ijtimoiy normalar bilan o'xshash va farqli jihatlari, huquqiy qonunlar, huquq bilan adolatning o'zaro nisbati, inson huquqlarining eng oliy qadriyat ekanligi, huquqiy davlat, fuqarolik jamiyati kabi demokratik qadriyatlar yuzasidan nazariy bilimlar bilan qurollangan boʻlishlari ham maqsadga muvofiqdir.

Yuristlarning kasbiy huquqiy ongi huquqiy demokratik davlat qurayotgan jamiyatning umumiy ijtimoiy ongi bilan uygʻunlashishi natijasida huquqiy ongning yangi tipi, yangi sifati haqida gapirish mumkin. Ilmiy adabiyotda professional huquqiy ongning oliy tipi sifatida demokratik huquqiy ong tushunchasi ilgari surilmoqda<sup>2</sup>.

Kasbiy huquqiy ongning jamiyatda qonun ustuvor boʻlishi va inson huquqlarining ta'minlanishidagi roli va ahamiyati katta. Chunki yuridik faoliyat olib boradigan sub'ektlar bo'lgan yuristlar huquq normalarini hayotga tadbiq etadilar, shu bois ularning huquqiy ongi

Хамраев А.А. Судьялариинг касбий хукукий онгини такомиллаштирициинг илмий-назарий, амалий муаммолари. Юрид. фан. докт. ... дисс. автореф. - Тошкент, 2006. - Б.5. 2 Хамрасв А.А. Судьяларнинг касбий хукукий онгини такомиллаштиришнинг илмий-назарий, амалий муаммолари. Юриц. фан. докт. ... дисс. автореф. - Тошкент, 2006. - Б.5.

darajasiga bog'liq holda yuridik amaliyot shakllanadi. Qonuniy asoslarda, inson huquqlari ustuvorligi sharoitida olib boriladigan yuridik faoliyati barcha fuqarolarda huquqiy tizimga boʻlgan ishonchni mustahkamlaydi, ularda huquqqa va davlatga hamda uning shakllantiradi. hissini o'rnatgan tartib-qoidalariga hurmat O'zbekiston Respublikasi Birinchi Prezidenti I.A.Karimov ta'kidlao'zining ganlaridek, "Bu sohada xizmat qiladigan odamlar professional va fuqarolik burchini, oʻz vazifasini qanchalik halol va sidqidildan ijro etishi, hech mubolag'asiz, butun hokimiyatning obro'si va kishilarimizning adolatga ishonchi qay darajada bo'lishini belgilaydi"<sup>1</sup>.

Huquqiy ongning eng yuqori shakli boʻlgan ilmiy (doktrinal) huquqiy ongning shakllanishi, unga demokratik qadriyatlarning ta siri masalasi ilmiy ahamiyatga molik boʻlgan masala. Zero, ilmiy huquqiy ong butun jamiyat huquqiy tizimi, yuridik amaliyot va faoliyat, huquqiy tarbiya, huquqiy siyosatning shakllanishi va rivojlanishida yoʻnaltiruvchilik rolini oʻynaydi. Bir tizimga solingan huquq to'g'risidagi turli ilmiy g'oyalar, konsepsiyalar, qarashlar ilmiy huquqiy ongning mazmunini tashkil etadi. Ilmiy gʻoyalar huquqshunos olimlar tomonidan shakllantirilib, ular mamlakat huquqiy tizimi, huquqiy siyosati, amaldagi qonunchilik rivojining asosiy yoʻnalishlarini belgilashda hal qiluvchi oʻrin egallaydi.

Ilmiy huquqiy ongni shakllantirish va takomillashtirish masalasida ham ayrim muammolar mavjud. Shunday muammolardan biri tadqiqotlarning sifati masalasidir. M.H.Rustamboyev ta'kidlaganidek, ilmiy monografiyalar, risolalar, darsliklar sifati va saviyasi jiddiy nazorat qilinmogʻi zarur. Xorijiy davlatlarda chop etilgan ilmiy va o'quv adabiyotlarini tarjima qilib o'z nomi bilan chop etayotgan "mualliflar" tartibga chaqirilmogʻi, ularga tegishli ta'sir choralari koʻrilmogʻi lozim. Agar ushbu sharmandali ahvolga barham berilmasa, yaqin kelajakda mamlakatimiz huquqi fanining obro'si nihoyatda tushib ketadi. Shu boisdan ham tan olingan yetuk

каримов И.А. Бизнинг бош максаднмиз - жамиятни демократлаштирнил ва янгилаш. мамлакатни модернизация ва ислох этишдир. // Халд сўзн. 2005. - 29 январь. 47

olimlarning kitob va darsliklarini o'zbek tiliga tarjima qilish maqsadga muvofiqdir"!.

Shu o'rinda, M.H.Rustamboyevning fikrlariga qo'shilgan holda. yana shuni qo'shimcha qilish zarurki, xorijiy kitoblarni tarjima qilish katta moddiy mablag', tashkiliy ishlar, mualliflik huquqiga oid bogʻliqligi sababli, bunday ishlarni amalga masalalar bilan oshirishning tartibi, jumladan, tashkiliy, huquqiy va moddiy mexanizmini ishlab chiqish zarurligini alohida ta'kidlash zarur.

Ma'lumki, huquqiy ong huquq subyektlarining huquqqa bo'lgan munosabatini ifodalaydi. Huquq subyektlari huquqga hurmat bilan qarashlari, amaldagi qonun normalariga rioya etishlari, huquqbuzarlikning har qanday koʻrinishlariga murosasizlik bilan qarashlari uchun ular, avvalo, huquqning mohiyati, uning jamiyatda tutgan o'rni, kishilar hayotini tashkil etishda ijobiy ahamiyati haqida ma'lumotlarga ega bo'lishi kerak. Bunda huquqiy tarbiya asosiy rol o'ynaydi.

"Huquqiy tarbiya – bu davlat, uning organlari va xodimlarining, jamoat birlashmalari va mehnat jamoalarining huquqiy ong hamda huquqiy madaniyatni shakllantirish va yuqori koʻtarish yuzasidan maqsadga yoʻnaltirilgan doimiy faoliyatidir"2.

Z.M.Islomovning fikricha, "Huquqiy tarbiya - bu huquqiy tajriba almashish boʻyicha davlat, jamoat tashkilotlari, alohida fuqarolarning bir maqsadga yoʻnaltirilgan faoliyati: huquqiy normalarga rioya qilish, ularni bajarish va bu normalardan foydalanishni ta'minlovchi muayyan ijobiy tasavvurlar, qarashlar, qadriyatlarni tushunish, yoʻl-yoʻriqlarni shakllantirish maqsadida odam ongi va xulq atvoriga doimiy ta'sir o'tkazib borishdir<sup>3</sup>".

"Huquqiy tarbiya bu - individlar ongiga demokratik huquqiy va

axloqiy qadriyatlarni, huquq prinsiplarini, yuridik normalarning

find the women of which has a sale status antique sing only

Республикада юридик таълим самарадорлигини ошириш истикболлари. / Илмий-амалнй конференция материаллари. - Тописнт: ТДЮИ, 2006. - Б.14 Веломов З.М. Давлат ва хукук назарияси. – Тошкент: Адолат, 2007. – Б.537; Проблемы общей теории права и государства. - Москва: Изд. Группа. НОРМА-ИНФРА., 2004. - С.409 <sup>1</sup> Исломов З.М. Давлат ва хукук назарияси. - Т.: "Адолат", 2007. - Б.537.

zarurligi va adolatliligiga nisbatan qat'iy ishonchni singdirishga qaratilgan choralar tizimidir"!.

Shu o'rinda ayrim manbalarda, jumladan, darsliklar, lug'at va kitoblarda huquqiy tarbiyaning huquqiy ongni shakllantirishda asosiy vosita ekanligi umume'tirof etilgani holda, bu masala e'tibordan chetda qolganligini taassuf bilan ta'kidlash zarur<sup>2</sup>.

Bundan tashqari, ayrim mualliflar huquqiy davlatning belgilari haqida fikr yuritganda, "jamiyatning yuqori darajadagi huquqiy ongi va madaniyatga ega bo'lishi" belgisini "esdan chiqarib qo'yishgan<sup>3</sup>.

Huquqiy tarbiya bu avloddan avlodga huquqiy madaniyat, huquqiy tajriba, huquqiy ideallar va jamiyatda vujudga keladigan nizolarni hal etishning vositalari va mexanizmlarini o'tkazish (uzatish) yuzasidan tegishli sub'ektlar tomonidan olib boriladigan maqsadga yoʻnaltirilgan faoliyatdir.

Huquqiy tarbiyaning bosh maqsadi insonning huquqiy ongini rivojlantirish va jamiyat huquqiy madaniyatini koʻtarishdir. Odatda, huquqiy tarbiya haqida gap ketganda uning tor va keng ma'nodagi tushunchalari ajratiladi.

Keng ma'nodagi huquqiy tarbiyada inson butun jamiyat tomonidan tarbiyalanadi, ya'ni o'zini qurshab turgan muhit, yuridik amaliyot, davlatning mansabdor shaxslari va boshqa huquq sub'ektlarining xatti-harakati natijasida tarbiyalanadi. Mazmunidan ko'rinib turinib turibdiki, keng ma'nodagi huquqiy tarbiyada gap insonning jamiyatga kirishib ketishi, uning ijtimoiylashuvi haqida ketmoqda.

Bu joyda bir holatga e'tibor berish kerak. Davlat organlari va ularning mansabdor shaxslari - davlat apparatida faoliyat olib borayotgan xodimlarning asosiy maqsadi bevosita insonlarga misbatan huquqiy tarbiya olib borish boʻlmasa-da, ularning faoliyati bilvosita insonlarning huquqiy ongi shakllanishiga ta'sir etadi.

Дмитриев Ю.А. Правосознание и правовая культура. / Теория государства и права. Под. ред. Пиголкина А.С. - Москва: Юрайт-Издат, 2006. - С.547. <sup>2</sup> Каранг: Проблемы теории государства и права. Под. ред. Марченко М.Н. - Москва: Юристь. 2006. - С.342-347, Рассолов М.М. Проблемы теории государства и права. - Москва: ЮНИТИ -ЛАНА, 2007. – С.335-345; Теория государства и права. – СПб.: Изд. Асланова Р. Юридический центр Пресс. 2005. - С.338-348; Юридический энциклопедический словарь. - Москва: ИНФРА-М, 1997. - 384 с.

49

3 Холмуминов К. Узбекистонда хукукин давлат куриш. - Т.: "Адолат", 1995. - Б.15.

olimlarning kitob va darsliklarini o'zbek tiliga tarjima qilish maqsadga muvofiqdir"!.

Shu o'rinda, M.H.Rustamboyevning fikrlariga qo'shilgan holda. yana shuni qo'shimcha qilish zarurki, xorijiy kitoblarni tarjima qilish katta moddiy mablag', tashkiliy ishlar, mualliflik huquqiga oid masalalar bilan bogʻliqligi sababli, bunday ishlarni amalga oshirishning tartibi, jumladan, tashkiliy, huquqiy va moddiy mexanizmini ishlab chiqish zarurligini alohida ta'kidlash zarur.

Ma'lumki, huquqiy ong huquq subyektlarining huquqqa bo'lgan munosabatini ifodalaydi. Huquq subyektlari huquqga hurmat bilan qarashlari, amaldagi qonun normalariga rioya etishlari, huquqbuzarlikning har qanday ko'rinishlariga murosasizlik bilan qarashlari uchun ular, avvalo, huquqning mohiyati, uning jamiyatda tutgan o'rni, kishilar hayotini tashkil etishda ijobiy ahamiyati haqida ma'lumotlarga ega bo'lishi kerak. Bunda huquqiy tarbiya asosiy rol o'ynaydi.

"Huquqiy tarbiya - bu davlat, uning organlari va xodimlarining, jamoat birlashmalari va mehnat jamoalarining huquqiy ong hamda huquqiy madaniyatni shakllantirish va yuqori koʻtarish yuzasidan maqsadga yoʻnaltirilgan doimiy faoliyatidir"<sup>2</sup>.

Z.M.Islomovning fikricha, "Huquqiy tarbiya - bu huquqiy tajriba almashish boʻyicha davlat, jamoat tashkilotlari, alohida fuqarolarning bir maqsadga yoʻnaltirilgan faoliyati: huquqiy normalarga rioya qilish, ularni bajarish va bu normalardan foydalanishni ta'minlovchi muayyan ijobiy tasavvurlar, qarashlar, qadriyatlarni tushunish, yoʻl-yoʻriqlarni shakllantirish maqsadida odam ongi va xulq atvoriga doimiy ta'sir o'tkazib borishdir<sup>3</sup>".

"Huquqiy tarbiya bu - individlar ongiga demokratik huquqiy va

singular of colorado and structure in characterized

with the board called the attend from shummer

#### axloqiy qadriyatlarni, huquq prinsiplarini, yuridik normalarning

Республикада юридик таълим самарадорлигини ошириш истикболлари. / Илмий-амалий конференция материаллари. - Тошкент: ТДЮИ, 2006. - Б.14 <sup>1</sup> Исломов З.М. Давлат ва хукук назарияси. – Тошкент: Адолат, 2007. – Б.537; Проблемы общей теории права и государства. - Москва: Изд. Группа. НОРМА-ИНФРА., 2004. - С.409 <sup>3</sup> Исломов З.М. Давлат ва хукук назарияси. - Г.: "Адолат", 2007. - Б.537. 48

zarurligi va adolatliligiga nisbatan qat'iy ishonchni singdirishga qaratilgan choralar tizimidir"<sup>1</sup>.

Shu o'rinda ayrim manbalarda, jumladan, darsliklar, lug'at va kitoblarda huquqiy tarbiyaning huquqiy ongni shakllantirishda asosiy vosita ekanligi umume'tirof etilgani holda, bu masala e'tibordan chetda qolganligini taassuf bilan ta'kidlash zarur<sup>2</sup>.

Bundan tashqari, ayrim mualliflar huquqiy davlatning belgilari haqida fikr yuritganda, "jamiyatning yuqori darajadagi huquqiy ongi va madaniyatga ega bo'lishi" belgisini "esdan chiqarib qo'yishgan<sup>3</sup>.

Huquqiy tarbiya bu avloddan avlodga huquqiy madaniyat, huquqiy tajriba, huquqiy ideallar va jamiyatda vujudga keladigan nizolarni hal etishning vositalari va mexanizmlarini o'tkazish (uzatish) yuzasidan tegishli sub'ektlar tomonidan olib boriladigan maqsadga yoʻnaltirilgan faoliyatdir.

Huquqiy tarbiyaning bosh maqsadi insonning huquqiy ongini rivojlantirish va jamiyat huquqiy madaniyatini koʻtarishdir. Odatda, huquqiy tarbiya haqida gap ketganda uning tor va keng ma'nodagi tushunchalari ajratiladi.

Keng ma'nodagi huquqiy tarbiyada inson butun jamiyat tomonidan tarbiyalanadi, ya'ni o'zini qurshab turgan muhit, yuridik amaliyot, davlatning mansabdor shaxslari va boshqa huquq sub'ektlarining xatti-harakati natijasida tarbiyalanadi. Mazmunidan ko'rinib turinib turibdiki, keng ma'nodagi huquqiy tarbiyada gap insonning jamiyatga kirishib ketishi, uning ijtimoiylashuvi haqida ketmoqda.

Bu joyda bir holatga e'tibor berish kerak. Davlat organlari va ularning mansabdor shaxslari - davlat apparatida faoliyat olib borayotgan xodimlarning asosiy maqsadi bevosita insonlarga nisbatan huquqiy tarbiya olib borish boʻlmasa-da, ularning faoliyati bilvosita insonlarning huquqiy ongi shakllanishiga ta'sir etadi.

а Дмитриев Ю.А. Правосознание и правовая культура. / Теория государства и права. Под. ред. Питолкина А.С. - Москва: Юрайт-Издат, 2006. - С.547. 2 Каранг: Проблемы теории государства и права. Под. ред. Марченко М.Н. - Москва: Юристь. 2006. - С.342-347; Рассолов М.М. Проблемы теории государства и права. - Москва: ЮНИТИ -ДАНА 2007 - С.335-345; Теория государства и права. - СПб.: Изд. Асланова Р. Юридический центр Пресс, 2005. - С.338-348; Юридический энциклопедический словарь. - Москва: ИНФРА-М,

49

"Холмўминов К. Узбекистонда хукукніі давлат куриці. - Т.: "Адолат", 1995. - Б.15.

Tor ma'noda huquqiy tarbiya - maxsus sub'ektlar tomonidan amalga oshirilib, o'zining fuqarolar, aholi va butun jamiyatning huquqiy ongi va madaniyatini koʻtarish maqsadiga yoʻnaltirilganligi bilan tavsiflanadi.

Huquqiy tarbiya qator maqsadlarni oʻz oldiga qoʻyadi:

- amaldagi qonunchilik, qonuniylik, birinchi navbatda, bevosita insonga tegishli boʻlgan shaxsning huquq va erkinliklari haqida yetarli chuqur bilim va ma'lumotlarga ega bo'lish;

- huquqiy. madaniy qadriyat sifatidagi qonunga insonlarda chinakam hurmat hissini shakllantirish, uning nufuzini koʻtarish, huquqiy nigilizm koʻrinishilari bilan murosasiz kurash olib borish;

- insonlarda huquqiy itoatkorlik hissini tarbiyalash, huquqiy xulqning afzalliklarini aholi ongiga singdirish, huquqbuzarlikka salbiy munosabatni mustahkamlash, aholida yuridik nisbatan faoliyatda ishtirok etishning koʻnikma va yoʻllarini shakllantirish;

- jazoning muqarrarligiga aholida ishonch hissini shakllantirish.

Yuqorida ham ta'kidlanganidek, huquqiy tarbiya koʻp qirrali jarayon bo'lib, u bir qancha shakllarda amalga oshirilishi mumkin. Bugungi kunda huquqiy tarbiyaning keng tarqalgan shakllariga quyidagilarni kiritish mumkin: ommaviy axborot vositalari yordamida huquqni targ'ib etish; ommabop huquqiy adabiyotlarni chop etish; ogʻzaki shakldagi huquqiy targʻibot olib borish; fuqarolarga huquqiy ta'lim berish; kasbiy huquqiy ta'limni olib borish; koʻrgazmali huquqiy tarbiya olib borish; yuridik amaliyotning ta'siri orqali huquqiy tarbiya olib borish; san'at va adabiyot asarlari ta'siri bilan huquqiy tarbiya olib borish<sup>1</sup>.

Ilmiy adabiyotlarda huquqiy tarbiyaning prinsiplari ajratiladi. Prinsiplar bu muayyan bir faoliyat asoslanadigan asosiy qoidalar,

bosh gʻoyalar majmuidir. Huquqiy tarbiya prinsiplari bu - huquqiy tarbiyani amalga oshirishda asoslanadigan, tayaniladigan asosiy, muhim qoidalar, talablar yigʻindisidir. Huquqiy tarbiyaning prinsiplari jumlasiga quyidagilarni kiritish mumkin:

Правосознание и правовая культура. / Теория государства и права. Под. ред. Питолкина А.С. -М.: Юрайт-Издат, 2006. - С.554. 50

- huquqiy tarbiyaning ijtimoiy hayot, jumladan, yuridik faoliyat va yuridik amaliyot bilan uzviy bogʻliqligi;

- huquqiy tarbiyaning ilmiyligi, uning fan va yuridik bilimlar yutuqlariga asoslanishi;

obro'sini qonuniylikni mustahkamlashga, qonunning koʻtarishga, amaldagi qonunlarni bilishga va ulardan foydalana olishga yoʻnaltirilganligi;

- huquqiy tarbiyaning tushunarli va obrazliligi<sup>1</sup>.

Huquqiy ongni shakllantirishda huquqiy tarbiya vositalari katta ahamiyatga ega. Z.M.Islomov huquqiy targ'ibot, huquqiy ta'lim, yuridik amaliyot va o'zini-o'zi tarbiyalashni huquqiy tarbiya vositalari sifatida ta'kidlab o'tadi<sup>2</sup>.

Huquqiy tarbiya vositalari ichida huquqiy ta'lim alohida o'rin tutadi. Huquqiy ta'lim, aytish mumkinki, huquqiy ongning, huquqiy madaniyatning, huquqiy davlatning tayanchidir. Huquqiy davlat barpo etish uchun huquqiy tarbiyani, jumladan, huquqiy ta'limni takomillashtirish vazifasi ustuvor vazifamizga aylangan.

Ta'lim-tarbiya haqida "men Abdulla Avloniyning "Tarbiya biz uchun yo hayot - yo mamot, yo najot - yo halokat, yo saodat - yo falokat masalasidir" degan fikrini koʻp mushohada qilaman.

Buyuk ma'rifatparvarning bu so'zlari asrimiz boshida millatimiz uchun qanchalar muhim va dolzarb boʻlgan boʻlsa, hozirgi kunda biz uchun ham shunchalik, balki undan ham koʻra muhim va dolzarbdir.

Chunki ta'lim-tarbiya – ong mahsuli, lekin ayni vaqtda ong darajasi va uning rivojini ham belgilaydigan omildir.

Binobarin, ta'lim-tarbiya tizimini o'zgartirmasdan turib, ongni o'zgartirib bo'lmaydi. Ongni, tafakkurni o'zgartirmasdan turib esa biz ko'zlagan oliy maqsad - ozod va obod jamiyatni barpo etib

### boʻlmaydi.

Bu ikki huquqiy hodisani, ta'sir etish ob'yekti, yo'nalishiga qarab bir muncha farqlash mumkin boʻladi. Tarbiya, jumladan, huquqiy tarbiya asosan, inson ongining hissiy-irodaviy, qadriyatlar tizimi va dunyoqarashiga ta'sir etadi. Ta'lim, jumladan, huquqiy

Теория государства и права. Под. ред. Питолкина А.С. - Москва: Юрайт-Издат, 2006. - С.555. 2 Исломов З.М. Дзвлат ва хукук назарияси. - Т.: "Адолат", 2007. - Б.578. 51

ta'lim esa inson ongining ratsional jihatiga axborot-tanishtirish mazmunida ta'sir etadi.

Shu o'rinda bir jihatga c'tibor qaratish zarur bo'ladi. Tarbiyaning inson ongiga, uning hissiy-irodaviy va dunyoni bilish jihatiga ta'siri o'z-o'zidan uzil-kesil shakllanib qolmaydi, balki tarbiya natijasida olingan bilimlar, ma'lumotlar borliq bilan bogʻliq, u chinakam amalda mavjud boʻlgan huquqiy amaliyot bilan uzviy bogʻliq holda oʻzlashtiriladi.

Tarbiya va ta'lim tarbiyalanuvchilarga qanchalik batafsil va ishonarli tarzda qadriyatlar, jumladan, demokratik qadriyatlar haqida bilim berilmasin, insonlarning ongiga ta'sir etmasin, basharti amalda, real hayotda ular amalga oshmagan bo'lsa, bu holda, insonda demokratik qadriyatlarga hurmat uygʻotish mushkul bo'ladi. Qonuniylik haqida, uning ijtimoiy ahamiyati haqidagi bilim va ma'lumotlar real hayotda qonuniylikning ijobiy daraja ko'rsatkichi bilan mustahkamlanmasa, uning qadriyat sifatida insonlar ongida chuqur singishiga va harakat dasturiga hamda ichki zaruriy ishonchiga aylanishiga umid bogʻlash qiyin.

Yoki davlat hokimiyatini tashkil etishning oqilona, sinalgan tamoyili bo'lgan "hokimiyatlarning taqsimlanishi va ayni paytda o'zaro harakati" haqida juda ko'p fikrlar va jahon amaliyotidan misollar keltirish mumkin. Biroq bu prinsip har bir mamlakatda to'la amalga oshmas ekan, uning muhim demokratik qadriyat sifatida insonlar huquqiy ongidan joy olishi dargumon.

Shu bois, huquqiy tarbiya ijtimoiy amaliyot va real hayot bilan hamohang bo'lganida u insonlarning ongi va qalbidan tegishlicha joy oladi va ularning hulq-atvoriga, dunyoqarashiga ta'sir etadi. Basharti demokratik qadriyatlar faqat Konstitutsiya va qonunlarda mustahkamlangan, siyosatdonlarning va'dalarida e'lon etilgan bo'lsa-da, amalda yoʻq qadriyatlar ta'lim beruvchilar tomonidan qayta-qayta uqdirilsa-da, ular sub'ekt ongiga samarali ta'sir eta olmaydi. Masalan, Sho'rolar davrida, "vijdon erkinligi", "e'tiqod erkinligi", "matbuot erkinligi" kabi huquqlar Konstitutsiya va qonunlarda har tomonlama mustahkamlab qoʻyilgani bilan, real hayotda amalga oshmaganligi bois, u insonlar huquqiy ongiga ta'sir etib, o'rin ola olmagan.

Bugungi kunda yurtimizda ta'lim tizimiga juda katta e'tibor 2017-2021-yillarda Oʻzbekiston Respublikasini gartilmogda. rivojlantirishning beshta ustuvor yoʻnalishi boʻyicha Harakatlar strategiyasining "Faol investitsiyalar va ijtimoiy rivojlanish yili"da amalga oshirishga oid davlat Dasturi to'g'risida Farmonida 2019yilda O'zbekiston Respublikasining xorijiy mamlakatlar - ustuvor hamkorlar bilan savdo-iqtisodiy, investitsiya, madaniy-gumanitar va siyosiy, shuningdek, xavfsizlik sohasidagi hamkorligini yanada faollashtirish va rivojlantirishga qaratilgan aniq tadbirlar, shu ,bilan birga istiqbolda respublika oliy ta'lim tizimini rivojlangan davlatlar oliy ta'lim tizimiga integratsiya qilish, modul tizimi asosida ta'lim jarayonini tashkil etish hamda talabalar va professor-o'qituvchilarning mobilligini yoʻlga qoʻyish maqsadida "Bolonya jarayoni"ga qo'shilish yuzasidan amaliy choralar ko'rish, respublika oliy ta'lim muassasalarining investitsiyaviy jozibadorligini oshirish, raqobatbardosh kadrlar tayyorlash sifatini ta'minlashda hamkorlik aloqalarini rivojlantirish va professor-o'qituvchilar mehnatini rag'batlantirish, shuningdek, ta'lim muassasalarining moddiy-texnik bazasini mustahkamlashni nazarda tutadigan yuridik ta'lim tizimini takomillashtirish bo'yicha bir qator aniq chora-tadbirlar amalga oshirilib kelinmoqda.

2020-yil 29-aprelda O'zbekiston Respublikasi Prezidentining PF-5987-sonli "O'zbekiston Respublikasida yuridk ta'lim va fanni tubdan takomillashtirish boʻyicha qoʻshimcha chora-tadbirlar to'g'risida"gi Farmoning qabul qilinishi ham buning yorqin namunasi bo'ldi.

Unda yuridik ta'lim va fan tizimini tubdan takomillashtirish, ularning xalqaro ta'lim maydonidagi raqobatbardoshligini ta'minlash, yuridik kadrlar tayyorlash sifatini oshirish, shuningdek, O'zbekiston Respublikasi oliy ta'lim tizimini 2030-yilgacha rivojlantirish konsepsiyasida belgilangan vazifalarni amalga oshirish maqsadida bir qancha vazifalar belgilab berildi. Yuridik kadrlarni tayyorlash, qayta tayyorlash va malakasini oshirish ijtimoiy hayotning hamma sohalarida qoʻyilayotgan talablarga monand boʻlishi taqozo etiladi. Bunday talablarni quyidagicha ifodalash mumkin:

- uzluksiz, o'zaro bog'liq, zamon talablariga javob beradigan, bakalavriat va magistraturada o'rganiladigan fanlarni aniq ajratib beradigan, shuningdek, yuridik kadrlarni tayyorlash, qayta tayyorlash va malakasini oshirish jarayonlari qamrab oladigan yuridik ta'lim tizimini tashkil etish;

- davlat, sud-huquq, ijtimoiy-siyosiy, iqtisodiy va boshqa sohalarda o'tkazilayotgan islohotlarning ustuvor yo'nalishlari va ettiruvchi o'quv dasturlari, o'quv-uslubiy maqsadlarini aks materiallarni tayyorlashning samarali tizimini yaratish;

- ta'lim beruvchi kadrlarni tayyorlash va qayta tayyorlash sifatini oshirish, ularning pedagogik mahoratini yuksaltirib beruvchi samarali tizimni uzluksiz tizimni yaratish;

- o'quv jarayonini zamonaviy o'quv-uslubiy, moddiy texnika bazasini yaratish, kadrlar tayyorlash tizimida zamonaviy pedagogik, axborot kommunikatsiya texnologiyalari, shuningdek, o'qitishning interaktiv usullarini keng qo'llash sharoitini shakllantirish.

Bundan tashqari, yuridik ta'limni yuridik amaliyot bilan bogʻlash masalasi ham yuridik ta'limni takomillashtirishning dolzarb masalalaridan biridir.

Bugungi kunda butun dunyoda, jumladan, mamlakatimizda yuz berayotgan ijobiy islohiy o'zgarishlar fuqarolarga nisbatan qator muhim talablarni qoʻyadi, ularning yuqori darajada ongli va hozirgi zamon dunyoqarashiga ega bo'lishi taqozo etiladi. Bu borada Z.M.Islomov ta'kidlaganidek, hozirgi amalga oshirilgan o'zgarishlar, jumladan, Konstitutsiyamiz ham muayyan huquqiy ongga ega boʻlgan kishilarga moʻljallangan. Biroq na huquqiy savodxonlik, na huquqiy madaniyat o'zidan - o'zi vujudga kelib qolmaydi. Uni maktab partasidan boshlab shakllantirish zarur, ya'ni mohiyatan gap huquqiy savod chiqarishni maktablarda, kasb-hunar kollejlarida, litseylarda va boshqa o'quv yurtlarida tashkil etish haqida bormoqda. Binobarin, voyaga yetayotgan avlodga tegishli huquqiy e'tiqodlarni huquqqa, huquqiy hodisalarga ijobiy munosabatni, huquqiy bilimlarni doimiy ravishda kengaytirib va chuqurlashtirib borish ehtiyojini tarbiyalash gʻoyat muhim<sup>1</sup>.

<sup>1</sup> Исломов З.М. Давлат ва хукук назарияси. - Тошкент: Адолат, 2007. - Б.579. 54

Shu o'rinda ayrim son ko'rsatkichlariga e'tibor qaratish zarur: mamlakatimizda oʻn sakkiz yoshgacha boʻlgan bolalar va oʻsmirlar 10 mln. 360 ming nafarni yoki umumiy aholi sonining taxminan 40 %ini tashkil etsa, o'ttiz yoshgacha bo'lganlar esa - 17 mln. 80 ming nafarni yoki aholining 64 %ini tashkil etadi.

Shu bois, jamiyatning, ayniqsa, yoshlarning huquqiy ongini koʻtarish masalasi bugungi kunda alohida dolzarblik kasb etadi. Ta'lim tizimining barcha bo'g'inlarida yoshlarni tarbiyalashga juda mas'ullik bilan yondashish zarurligini hayot saboqlari talab etmoqda.

#### 2.2-§. Huquqiy ongni ilmiy-nazariy o'rganishda huquqiy qadriyatlarning ta'siri

Huquqiy ong bu insonlarning huquqqa boʻlgan munosabatini qamrab oladigan ijtimoiy ong shaklidir. Huquqiy ongning shakllanishida huquqning, huquqiy tizimning kishilar ongi va faoliyatiga ta'siri hal qiluvchi ahamiyatga egaligi bois, demokratik qadriyatlarning huquqiy onggni shakllanishidagi o'rni masalasini tadqiq etish uchun ushbu qadriyatlarning huquqda mustahkamlanib, huquqiy qadriyatlar maqomiga ega boʻlishi va insonlar ongiga ta'sir etishini tahlil etish zarur.

Ma'lumki, demokratik qadriyatlar, umuminsoniy qadriyatlarning muhim tarkibiy qismi hisoblanadi. Demokratik qadriyatlar jamiyatning siyosiy-huquqiy rivojlanishi sur'ati va sifatiga bog'liq holda kishilar ongidan joy oladi<sup>1</sup>.

Demokratik qadriyatlar har bir davlatning asosiy Qonuni va qonunlarida mustahkamlanib qoʻyiladi. Aytish mumkinki, demokratik qadriyatlar huquqiy qadriyatlar maqomiga ega boʻladi.

bevosita demokratik qadriyatlarning huquqiy Endi ong shakllanishida qanday o'rin tutishiga oid masalaga e'tibor qaratamiz. Shu o'rinda demokratik qadriyatlarning huquqiy qadriyatlar sifatida

Каранг: Протасов В.Н. Теория права и государства. Проблемы теории права и государства. -М.: Новый юристь, 1999. - С.146; Азизхужаев А.А. Эркиплантирин - давр талаби. // Жамнят ва бошқарув. - Тошкент, 2000. - №1. - Б.б.; Азизх ўжаев А.А. Демократия - халк хокимияти демакдир. 1/ Жамият ва бошкарув. - Тошксит, 1997. -№1. -Б.4-5.

kishilar huquqiy ongiga ta'sir etish mexanizmi va huquqiy qadriyatlar masalasiga toʻqnash kelamiz.

"Huquqiy qadriyatlar nima? Ular qanday vujudga keladi? Demokratik qadriyatlar bilan huquqiy qadriyatlarning o'zaro munosabati va nisbati qanday?" degan savollar koʻndalang boʻlishi tabiiy. Shu o'rinda muhim bir holatni ta'kidlab o'tish zarur bo'ladi. Umuminsoniy, jumladan, demokratik qadriyatlarning huquqda mustahkamlanishi, ayni chog'da huquqni qadriyat darajasiga olib chiqadi.

Huquqda qadriyat maqomiga turli hodisa va narsalar ega boʻlishi mumkin. Ular sirasiga inson manfaati nuqtai nazaridan moddiy va ma'naviy boyliklar, ijtimoiy munosabatlar, irodaviy hodisalar, g'oyalar, maqsadlar, ijtimoiy institutlar va shu kabilarni kiritish mumkin. Bular huquqning va jamiyatda mavjud boʻlgan huquqiy tartibotning asosida yotadi, ular huquqqa moddiy va ma'naviy asos bo'lib xizmat qiladi, huquqiy normalarda o'zining ifodasini topadi va huquq bilan muhofaza etiladi, huquq va uning institutlarining maqsadi sifatida namoyon bo'ladi.

Umuminsoniy qadriyatlar, jumladan, demokratik qadriyatlar dastlab ijtimoiy ong ichiga kirib borib, unda mustahkam o'rin egallaydi. Vaqt o'tishi bilan, ular asta-sekin huquq prinsiplari sifatida huquqda o'zining munosib o'rniga ega bo'ladi: tenglik, erkinlik, adolat, demokratiya, xavfsizlik kabi.

Shu o'rinda huquqiy qadriyatlarni umuminsoniy demokratik huquqiy qadriyatlar va maxsus huquqiy qadriyatlardan iborat ikki guruhga boʻlish mumkin. Maxsus huquqiy qadriyatlar umumiy xarakterga ega bo'lib, ularga huquq g'oyasi, barqaror qonunchilik g'oyasi kabi qadriyatlar mansub bo'ladi.

Ta'kidlash lozimki, ushbu qadriyatlar, ya'ni maxsus huquqiy qadriyatlar ideallar sifatida, ham real mavjud amaliyot sifatida namoyon bo'ladi. Shunga bog'liq holda ular huquqda ham ideal ham real amaliyot sifatida mustahkamlab qo'yiladi. Masalan, xalq hokimiyatchiligi ham ideal yuksak g'oya hisoblanishi barobarida real siyosiy-huquqiy amaliyot hamdir<sup>1</sup>. O'zbekiston Respublikasi

<sup>в</sup> Каранг: Мамадалисв Ш.О. Халк хокимиятчилити: генезиси, назарияси, амалиети.: Фалс. фанл. покт. ... дисс автореф. - Тошкент, 2004. - 40 б.

Konstitutsiyasining 7-moddasi 1-bandida: "Xalq davlat hokimiyatining birdan-bir manbaidir", degan qoida ham huquqiy ideal sifatida, ham real amaliyot sifatida mustahkamlanganligini koʻrish mumkin. Chunki mazkur moddada xalq hokimiyatchiligini ta'minlashning mexanizm tegishli mexanizmi mustahkamlangan bo'lib, bu O zbekistonda davlat hokimiyati xalq manfaatlarini ko'zlab va O'zbekiston Respublikasi Konstitutsiyasi hamda uning asosida qabul qilingan qonunlar vakolat bergan idoralar tomonidangina amalga oshirilishi, Konstitutsiyada nazarda tutilmagan tartibda davlat hokimiyati vakolatlarini o'zlashtirish, hokimiyat idoralari faoliyatini to'xtatib qo'yish yoki tugatish, hokimiyatning yangi muvoziy tarkiblarini tuzish Konstitutsiyaga xilof hisoblanishi va qonunga binoan javobgarlikka tortishga asos boʻlishi ta'minlanishining huquqiy asoslarini o'z ichiga oladi.

Xalq hokimiyatchiligini amalga oshirish tartib-tamoyillarining Konstitutsiyada mustahkamlanishining o'zi huquqiy ongga ta'sir etadi. Ushbu qadriyatning ijtimoiy hayotda amalga oshirilishi uning sifati va chinakamligi mazkur darajasi, demokratik qadriyatning insonlar huquqiy ongidan joy olib, unga singib, natijada shaxsning boʻlgʻusi xatti-harakatlariga omil boʻlishi darajasiga koʻtarilishiga xizmat qiladi.

Ta'kidlash kerakki, demokratik qadriyatlar o'z-o'zicha, ya'ni insondan ajralgan holda ma'lum bir qiymatga ega bo'la olmaydi. Ularning qadr-qimmati inson va uning shaxsi bilan bogʻliq holda baholanadi. Boshqacha qilib aytganda, muayyan bir demokratik qadriyat inson (insoniyat) uchun qanchalik qadrli, qanchalik zarur bo'lsa, u shunchalik kuchli qadriyatga aylana boradi. Shu tariqa adolat, tenglik, erkinlik insonlar uchun qadrliligi bois qadriyat darajasiga koʻtarilgan<sup>1</sup>. Demokratik qadriyatlar huquqiy qadriyat sifatida shaxsning huquq va erkinliklarida o'zining ifodasini topadi. Demokratik

<sup>е</sup> Қаранг: Одилқориса Х.Т., Раззоқов Д.Х. Сиёсатшунослик. - Т.: "Уқитувчи". НМИУ, 2008. - 344 о., Назаров К.Н. Аксиология кадриятлар фалсафаси. - Тошкент: Маънавият, 1998. -121 б.: Кадриятлар фалсафаси. (Аксиология). - Т.: Файласуфлар миллин жамияти, 2004. - 195 б.: Одилкорнев Х.Т. Конституция ва фукаролик жамияти. - Т.: "Шарк", 2002. - 344 б.

qadriyatlar, xususan, huquq va erkinliklar Konstitutsiya va qonunlarda mustahkamlangach, oʻzlari ham qadriyatga aylanadi. Ma'lumki. inson ham tabiiy, ham ijtimoiy mavjudotdir. Shunga muvofiq holda inson huquqlari inson mavjudligining ma'lum bir jihatini o'zida namoyon etadi.

Bu ikki jihat uygʻunligi asosida inson eng oliy mavjudot sifatida e'tirof etiladi. Inson oliy qadriyat bo'lib, qolgan barcha qadriyatlar inson atrofida, inson uchun mavjud bo'ladi. Insondan oliy qadriyat bo'lishi mumkin emas. Yuksak huquqiy ong inson hmda uning huquq va erkinliklari eng oliy qadriyat ekanligini c'tirof etish asosida shakllanadi.

Inson hamda uning huquq va erkinliklari eng oliy qadriyat ekanligini Konstitutsiyada mustahkamlab qo'yilishining o'ziyoq huquqiy ongga ta'sir koʻrsatadi, shaxsning xulq-atvorini yoʻnaltiradi. Inson huquqlarining amalga oshirilishi darajasi, sifati har bir tarixiy davrda turlicha bo'lishi mumkin. Bu iqtisodiy, siyosiy, ijtimoiy omillar majmuiga bog'liq holda amalga oshiriladigan jarayon. Demokratik qadriyat hisoblangan inson huquqlari har qanday qadriyat sifatida ob'yektiv va sub'ektiv, mutlaoq va nisbiy, konkret tarixiy va umuminsoniy murakkab dialektik munosabatdagi vositalar sifatida namoyon bo'ladi.

Huquqiy demokratik qadriyatlarning shakllanishi ushbu qadriyatlarning insonlar tomonidan qanday baholanishi, qanday qadrlanishi akti bilan bog'liq holda kechadi. Shu bois huquqdagi qadriyatlar ijtimoiy bo'ladi. Bu qadriyatlarning belgilangan umuminsoniy jihatlarini e'tiborda tutib turishimiz kerak bo'ladi. Mazkur qadriyatlardagi umuminsoniy jihatlar esa konkret tarixiy davr va sharoitga bog'liq bo'ladi. Har bir davrda ular o'zining aniq bir mazmuniga ega boʻla boradi. Masalan, tabiiy-huquqiy gʻoyalardagi umum ahamiyatga molik huquqiy qadriyatlar vaqt, makon va zamonga qaramay qadriyatli bo'lishi barobarida, har bir konkret davrda yangicha mazmun kasb etadi. Demak, huquqiy qadriyatlardagi umuminsoniylik konkret tarixiy davr bilan aloqador boʻladi. Mazkur nazariyadagi gʻoyalar hozirgi zamon davlatlari Konstitutsiyalarida mustahkamlanib, huquqiy qadriyatlar tizimidan o'zining munosib o'rniga ega bo'lgan. 58

Huquqiy qadriyatlar rivoji murakkab dialektik xarakterga ega boʻlib, unga vorisiylik yoki inkor kabi holatlar xos<sup>1</sup>. Masalan, xususiy mulkka asoslangan iqtisodiyotli davlatlarda insonlar huquqiy ongida xususiy mulk shaxs erkinligining asosi sifatida huquqiy qadriyat hisoblansa, sotsialistik tuzumda buning aksini koʻrish mumkin. Sotsialistik davlatlarning Konstitutsiyalarida faqat umumxalq mulki mustahkamlangan. Xususiy mulk esa notenglikni keltirib chiqaruvchi hodisa sifatida ham nazariy, ham amaliy jihatdan inkor etilganligi va ijtimoiy ongga singdirilganligi eng yangi tarixdan ma'lum. Shu bois, ham sotsialistik tuzum inqirozini belgilab bergan sabab-omillardan biri ham xususiy mulkning inkor etilishi boʻlgan.

Bugungi kunda insonlar huquqiy onggida yuksak texnologiyalar, kommunikatsiyalar, kosmosga oid munosabatlar o'zining tegishli ifodasini topgan, ayni paytda ular huquqiy asosga ham ega, demak, huquqiy qadriyatlarga aylanmoqda, oqibatda ular jamiyat huquqiy ongining shakllanishiga ta'sir koʻrsatuvchi omillar sirasidan joy olmoqda. Yoki ekologiya masalasini oladigan boʻlsak, insonlarning huquqiy ongiga hech qachon ekologik masalalar bugungi kundagi darajada ta'sir etmagan.

Ommaviy axborot vositalari aholi ongiga tinmay ekologik madaniyat asoslarini singdirib borishga harakat qilmoqda. Bunday munosabatning huquqiy asoslari ham mavjudligi ularni huquqiy qadriyatlar darajasiga koʻtarmoqda.

Ekologik qonunchilik va ularni buzganlik uchun javobgarlik masalalari kishilar huquqiy ongiga ta'sir etib, ularda muayyan ijobiy ekologik huquqiy xulqni shakllantirishga turtki boʻladi.

Shu o'rinda huquqiy qadriyatlarning rivojlanish evolyusiyasi yoʻnalishiga e'tibor qaratish zarur. Huquqdagi qadriyatlar rivoji tarixi bu harakatning progressiv xarakterga egaligidan dalolat beradi. Bir ajtimoiy iqtisodiy formatsiyadan ikkinchisiga o'tish barobarida huquqiy qadriyatlar mustahkamlanib, rivojlanib, "ulg'aya"di, qoloq

<sup>&</sup>lt;sup>е</sup> Қаранг: Назаров Қ.Н. Аксиология қадриятдар фалсафаси. - Т.: "Маънавият", 1998.-121 б.: Назаров К.Н. Қадриятлар фалсафаси.(Аксиология). - Т.: Файласуфлар миллий жамияти, 2004. -195 б; Неновски Н. Право и ценности. - М.: Прогресс, 1987. - 248 с.; Халилов Э.Х. Ижтимоий турмушда хукукий онгнинг ўрни. - Т.: "Узбекистон", 1997. - 48 б.

axloqiy, xurofiy jihatlardan holi, aniq tarixiy rivojlanish imkoniyatlariga ega bo'lib boradi.

Shu o'rinda, demokratik huquqiy qadriyatlar rivojidagi bosh yo'nalish nimada ifodalanadi? - degan savolni o'rtaga qo'yish mumkin. Huquqiy qadriyatlar rivojining ibtidosi (intihosi ham) inson va uning huquqlari eng oliy qadriyatdir, degan qoidaning tobora insonlar huquqiy ongida mustahkamlanishi, deb javob berish mumkin.

Garchi inson eng oliy qadriyat degan gʻoya burjua inqiloblaridan keyin jamiyat huquqiy ongida mustahkamlanib borgan boʻlsa-da, chinakam insonni eng oliy qadriyat sifatida ulug'lash, bu g'oyaning huquqiy ongda mustahkamlanishi o'tgan asrning ikkinchi yarmidan boshlandi, deyish mumkin.

Bugungi kunda inson huquqlari qator nufuzli xalqaro hujjatlarda mustahkamlab qoʻyilgan boʻlib, ular qatoriga 1948-yilda qabul qilingan Inson huquqlarining Umumjahon Deklaratsiyasi, 1966-yilda qabul qilingan Fuqarolik va siyosiy huquqlar toʻgʻrisidagi xalqaro Pakt, Iqtisodiy, ijtimoiy va madaniy huquqlar toʻgʻrisidagi Pakt kabi xalqaro hujjatlar kiradi<sup>1</sup>. Ushbu hujjatlarning asosiy qoidalari O'zbekiston Respublikasi Konstitutsiyasi va qonunchiligimiz tizimiga singdirilgandir.

Qonuniylik eng muhim demokratik qadriyatlardan boʻlib, u boshqa barcha qadriyatlarning amalga oshishiga asos boʻlib xizmat qiladi. Qonuniylikka rioya etishning sustligi jamiyat a'zolarining huquqiy ongiga salbiy ta'sir ko'rsatadi. Bunday holatning huquqiy ong shakllanishiga ta'sir ko'rsatishi huquqiy ongning barcha darajalari doirasida yuz berishi mumkin. Oilada huquqqa hurmat, qonunlarga rioya etishga intilish boʻlmasa, bu holat muqarrar ravishda tarbiyalanayotgan ushbu oilada farzandlar huquqiy ongi shakllanishiga oʻz ta'sirini oʻtkazadi. Kasbiy huquqiy ong sohiblari tomonidan qonuniylikka rioya etmaslik, boshqalarning huquq va erkinliklari buzilishiga olib keladi, ularda huquqqa, qonuniylikka boʻlgan ishonchini susaytiradi. Ilmiy huquqiy ong sohiblari tomonidan qonuniylikka rioya etmaslik,

Узбекистон Республикаси ва инсон хукуклари буйича халкаро шартномалар. (Инсон хукуклари бўйнча универсал шартномалар). - Т.: "Адолат", 2002.-270 б. 60

qonunlarga hurmatsizlik hissi ilmiy huquqiy ong deformatsiyasiga olib kelishi mumkin.

Qonun ustuvorligi -- huquqiy davlat qurish va uning amal qilishining asosiy shart-sharoitlaridan biridir. Aytish mumkinki, qonun ustuvorligi - huquqiy davlatning bosh ustuni hisoblanadi.

Ta'kidlash joizki, qonun ustuvorligi tushunchasini ikki xil ma'noda tushunish mumkin. Qonun ustuvorligi - bu barcha davlat organlari, mansabdor shaxslar, jamoat birlashmalari, xoʻjalik yurituvchi sub'ektlar, fuqarolar faoliyatida qonunning ustuvorligi, unga rioya etilishidir.

Qonun ustuvorligi - bu normativ-huquqiy hujjatlar ierarxiyasida qonunning ustunligi hisoblanadi. Buning ma'nosi shuki, mamlakatda chiqariladigan Konstitutsiya va qonunlardan boshqa barcha normativhuquqiy aktlar Konstitutsiya va qonunga mos kelishi kerak. Ular Konstitutsiya va qonun asosida, uning doirasida va ularni bajarish yuzasidan qabul qilinishi kerak. Shu bois ham bunday hujjatlar qonun osti hujjatlari deb ataladi.

Shu o'rinda "qonun ustuvorligi" bilan "huquq hukmronligi" bir-biridan farqlash bu atamalarning mohiyatini atamalarini chuqurroq tushunishga yordam berishi mumkin. Yuqorida qayd etganimizdek, qonun ustuvorligi bu normativ-huquqiy aktlar tizimida qonunning ustunligi, uning boshqa normativ-huquqiy hujjatlarga nisbatan oliy yuridik kuchga ega ekanligidir. Qonun ustuvorligi barcha huquq sub'ektlari o'z faoliyatida qonunlarga asoslanishi lozimligini.

Qonunlarga rioya etish uchun ular rasmiy tarzda e'lon etilgan bo'lishi shart. Qonunlarning e'lon qilinishi - ularga rioya etishning shartidir, chunki e'lon qilinmagan qonun qo'llanilmaydi. Qonun ustuvorligi g'oyasining mazmunini Konstitutsiyaning ustuvorligi, qonunni qabul qilishning va unga tegishli o'zgartirish hamda qo'shimchalar kiritishning alohida tartiboti mavjudligi, qonunga barcha boshqa normativ-huquqiy aktlarning mos kelishi majburiyligi, qonunni amalga oshirish va uni muhofaza etishning maxsus mexanizmi mavjudligi, yaxlit qonunchilik tizimining ziddiyatsiz bo'lishini ta'minlaydigan konstitutsiyaviy nazoratning mavjudligi tashkil etadi.

Huquq hukmronligi ("rull of law") bu davlat va uning mansabdor shaxslarining, davlat organlarining, fuqarolar va ularning turli tuzilmalarining faoliyati huquq bilan bogʻliqligi, huquqqa mos holda amalga oshirilishidir. Huquq hukmronligi shunday yaratuvchilik xarakteriga ega boʻladiki, qachonki u oʻzida haqiqat, tafakkur, idrok, vijdon, halollik, erkinlik, birodarlik va adolat kabi umuminsoniy-axloqiy qadriyatlarni ifodalab, ularning hayotga singishiga xizmat qiladigan boʻlsa!.

Oliy yuridik kuchga ega boʻlgan va mamlakat hududida to'g'ridan-to'g'ri amal qiladigan Konstitutsiyaning bevosita, ustunligi shuni anglatadiki, O'zbekiston hududida qabul qilinadigan barcha qonunlar va qonun osti aktlari Konstitutsiyaga zid kelmasligi kerak. O'zbekiston Respublikasi Konstitutsiyasining 15-moddasida mustahkamlanganidek, "O'zbekiston Respublikasida O'zbekiston Respublikasining Konstitutsiyasi va qonunlarining ustunligi soʻzsiz tan olinadi. Davlat, uning organlari, mansabdor shaxslar, jamoat birlashmalari, fuqarolar Konstitutsiya va qonunlarga muvofiq ish ko'radilar".

Mustaqillik yillarida mamlakatimizda qonun ustuvorligini ta' minlash yuzasidan muttasil ishlar olib borilmoqda. Huquqiy davlat qurish va fuqarolik jamiyatini shakllantirish borasida jamiyat, davlat va xalq oldida turgan murakkab vazifalarning bajarilishini ta'minlashda qonun ustuvorligining ahamiyati beqiyos bo'lib, unga erishish hayotiy zaruratdir.

Davlat organlari, mansabdor shaxslar tomonidan qonun ustuvorligi prinsipiga rioya etmaslik aholida davlat organlariga nisbatan ishonchsizlik hissini shakllantirishi mumkin. Davlat organlari va ulardagi mansabdor shaxslarning qonun talablaridan

chetga chiqishi nafaqat yuridik, balki siyosiy va ma'naviy ahamiyatga ham ega. Chunki fuqarolar davlat organlari va ularning mansabdor shaxslari faoliyatiga qarab, umuman mavjud davlat hokimiyati va uning mohiyati haqida xulosaga kelishadi. Shu o'rinda bir holatni, albatta, ta'kidlab o'tish zarur. Qonun ustuvorligi prinsipidan chetga chiqish kam ahamiyatlidek bo'lib

62

<sup>1</sup> Исломов З.М. Давлат ва хукук назарияси. - Т.: "Адолат", 2007. - 916 б.

ko'rinadigan oddiy qoidabuzarliklardan boshlab ko'paya borishi mumkin. Masalan, avtobusda chipta sotib olmaslik, kommunal to'lovlarni o'z vaqtida to'lamaslik, yo'l harakati qoidalariga rioya etmaslik, xizmat vazifasi yuzasidan bajarilishi lozim boʻlgan funksional ish majburiyatlarini o'z vaqtida ado etmaslik kabi "kundalik" qoida va huquqbuzarliklarning barchasi yigʻilib, jamiyatning ilgari sari harakatiga asta-sekin toʻgʻanoq boʻla boshlaydi.

Shu bois, qonun ustuvorligini ta'minlashda ijro hokimiyati tizimida izchil boshqaruv tizimini shakllantirish masalasi bugungi kunda dolzarb hisoblanadi.

Biroq bunday tizim va munosabatlar shakllanishi uchun mansabdor shaxslarning ham, fuqarolarning ham, qısqası, jamiyatning huquqiy ongi va madaniyati yuqori darajada boʻlishiga erishmoq zarur. Aholida qonunga hurmat, har bir sodir etilgan huquqbuzarlik uchun jazoning muqarrarligiga ishonch uzil-kesil shakllanishiga erishish hayotiy masala.

Jamiyat a'zolari huquqiy ongiga ta'sir etuvchi mavjud huquqiy qadriyatlar tizimiga huquqiy normalar tizimi muvofiq keladi. Boshqacha qilib aytganda, mavjud huquqiy qadriyatlar adekvat ravishda, mos tarzda tegishli huquqiy normalarda o'zining ifodasini topgan. Huquqiy qadriyatlar huquqiy normalarga nisbatan bir paytda ham asos, ham maqsad, ham ob'yekt rolini o'tashi mumkin.

Shu o'rinda bir muhim masalaga e'tibor qaratish zarur bo'ladi. Huquqiy qadriyatlar tizimi huquqiy normalar tizimiga mos kelishi haqida yuqorida ham qayd etilgan edi. Biroq bu moslik qonunchilik darajasidagina qolib ketmay, balki funksional darajada ham, ya'ni huquqda mustahkamlangan qadriyatga huquqiy normalar hayotda ham mos kelishi kerak. Aks holda u huquqiy qadriyatga aylana olmaydi, demakki, inson huquqiy ongiga yetarli ta'sir eta olmaydi<sup>1</sup>. Masalan, qonunchilikda adolat prinsipi mustahkamlangan boʻlsa, ijtimoiy hayotda ham adolat qaror topishi mexanizmi ta'minlangan bo'lishi kerak. Agar jamiyatda adolatga erishishning iloji bo'lmasa,

Каранг: Назаров К.Н. Аксиология кадриятлар фалсафаси. - Т.: "Маънавият", 1998. - 121 б.; Назаров К.Н. Қадриятлар фалсафаси. (Аксиология). - Т.: Файласуфлар миллий жамияти, 2004. -195 б; Неновски Н. Право и ценности. -М.: Прогресс, 1987. - 248 с.; Халилов Э.Х. Ижтимоий турмушда хукукий онгнинг ўрни. - Т.: "Ўзбекистон", 1997. - 48 б. 63

qadriyatning insonlar ongida, ayniqsa, huquqiy ongda bu mustahkamlanishi, adolatga ishonchi susaya boradi.

Taniqli bolgariyalik huquqshunos olim N.Nenovskining yozishicha, huquqiy qadriyatlarning pog'onalashuvi bu, avvalo, ijtimoiy(huquqiy) ong fakti, mahsulidir. Huquqiy ong tuzilmasi ichida huquqiy qadriyatlar o'zaro nisbatlashadi, so'ngra esa huquqiy qadriyatlar bilan huquq normalari nisbatlanadi. Shu tariqa huquqiy qadriyatlar bilan huquqiy normalarning o'zaro nisbati va muvofiqligi dastlab huquqiy ongda o'zining ifodasini topadi. Bu tabiiy holdir, chunki baholash, qadriyatlar, huquqiy normalar huquqiy ong(ijtimoiy ong) sohasiga mansub boʻlib, uning murakkab ichki tuzilishini tashkil etadi. Keyin pog'onaning o'zaro mos, muvofiq ikki bo'g'ini, ya'ni qadriyat va unga mos norma qonunlarda o'zining ifodasini topadi<sup>1</sup>.

Masalan, shaxs daxlsizligini ta'minlashni kuchaytirish haqidagi g'oyalar va bu g'oyani amalga oshirishga qaratilgan normalar haqidagi fikrlar dastlab huquqiy ongda shakllanib, keyinchalik qonun normalarida o'zining ifodasini topishi mumkin.

Davlat tomonidan qonunlarda mustahkamlangan va qoʻriqlanadigan qadriyatlar tizimi jamiyatda mavjud yanada kengroq qadriyatlar tizimining muhim bir qismini tashkil etadi va ular inson huquqiy ongida ham o'zining in'ikosini topadi. Jamiyatning yaxlit qadriyatlar tizimi, bir tomondan, ushbu jamiyatda mavjud turli ijtimoiy qatlamlar qadriyatlarini ifodalasa, ikkinchi tomondan esa turli xarakterdagi va turdagi qadriyatlarni, ya'ni axloqiy, huquqiy, diniy, milliy qadriyatlarni ifodalaydi.

Qadriyatlarning bir turi ichida o'zaro ziddiyat bo'lmasligi mumkin, biroq jamiyat huquqiy ongida davlat tomonidan qoʻriqlanadigan va qoʻriqlanmaydigan qadriyatlar oʻrtasida ma'lum darajada ziddiyatlar boʻlishi mumkin. Masalan, soʻz erkinligi, shaxs daxlsizligi kabi qadriyatlar va ularning amalga oshishi bilan ma'lum bir dinga e'tiqod etuvchilar yoki milliy, ma'naviy qadriyatlar o'rtasida ziddiyatlar yuzaga kelishi mumkin. Masalan, G'arb davlatlaridagi so'z erkinligi qadriyati islom diniga e'tiqod etuvchilar qadriyati bilan ziddiyatga kirishishi

• Неновски Н. Право и ценности. Под. ред. Зорькина В.Д. -М.: Прогресс, 1987. -С.184. 64

mumkin: islomdagi "hayo", "uyat" tushunchalariga G'arbdagi ommaviy axborot vositalarida, televidenieda berilayotgan ayrim ko'rsatuvlar (filmlar, turli shou-dasturlar) mazmuni mos kelmaydi; abort masalasida katolik cherkovining qat'iy pozitsiyasi diniy va axloqiy qadriyatlar ziddiyatiga misol bo'la oladi; bir jinsli nikohlar, evtanaziya masalalari yuzasidan huquqiy ong yondoshuvlari turlichaligi ham qadriyatlar (diniy va huquqiy) ziddiyatiga misol bo'lishi mumkin. Huquqiy ongga bu masalalarning ta'siri - juda ko'p omillarga, ya'ni jamiyatning umumiy rivojlanishi, demokratiyaning yetuklik darajasi, milliy, diniy va axloqiy xususiyatlarga bogʻliq ravishda kechadi.

Adolatlilik qadriyati - qadriyatlar tizimida alohida o'rın egallab, u, ayniqsa, huquqiy qadriyatlar asosini, maqsadini tashkil etadi. Shu o'rinda qonun va adolatlilik o'rtasidagi nisbat masalasi kun tartibiga chiqadi.

Adolatsiz qonunlarga boʻysunish, bunday qonun talablarini bajarish kerakmi?<sup>1</sup> Bunda adolatlilik qadriyat sifatida, bir tomondan, davlat tomonidan rasman qo'riqlanadigan qadriyatga, ikkinchi tomondan esa qonuniylik prinsipiga rioya etish talabini o'zida ifoda etgan qadriyat bilan to'qnashadi. Shu bois ham huquqning axloqiy asoslarini mustahkamlash har qanday huquqiy tizimning maqsadi bo'lishi kerak.

Qonunlar adolatli, jamiyat ehtiyojlaridan kelib chiqqan, insonlarga xizmat qiladigan, uning huquqlarini mustahkamlaydigan, jamiyatda adolat qaror topishiga xizmat qiladigan boʻlishi kerak.

Shunday qilib, demokratik qadriyatlar huquqda o'zining o'rnini topgach, ular huquqiy qadriyatlarga aylanadi va kishilar huquqiy ongiga ta'sir etishning boshqa samarali sifat darajasiga o'tadi. Chunki huquqiy qadriyatlar ularga baho berish bilan bogʻliq. Huquqiy ong esa o'z ichiga baho berish faoliyatini ham oladi. Demokratik qadriyatlar huquqda o'z ifodasini topib, insonlarning huquqqa baho berishi orqali

<sup>t</sup> Қаранг: Исломов З.М. Давлат ва хукуқ назарияси. - Т.: "Адолат", 2007. - 916 б.; Одилқориев Х.Т. Конституция ва фукаролик жамияти. - Тошкент: 2004. - 320 б.: Нерсесянц В.С. Хукук фалсафаси. -Тошкент: 2003.-280 б.; Ахмедшаева М.А. Хозирги замон давлати ва хукуки назарияси муаммолари. - Тошкент: ТДЮИ нашри, 2006.-329 б.; Жавлиев Н.Б. Хукук тушунчаси ва унинг нжтимоий ахамияти. - Тошкент: ТДЮИ нашри, 2005. - 47 б.

ular ongiga ta'sir ko'rsatadi va huquqiy xulq va huquqiy harakatlarga turtki boʻladi.

Demokratik qadriyatlarning huquqda mustahkamlanishi ularga amaliy kuch baxshida etadi, ularning amalga oshirilishiga shartsharoit yaratadi, insonlar huquqiy ongiga samarali ta'sir etish imkoniyatini vujudga keltiradi. Huquq huquqiy ong orqali demokratik qadriyatlarni qaror toptirish vositasiga aylanadi. Shu tariqa huquqning o'zi ham qadriyatga aylana boradi. Demokratik qadriyatlar huquq bag'riga kirib, yangi mazmun va mohiyat kasb etadi, unga singib ketadi va huquqning prinsiplari sifatida amal qila boshlaydi. Masalan, demokratizm, adolat, insonparvarlik kabi demokratik qadriyatlar huquqning umumiy prinsiplari hisoblanadi.

Huquqning jamiyatdagi mavjud ijtimoiy munosabatlarni tartibga solib, unda barqarorlik, tashkillashganlik va tartibot o'rnatishining o'ziyoq uni insonlar huquqiy ongida maxsus qadriyat darajasiga olib chiqadi<sup>1</sup>.

Shu o'rinda amaldagi qonunlarning huquqiy bo'lishi, ya'ni adolat tamoyillariga to'la mos kelishi o'ta muhim ahamiyat kasb etadi. Basharti, qonunlar adolatga mos kelmasa, bu holda kishilar huquqiy ongida bu holat adekvat tarzda o'zining ifodasini topadi, ya'ni huquqiy nigilizmga olib keladi. Huquqiy ongdagi qonunlarning adolatli emasligi haqidagi munosabat shaxsning xulq-atvoriga ta'sir koʻrsatmay qolmaydi, bu holda huquqiy xulq sohibi boʻlgan sub'ektda salbiy o'zgarishlar rivojlanish xavfi reallashadi. Faol huquqiy xulq sohibi, odatiyga, odatiy huquqiy xulq sohibi esa konformistik xulqqa, konformistik xulq sohibi esa marginal xulqga, marginal xulq sohibi esa nohuquqiy xulq sohibiga aylanishiga sharoit tug'iladi<sup>2</sup>. Shu bois, qabul qilinayotgan qonunlar qonunda belgilangan

## tartib va asoslarda, ilmiy jihatdan asoslangan holda, jamiyat

Хукукнинг кадрият сифатида амал қилиши хакида қаранг: Жавлиев Н.Б. Хуқуқ тушунчаси ва унинг ижтимоий ахамияти. - Тошкент: ТДЮИ нашри, 2005. - 47 б.; Исломов З.М. Давлат ва хукук назарияси. - Т.: "Адолат", 2007. - 916. ; Одилкорнев Х.Т. Конституция ва фукаролнк жамияти. -Тошкент, 2004.-320.; Нерсесянц В.С. Хукук фалсафаси. - Тошкент, 2003.-280 б.; Ахмедшаева М.А. Хозирги замон давлати ва хукуки назарияси муаммолари. - Тошкент: ТДЮИ нашри, 2006.-329 б.

" Хукуюнй хулк шаклларн хакида қаранг: Исломов 3. Давлат ва хукук назариясн. - Тошкент: Адолат, 2007. - Б.880-883

ehtiyojlaridan kelib chiqib qabul qilinishi va bu qonunlar o'zida huquqning prinsiplarini ifodalashi zarur.

Demokratik qadriyatlar amaldagi qonunchilikda mustahkamlanib, huquqiy qadriyatlar sifatida insonlar ongiga, huquqiy ongiga ta'sir ko'rsata boshlaydi. Biroq demokratik qadriyatlarning inson huquqiy ongiga ta'siri bu bilan cheklanmaydı. Mazkur qadriyatlar huquqda mustahkamlanibgina qolmay, balki davlat huquqiy amaliyotda ham qaror topgan boʻlishi lozim. Shundagina, ya'ni qonunlarda mustahkamlangan demokratik qadriyatlar amalda ro'yobga chiqqan va chiqarilayotgan bo'lishi kerak.

Eng muhim demokratik qadriyat hisoblangan insonlarning tengligi masalasini olaylik. Insonlarning tengligi masalasi uzoq, mashaqqatli tarixiy rivojlanish davrini bosib o'tganligiga tarix guvoh.

Inson va fuqarolarning huquqlari ichida fuqarolarning tengligi prinsipi alohida o'rin tutadi. Fuqarolarning tengligi prinsipi xalqimizning mentalitetiga, uning insonparvarlik ruhiga, diniy qadriyatlarimizga ham juda mos keladi. "Allohning oldida barcha bandalar teng", degan aqidaning tagida ham hamma insonlarning azaliy tengligi tamoyili yotibdi, desak mubolagʻa boʻlmaydi.

Shu bois asosiy Qonunimizning 18-moddasida: "O'zbekiston Respublikasida barcha fuqarolar bir xil huquq va erkinliklarga ega bo'lib, jinsi, irqi, millati, tili, dini, ijtimoiy kelib chiqishi, e'tiqodi, shaxsi va ijtimoiy mavqeidan qat'iy nazar, qonun oldida tengdirlar. Imtiyozlar faqat qonun bilan belgilanib qo'yiladi hamda ijtimoiy adolat prinsiplariga mos bo'lishi shart", deb mustahkamlab qo'yilgan. O'zbekiston Respublikasi Konstitutsiyasining 18moddasida insoniyatning, o'zbek xalqining asrlar davomida intilib kelgan azaliy qadriyati ya'ni fuqarolarning tengligi mustahkamlangan.

Insonlarning qonun oldida tengligi tamoyili - ularning teng huquq va majburiyatlar egasi ekanligini anglatadi. Fuqarolarning tengligi - demokratiyaning muhim elementi hamda jahon konstitutsiyaviy taraqqiyotining muhim tamoyillaridan hisoblanadi.

Huquqiy tenglik - bu, albatta, formal tenglikdir, ya'ni rasmiy jihatdan teng huquq va majburiyatlarga ega boʻlishlikdir. Ta'kidlash zarurki, teng huquqlilik, nafaqat teng huquq va erkinliklar sohibi boʻlishni anglatibgina qolmay, balki teng majburiyatlarni ham zimmaga olishni taqozo etadi.

O'zbekiston Respublikasi Konstitutsiyasi qonunda va xalqaro shartnomalarda koʻrsatilgan hollardan (istisnolardan) tashqari barcha chet el fuqarolari va fuqaroligi bo'lmagan shaxslarga O'zbekiston Respublikasi fuqarosi bilan bir qatorda huquq va erkinliklar beradi hamda ularni kafolatlaydi.

Ta'kidlash kerakki, ijtimoiy illatlar ichida tenglikning yo'qligi-notenglik inson ongiga, ayniqsa huquqiy ongiga salbiy ta'sir ko'rsatadi. Inson Alloh va tabiat oldida teng bo'lib dunyoga keladi. Hozirgi zamon davlatlarida insonning qonun, sud va davlat oldida tengligi tamoyili har tomonlama mustahkamlab qo'yilgan. Biroq bu masalada yechimini kutib yotgan muammolar ham talaygina.

Insonlarning tenglik tamoyili - ularning jinsidan qati nazar teng huquq va erkinliklar sohibi boʻlishligini taqozo etadi, ya'ni jinsiga qarab, luquq va erkinliklar har qanday cheklashlar man etiladi. O'zbekiston Respublikasi Konstitutsiyasida: "xotin - qizlar va erkaklar teng huquqlidirlar", deb mustahkamlab qoʻyilgan.

Shu o'rinda bir holatni ta'kidlab o'tish joiz. Erkak va ayollarning haqiqiy tengligini ta'minlash vazifasi koʻp qirrali, keng qamrovli, murakkab majmuaviy tusdagi vazifa boʻlib, uni amalga oshirishni faqat davlat va uning organlari zimmasiga yuklab qoʻyish maqsadga muvofiq emas, vaholanki, bu vazifa nafaqat davlat, balki jamiyatning, har bir va har qanday jamoaning ham vazifasidir. Yana bir holatni ham ta'kidlab o'tish joiz - erkak va ayollarning real teng huquqligini ta'minlash va bunga erishish uchun, avvalo, ayollarning o'zi o'z haq-huquqlarini yaxshi bilishlari va uni amalga oshira olishlari zarur. Ayollarning huquqiy savodxonligini oshirish, ularning haq-huquqlarini tushuntirish dolzarb masalaligicha qolmoqda.
Ta'kidlash kerakki, bugungi kunda jamiyatimiz, ayniqsa, qishloq joylarda mavjud ijtimoiy-iqtisodiy muammolar, jumladan, ish bilan ta'minlash, oilada sogʻlom muhitni shakllantirish, ayolga hurmat, huquqiy nigilizm, farzandlar tugʻilishini optimal rejalashtirish masalalaridagi tibbiy va huquqiy bilimlarning yetishmasligi, ushbu jabhalarda olib borilayotgan ishlarning zamon talablariga doimo ham mos emasligi - ayollar ichida suitsid hodisasining hamon juda kam boʻlsa-da saqlanib qolayotganligini tavsiflaydi. Bu holat huquqiy ongga salbiy koʻrsatishi barobarida, atrofdagilarda huquqqa, qonunlarga, mavjud tartibga bo'lgan hurmat va ishonch hissining ildiziga zarba berishi xavfi vujudga keladi. Shu bois, joylarda olib borilayotgan ijtimoiy-iqtisodiy tadbirlar, huquqiy, tibbiy tarbiya zamon talablariga mos holda, yangi shakl va uslublarni taqozo etmoqda.

Ma'lumki, bilim olish huquqi insonlarning eng muhim huquqlaridan hisoblanadi.

O'zbekistonda istiqomat qiluvchilar ta'lim va tarbiya olishda til tanlash huquqi mavjud boʻlib, bunda boshqa millat vakillarining o'z ona tillarida, masalan, tojik, qozoq, rus tillarida ta'lim olishlari ta'minlanadi. O'zbekiston Respublikasining Ma'muriy javobgarlik to'g'risidagi Kodeksi 42 - moddasida fuqarolarning tarbiya va ta'lim berishda tilni erkin tanlashdan iborat huquqlarini buzish, tildan foydalanishda toʻsqinlik qilish va cheklash kabi harakatlar uchun ma'muriy-huquqiy javobgarlik belgilangan<sup>1</sup>.

Konstitutsiyamizning 31 - moddasida: "Hamma uchun vijdon erkinligi kafolatlanadi. Har bir inson xohlagan dinga e'tiqod qilish yoki hech qaysi dinga e'tiqod qilmaslik huquqiga ega. Diniy qarashlarni majburan singdirishga yoʻl qoʻyilmaydi", deb mustahkamlab qoʻyilgan. Mazkur konstitutsiyaviy qoida oʻzining batafsil, mustahkamlanishini, qonuniy ifodasini O'zbekiston Respublikasining "Vijdon erkinligi va diniy tashkilotlar to'g risida"gi Qonunida topgan. Mazkur qonunning 3-moddasida yuqoridagi konstitutsiyaviy qoida batafsilroq mustahkamlangan

" Қаранг: Ўзбекистон Республикасининг Маъмурий жавобгарлик хақидаги кодекси. Т.: "Адолат".

bo'lib, unga ko'ra, "Vijdon erkinligi fuqarolarning har qanday dinga e'tiqod qilish yoki hech qanday dinga e'tiqod qilmaslikdan iborat kafolatlangan konstitutsiyaviy huquqidir.

Fuqaro o'zining biror, dinga e'tiqod qilishga yoki e'tiqod etmaslikka, ibodat qilishda, diniy rasm-rusumlar va marosimlarda qatnashish yoki qatnashmaslikka, diniy ta'lim olishga o'z munosabatini belgilayotgan paytda uni u yoki bu tarzda majbur etishga yoʻl qoʻyilmaydi.

Voyaga yetmagan bolalarni diniy tashkilotlarga jalb etish. shuningdek, ularning ixtiyoriga, ota-onalari yoki ularning o'rnini bosuvchi shaxslar ixtiyoriga zid tarzda dinga o'qitishga yo'l qoʻyilmaydi.

Dinga e'tiqod qilish yoki o'zga e'tiqodlar erkinligi milliy xavfsizlikni va jamoat tartibini, boshqa fuqarolarning hayoti, salomatligi, axloqi, huquqi va erkinliklarini ta'minlash uchun zarur boʻlgan darajadagina cheklanishi mumkin.

Chet el fuqarolari va fuqaroligi bo'lmagan shaxslar O'zbekiston Respublikasi fuqarolari bilan teng ravishda vijdon erkinligi va diniy e'tiqod erkinligi huquqidan foydalanadilar hamda vijdon erkinligi va diniy tashkilotlar toʻgʻrisidagi qonun hujjatlarini buzganlik uchun qonunda belgilangan tarzda javobgar boʻladilar", deb mustahkamlangan<sup>1</sup>. Bu qoidalarning ma'nosi shuki, biron-bir dinga e'tiqod qilish yoki qilmaslik har bir odamning o'zining vijdon ishi. Bu masalaga hech kim aralashishi, yoki tazyiq o'tkazishi mumkin emas.

Biroq, ta'kidlash joizki, yuqoridagi qoidalardan ota-ona o'z farzandlarining qanday e'tiqodi bor, ular turli zararli oqimlarga kirib ketmasligi kabi masalalarda javobgarligi, mas'uliyati yo'q degani emas, aksincha, ular o'z farzandlarining to'g'ri yo'lga kirishlariga, dindor bo'ladigan bo'lsa, to'g'ri dinga sig'inishiga mas'uldirlar. Diniy mutaasiblik, xalqaro diniy ekstremizmning

• Узбекистон Республикаси Олий Мажлисининг Ахборотномаси, 1998 й., 5-6-сон, 99-модда; Узбекистон Республикаси конун хужжатлари туплами, 2008 й., 52-сон, 513-модда: Конун хужжатнари маълумотлари миллии базаси, 19.04.2018 й., 03/18/476/1087-сон. 70

ashaddiylashuvi jarayoni bu masalani yanada keskin tarzda kun tartibiga qoʻymoqda.

Bundan tashqari, siyosiy qarashlari yoki u yoki bu partiyaga a'zoligiga qarab, fuqarolarning huquqlarini cheklash qat'iyan man etiladi va bunday harakat Konstitutsiyaga ziddir. Chunki asosiy Qonunimizning 34-moddasiga binoan "O'zbekiston Respublikasi fuqarolari kasaba uyushmalariga, siyosiy partiyalarga va boshqa jamoat birlashmalariga uyushish, ommaviy harakatlarda ishtirok etish huquqiga egadirlar". Shu tariqa, demokratik qadriyatlar, har bir davlat Konstitutsiya va qonunida mustahkamlanib, hayotda aniq amalga oshirilgach, insonlarning huquqiy ongiga kutilgan darajada ta'sir ko'rsata oladi, ya'ni ularning xattı-harakatıga, huquqiy xulqiga asos, turtki (motiv) rolini o'taydi<sup>1</sup>.

Shunday qilib, demokratik qadriyatlarning huquqiy ongga ta'siri murakkab jarayon bo'lib, u qator ijtimoiy, iqtisodiy, siyosiy, ma'naviy va ruhiy omillar bilan bogʻliq holda kechadi. Demokratik qadriyatlarning Konstitutsiya va qonunlarda mustahkamlanishi va real hayotda to'la amalga oshishi - yuksak huquqiy ongni shakllantirishning muhim omili, degan xulosaga kelish mumkin.

Huquqiy ong tizimida kasbiy huquqiy ong o'ziga xos o'rin tutishi tabiiy. Binobarin, kasbiy huquqiy ong sohiblarining huquqqa oid bilimlari, qarashlari, ichki ishonchlari, huquqiy bilim va ish tajribalari bevosita kasbiy faoliyatlarini amalga oshirish bilan bogʻliq holda shakllanadi.

Huquqiy ong shakllanishida demokratik qadriyatlarning o'rni haqida fikr yuritganda, yuristlarning kasbiy huquqiy ongi o'ziga xos o'rin tutishini alohida ta'kidlash zarur. Chunki aynan yuristlar tomonidan eng muhim demokratik qadriyatlar hisoblangan inson huquqlari, fuqarolarning tengligi, adolatlilik, qonun ustuvorligi kabi tamoyillarning ijtimoiy voqelikka tadbiq etilishi jamiyat, davlat va insonlar uchun muhim ahamiyat kasb etadi. Shu bois yuristlarning kasbiy huquqiy ongini shakllantirish masalasi hozirgi kunda muhim vazifa sifatida kun tartibida turibdi.

" Хукуқий хулқ хакида каранг: Сабуров Н. Фукароларнинг хукуқий хулкини шакллантириш муаммолари.: Юрид. фан. номз. ... дисс.автореф. - Тошкент, 2001. - 22 б.

Huquqiy ongning eng yuqori shakli boʻlgan ilmiy (doktrinal) huquqiy ongning shakllanishi, unga demokratik qadriyatlarning ta'siri masalasi ilmiy ahamiyatga molik bo'lgan masala. Zero, ilmiy huquqiy ong butun jamiyat huquqiy tizimi, yuridik amaliyot va faoliyat, huquqiy tarbiya, huquqiy siyosatning shakllanishi va rivojlanishida yoʻnaltiruvchilik rolini oʻynaydi. Bir tizimga solingan huquq toʻgʻrisidagi turli ilmiy gʻoyalar, konsepsiyalar, qarashlar ilmiy huquqiy ongning mazmunini tashkil etadi. Ilmiy g'oyalar huquqshunos olimlar tomonidan shakllantirilib, ular mamlakat huquqiy tizimi, huquqiy siyosati, amaldagi qonunchilik rivojining asosiy yoʻnalishlarini belgilashda hal qiluvchi oʻrin egallaydi.

Huquq sub'yektlari huquqga hurmat bilan qarashlari, amaldagi qonun normalariga rioya etishlari, huquqbuzarlikning har qanday ko'rinishlariga murosasizlik bilan qarashlari uchun ular, avvalo, huquqning mohiyati, uning jamiyatda tutgan o'rni, kishilar hayotini tashkil etishda ijobiy ahamiyati haqida ma'lumotlarga ega bo'lishi kerak. Bunda huquqiy tarbiya asosiy rol oʻynaydi.

Huquqiy tarbiya bu avloddan avlodga huquqiy madaniyat, huquqiy tajriba, huquqiy ideallar va jamiyatda vujudga keladigan nizolarni hal etishning vositalari va mexanizmlarini o'tkazish (uzatish) yuzasidan tegishli sub'ektlar tomonidan olib boriladigan maqsadga yoʻnaltirilgan faoliyatdir.

Huquqiy tarbiyaning bosh maqsadi insonning huquqiy ongini rivojlantirish va jamiyat huquqiy madaniyatini koʻtarishdir.

Huquqiy ongning shakllanishida huquqning, huquqiy tizimning kishilar ongi va faoliyatiga ta'siri hal qiluvchi ahamiyatga egaligi bois, demokratik qadriyatlarning huquqiy ongni shakllanishidagi o'rni masalasini tadqiq etish uchun ushbu qadriyatlarning huquqda mustahkamlanib, huquqiy qadriyatlar maqomiga ega bo'lishi va insonlar ongiga ta'sir etishini tahlil etish zarur. Demokratik qadriyatlar har bir davlatning asosiy Qonuni va qo'yiladi. Aytish mumkinki, qonunlarida mustahkamlanib demokratik qadriyatlar huquqiy qadriyatlar maqomiga ega boʻladi.

Demokratik qadriyatlar huquqiy qadriyat sıfatıda shaxsning yuridik huquq va erkinliklarida o'zining ifodasını topadı. qadriyatlar, xususan, huquq va erkinliklar Demokratik Konstitutsiya va qonunlarda mustahkamlangach, o'zlari ham qadriyatga aylanadi. Inson ham tabiiy, ham ijtimoiy mavjudotdir. Shunga muvofiq holda inson huquqlari inson mavjudligining ma'lum bir jihatini o'zida namoyon etadi.

Huquqiy demokratik qadriyatlarning shakllanishi ushbu qadriyatlarning insonlar tomonidan qanday baholanishi, qanday qadrlanishi akti bilan bogʻliq holda kechadi. Shu bois, huquqdagi qadriyatlar ijtimoiy belgilangan bo'ladi. Bu qadriyatlarning umuminsoniy jihatlarini e'tiborda tutib turishimiz kerak bo'ladi. Mazkur qadriyatlardagi umuminsoniy jihatlar esa konkret tarixiy davr va sharoitga bog'liq bo'ladi. Har bir davrda ular o'zining aniq bir mazmuniga ega boʻlib boradi.

remain present politics element of the file providential term of organisation

it send shareholded to be gaining I reminded to him in the originate of

As a labour that has sit to all union of gas suffer the set is disputed

re augusto en en la proceso professionesse contradis, que pla la distinguista de vista en

but note the the content of the the state of the content of the dinal

purpose are appointed intrinsic purposed over the line of the south infer confliction of

and face signification of resting with such and wasted-the

the of a monitoral equintation dribble, we support in it

mal best at abround the now requirement same because I

the hosting land of the minimum and the second of the sense in the sense of

Pinton "La Lurencin Nullei a har l'a "non l'est

ineth guant timbin a physical channel the appeal of the factor of a ducks on the tend is then the should be shipping when in the compound of talked point introduced the next solution rebuild deinterprons. hold durcher and duffaloder perfections. Independent of the Controls giener Chorite about the viener there will the fighter ingenti e a siemu utali ve pateitum states mu ut sultano, i raso sun qui se mel quel unaltori virtuone inzino della rito i site tante i phoen and it you are softwarts 73

## **III BOB. JAMIYATDA DEMOKRATIK** QADRIYATLARNING HUQUQIY ONGNI YUKSALTIRISHDAGI ROLINI **OSHIRISH MUAMMOLARI**

# 3.1-§. O'zbekistonda huquqiy davlat qurishda demokratik qadriyatlarning rolini yanada oshirish - yuksak huquqiy ongni shakllantirish asosi sifatida

Darhaqiqat, kishilik jamiyati shakllanganidan beri odamlar o'z hayotlarini yanada yaxshilash ustida bosh qotirib kelgan. Davlat va huquq paydo boʻlganidan boshlab esa insonlar adolatli davlat va adolatli hukmdor hamda adolatli qonunlar harakati doirasida yashash haqida orzu qilishgan va bunga intilib kelishgan.

Shu ma'noda kishilik jamiyati tarixi ayni paytda insonlarning munosib hayot uchun kurash tarixi hamdir. Kishilik jamiyati taraqqiyotning mashaqqatli yoʻllarini bosib oʻtib, hozirgi kunda rivojlanishning sifat jihatidan butunlay yangi bir bosqichida turibdi. Bugungi kunda jahonning koʻpgina ilgʻor demokratik davlatlarida jamiyat va davlatning e'tibori markazida inson va uning huquqlari turib, ular eng oliy qadriyat sifatida e'zozlanmoqda.

Inson huquqlari adolatli qonunlarga asoslangan demokratik jamiyatdagina e'zozlanishi va kafolatlanishi mumkin. Demokratik tuzum bu xalq hokimiyatiga asoslangan, qonun ustuvor va huquq hukmron boʻlgan adolatli jamiyatdir.

Bunday darajaga insoniyat uzoq yillar davomida olib borilgan sa'y-harakatlar va kurashlar natijasida erishganligi ma'lum. Ta'kidlash o'rinliki, demokratik rivojlanishning umumiy tamoyillari, ya'ni asrlar davomida shakllangan asosiy qoidalari, bosh gʻoyalari barcha davlatlarda bir xil boʻlsa-da, biroq davlat hokimiyatini demokratik tashkil etishning shakllari, koʻrinishlari, rivojlanish sur'atlari turli davlatlarda tarixiy, ijtimoiy, iqtisodiy, sivosiy, ma'naviy omillar ta'siri ostida turlicha bo'lishi mumkin. Shunga ko'ra, barcha davlatlar uchun umumiy bo'lgan demokratiyaning shakli-shamoyili ham yoʻq.

Har bir xalq, davlat oʻzining taraqqiyot darajasidan, davlatchilik an'analari va mentalitetidan kelib chiqqan holda demokratiyaning u yoki bu modelini shakllantiradi. Demokratik rivojlanishning sur'atlari esa koʻp jihatdan ob'yektiv jarayon boʻlib, bunda sun'iy tezlashtirish maqsadga nomuvofiqdir.

Demokratik qadriyatlar davlatimizning Asosiy qonuni -Konstitutsiyamizda va boshqa qonun hujjatlarida mustahkamlab qoʻyilgan. Mustaqillik yillaridan boshlab demokratik tamoyillar hayotimizning barcha jabhalariga singdirib borilmoqda, ular borgan sari yangicha mazmun va mohiyat kasb etmoqda. Shu bilan bir qatorda, demokratik jamiyatni uzil-kesil shakllantirish, demokratik qadriyatlar va tamoyillarni to'la amalga oshirish juda murakkab tarixiy vazifadir.

Ayni paytda, shuni ta'kidlash kerakki, demokratik institutlar va qadriyatlarning huquqiy asoslarini yaratish bilangina maqsadga erishib boʻlmaydi. Buning uchun demokratik tuzumga mos keladigan siyosiy va iqtisodiy, ijtimoiy va ma'naviy asoslarni barpo etish zarur bo'lib, bu vazifa murakkab hamda muayyan tarixiy rivojlanish darajasini talab etadi.

Darhaqiqat, jamiyatimizning demokratik, adolatli jamiyatni shakllantirish yoʻlidagi sa'y-harakatlari osonlikcha kechayotgani yo'q. Tarix uchun bir daqiqadek, biroq xalqimiz uchun yaxlit bir davrga tatiydigan mustaqillik yillari eski jamiyat asoratlaridan xalos bo'lib, yangi odil demokratik jamiyat, huquqiy davlat qurish uchun benihoya murakkab kurash yillari bo'ldi, desak mubolag'a qilgan bo'lmaymiz.

Ta kidlash kerakkı, demokratiya atamasi ilmiy adabiyotda turli ma'nolarda ishlatiladi, chunki demokratiya serqirra hodisa bo'lib, uni quyidagi mazmunlarda tushunish ancha keng tarqalgan:

- muayyan bir davlatda davlat hokimiyatini tashkil etishning shakli sifatida tushunish. Bunda demokratiya davlat hokimiyatining birgina shaxsga tegishli emasligini, balki butun xalq davlatni boshqarish huquqiga ega ekanligi nazarda tutiladi. Tabiiyki, hozirgi kunda bunday bevosita demokratiyani amalga oshirish qiyin, chunki davlatlarning hududlari katta va unda istiqomat qiladigan aholining

# **III BOB. JAMIYATDA DEMOKRATIK** QADRIYATLARNING HUQUQIY ONGNI YUKSALTIRISHDAGI ROLINI **OSHIRISH MUAMMOLARI**

### 3.1-§. O'zbekistonda huquqiy davlat qurishda demokratik qadriyatlarning rolini yanada oshirish - yuksak huquqiy ongni shakllantirish asosi sifatida

Darhaqiqat, kishilik jamiyati shakllanganidan beri odamlar oʻz hayotlarini yanada yaxshilash ustida bosh qotirib kelgan. Davlat va huquq paydo boʻlganidan boshlab esa insonlar adolatli davlat va adolatli hukmdor hamda adolatli qonunlar harakati doirasida yashash haqida orzu qilishgan va bunga intilib kelishgan.

Shu ma'noda kishilik jamiyati tarixi ayni paytda insonlarning munosib hayot uchun kurash tarixi hamdir. Kishilik jamiyati taraqqiyotning mashaqqatli yo'llarini bosib o'tib, hozirgi kunda rivojlanishning sifat jihatidan butunlay yangi bir bosqichida turibdi. Bugungi kunda jahonning koʻpgina ilgʻor demokratik davlatlarida jamiyat va davlatning e'tibori markazida inson va uning huquqlari turib, ular eng oliy qadriyat sifatida e'zozlanmoqda.

Inson huquqlari adolatli qonunlarga asoslangan demokratik jamiyatdagina e'zozlanishi va kafolatlanishi mumkin. Demokratik tuzum bu xalq hokimiyatiga asoslangan, qonun ustuvor va huquq hukmron boʻlgan adolatli jamiyatdir.

Bunday darajaga insoniyat uzoq yillar davomida olib borilgan sa'y-harakatlar va kurashlar natijasida erishganligi ma'lum. Ta'kidlash o'rinliki, demokratik rivojlanishning umumiy tamoyillari, ya'ni asrlar davomida shakllangan asosiy qoidalari, bosh g'oyalari barcha davlatlarda bir xil boʻlsa-da, biroq davlat hokimiyatini demokratik tashkil etishning shakllari, koʻrinishlari, rivojlanish sur'atlari turli davlatlarda tarixiy, ijtimoiy, iqtisodiy, sivosiy, ma'naviy omillar ta'siri ostida turlicha bo'lishi mumkin. Shunga ko'ra, barcha davlatlar uchun umumiy bo'lgan demokratiyaning shakli-shamoyili ham yoʻq.

Har bir xalq, davlat o'zining taraqqiyot darajasidan, davlatchilik an'analari va mentalitetidan kelib chiqqan holda demokratiyaning u yoki bu modelini shakllantiradi. Demokratik rivojlanishning sur'atlari esa koʻp jihatdan ob'yektiv jarayon bo'lib, bunda sun'iy tezlashtirish

maqsadga nomuvofiqdir. Demokratik qadriyatlar davlatimizning Asosiy qonuni Konstitutsiyamizda va boshqa qonun hujjatlarida mustahkamlab qoʻyilgan. Mustaqillik yillaridan boshlab demokratik tamoyillar hayotimizning barcha jabhalariga singdirib borilmoqda, ular borgan sari yangicha mazmun va mohiyat kasb etmoqda. Shu bilan bir qatorda, demokratik jamiyatni uzil-kesil shakllantirish, demokratik qadriyatlar va tamoyillarni toʻla amalga oshirish juda murakkab tarixiy vazifadir.

Ayni paytda, shuni ta'kidlash kerakki, demokratik institutlar va qadriyatlarning huquqiy asoslarini yaratish bilangina maqsadga erishib boʻlmaydi. Buning uchun demokratik tuzumga mos keladigan siyosiy va iqtisodiy, ijtimoiy va ma'naviy asoslarni barpo etish zarur bo'lib, bu vazifa murakkab hamda muayyan tarixiy rivojlanish darajasini talab etadi.

Darhaqiqat, jamiyatimizning demokratik, adolatli jamiyatni shakllantirish yoʻlidagi sa'y-harakatlari osonlikcha kechayotgani yo'q. Tarix uchun bir daqiqadek, biroq xalqimiz uchun yaxlit bir davrga tatiydigan mustaqillik yillari eski jamiyat asoratlaridan xalos bo'lib, yangi odil demokratik jamiyat, huquqiy davlat qurish uchun benihoya murakkab kurash yillari bo'ldi, desak mubolag'a qilgan bo'lmaymiz.

Ta'kidlash kerakki, demokratiya atamasi ilmiy adabiyotda turli ma'nolarda ishlatiladi, chunki demokratiya serqirra hodisa bo'lib, uni quyidagi mazmunlarda tushunish ancha keng tarqalgan: - muayyan bir davlatda davlat hokimiyatini tashkil etishning shakli sifatida tushunish. Bunda demokratiya davlat hokimiyatining birgina shaxsga tegishli emasligini, balki butun xalq davlatni boshqarish huquqiga ega ekanligi nazarda tutiladi. Tabiiyki, hozirgi kunda bunday bevosita demokratiyani amalga oshirish qiyin, chunki davlatlarning hududlari katta va unda istiqomat qiladigan aholining

soni ham ko'p<sup>1</sup>. Shu o'rinda qadimgi Afinada vujudga kelgan demokratiya, ya'ni xalqning bevosita qonunlarni qabul qilishda va mansabdor shaxslarni ishga tayinlashda qatnashishi kichik hudud, ya'ni Afinadan uning chekka chegaralarigacha bo'lgan bir necha kilometrlar doirasida amal qilganligini eslash o'rinli.

- demokratiyani har qanday tashkilotning tuzilish shakli sifatida ham tushunish. Bunday tashkilotda uning barcha a'zolari teng bo'ladi, tashkilotning boshqaruv organlari muntazam ravishda saylanib turadi hamda tashkilotga doir qarorlar koʻpchilikning fikri bilan qabul qilinadi;

- demokratiyaga dunyoqarash sifatida ham qaraladi. Bunda erkinlik, tenglik, inson huquqlariga hamda kamchilikka nisbatan hurmat, xalq suvereniteti kabi progressiv gʻoyalar ilgari suriladi;

- demokratiya yana demokratik g'oyalarni hayotga joriy etishga qaratilgan ijtimoiy harakat sifatida ham tushuniladi<sup>2</sup>.

Bizningcha, demokratiyani yuqoridagi mazmunda tushunishdan tashqari, yana insoniyatning davlat hokimiyatini tashkil etish borasida erishgan ma'rifiy, madaniy qadriyati sifatida ham e'tirof etish zarur. Chunki bugungi kunda demokratiya jamiyat va davlat hamda shaxs o'rtasidagi munosabatlarni tashkil etishning eng maqbul, muqobilsiz shakli sifatida namoyon boʻlmoqda.

Ma'lumki, demokratiya har qanday jamiyatda hokimiyat bilan uzviy bogʻliqdir. Binobarin, demokratiya hokimiyatni tashkil etishning usulidir. Demokratik tuzumda jamiyatning barcha a'zolarining hokimiyatni amalga oshirishda teng ishtirok etishi taqozo etiladi.

Davlatning asosiy organlarining saylab qo'yilishi - muhim demokratik tamoyildir. Mamlakatimizda davlat hokimiyatining muhim organlari va mansabdor shaxslari ochiq demokratik saylovlar orqali shakllantiriladi. Konstitutsiyamizning 10-moddasida mustahkamlanganidek, O'zbekiston xalqi nomidan faqat u saylagan Respublika Oliy Majlisi va Prezidenti ish olib borishi mumkin.

Каранг: Джон. Хэллоуэлл Х. Моральные основы демократии. - М.: ППП., 1993. <sup>1</sup> Теория государства и права. Проблемы теории права и государства. -М.: Новый юрист, 1999. - $C.146.$ 76

Jamiyatning biron-bir qismi, siyosiy partiya, jamoat birlashmasi, ijtimoiy harakat yoki alohida shaxs O'zbekiston xalqi nomidan ish olib borishga haqli emas.

Ta'kidlash lozimki, bugungi kunda faoliyat yuritayotgan ikki palatali parlamentni shakllantirish bo'yicha saylovlar mamlakatimizda o'tkazilgan saylovlar ichida alohida o'rin tutishi va yirik siyosiy voqea sifatida tariximizda qolishi shubhasizdir. Parlament saylovlari saylov qonunchiligiga to'la rioya etilgan holda o'tkazilishidan tashqari, saylovchilarning siyosiy faolligi jiddiy koʻtarilganligini ham namoyon etganligi bilan ahamiyatlidir.

Saylovlar insonlarning qadimdan boshlab adolatli hokimiyat, adolatli hukmdor va adolatli tartibot haqidagi orzu-o'ylari bilan hamohang tarzda shakllangan siyosiy-ijtimoiy qadriyat ekanligiga qo'hna tarix guvohdir.

Hozirgi zamon demokratiya institutlari mazmun va shakl jihatidan tanib boʻlmas darajada oʻzgarib ketdi. Biroq uning asl mohiyati o'z aslicha qolaverdi - demokratiya bu halq hokimiyati, demokratiya bu - xalqning xohish-irodasining siyosiy ifodasi.

Demokratik institutlar tizimida nufuzli o'rinni egallagan saylov institutining bugungi kunda, jamiyat siyosiy hayotidagi tutgan o'rnini alohida e'tirof etishga zarurat yo'q, zero uning yutuqlari yaqqol ko'rinib turibdi.

Ma'lumki, har qanday tadbir yoki kampaniyaning **SOZ** o'tishining kafolati - bu uning yaxshi tashkil etilishidadir, bu uchun esa tegishli va yetarli darajada huquqiy bazaning mavjud boʻlishi zarur bo'ladi. Shu bois ham yangi ikki palatali parlamentni shakllantirish mustahkam huquqiy baza asosida amalga oshirildi.

O'zbekiston Respublikasining "Saylov to'g'risida"gi Qonuni 8-moddasida saylovga tayyorgarlik koʻrish hamda uni oʻtkazishdagi ochiqlik va oshkoralik haqida soʻz yuritilgan boʻlib, "Saylovga tayyorgarlik koʻrish hamda uni oʻtkazishni saylov komissiyalari ochiq va oshkora amalga oshiradi.

Saylov komissiyalari fuqarolarni o'z ishi to'g'risida, saylov okruglari, uchastkalari tuzilganligi haqida, saylov komissiyalarining tarkibi, ularning joylashgan yeri va ish vaqti toʻgʻrisida xabardor etadi, saylovchilarning ro'yxatlari, saylovda ishtirok etayotgan 77

soni ham ko'p'. Shu o'rinda qadimgi Afinada vujudga kelgan demokratiya, ya'ni xalqning bevosita qonunlarni qabul qilishda va mansabdor shaxslarni ishga tayinlashda qatnashishi kichik hudud ya'ni Afinadan uning chekka chegaralarigacha bo'lgan bir necha kilometrlar doirasida amal qilganligini eslash o'rinli.

- demokratiyani har qanday tashkilotning tuzilish shakli sifatida ham tushunish. Bunday tashkilotda uning barcha a'zolari teng bo'ladi. tashkilotning boshqaruv organlari muntazam ravishda saylanib turadi hamda tashkilotga doir qarorlar koʻpchilikning fikri bilan qabul qilinadi;

- demokratiyaga dunyoqarash sifatida ham qaraladi. Bunda erkinlik, tenglik, inson huquqlariga hamda kamchilikka nisbatan hurmat, xalq suvereniteti kabi progressiv g'oyalar ilgari suriladi;

- demokratiya yana demokratik g'oyalarni hayotga joriy etishga qaratilgan ijtimoiy harakat sifatida ham tushuniladi<sup>2</sup>.

Bizningcha, demokratiyani yuqoridagi mazmunda tushunishdan tashqari, yana insoniyatning davlat hokimiyatini tashkil etish borasida erishgan ma'rifiy, madaniy qadriyati sifatida ham e'tirof etish zarur. Chunki bugungi kunda demokratiya jamiyat va davlat hamda shaxs o'rtasidagi munosabatlarni tashkil etishning eng maqbul, muqobilsiz shakli sifatida namoyon boʻlmoqda.

Ma'lumki, demokratiya har qanday jamiyatda hokimiyat bilan uzviy bogʻliqdir. Binobarin, demokratiya hokimiyatni tashkil etishning usulidir. Demokratik tuzumda jamiyatning barcha a'zolarining hokimiyatni amalga oshirishda teng ishtirok etishi taqozo etiladi.

Davlatning asosiy organlarining saylab qo'yilishi - muhim demokratik tamoyildir. Mamlakatimizda davlat hokimiyatining

muhim organlari va mansabdor shaxslari ochiq demokratik saylovlar orqali shakllantiriladi. Konstitutsiyamizning 10-moddasida mustahkamlanganidek, O'zbekiston xalqi nomidan faqat u saylagan Respublika Oliy Majlisi va Prezidenti ish olib borishi mumkin.

Automah Annivum Turing als must as matrice

Каранг: Джон. Хэллоуэлл Х. Моральные основы демократин. -М.: ППП., 1993. <sup>1</sup> Теория государства и права. Проблемы теории права и государства. -М.: Новый юрист, 1999. - $C.146.$ 

Jamiyatning biron-bir qismi, siyosiy partiya, jamoat birlashmasi, ijtimoiy harakat yoki alohida shaxs O'zbekiston xalqi nomidan ish

olib borishga haqli emas.

Ta'kidlash lozimki, bugungi kunda faoliyat yuritayotgan ikki palatali parlamentni shakllantirish bo'yicha saylovlar mamlakatimizda o'tkazilgan saylovlar ichida alohida o'rin tutishi va yirik siyosiy voqea sifatida tariximizda qolishi shubhasizdir. Parlament saylovlari saylov qonunchiligiga to'la rioya etilgan holda o'tkazilishidan tashqari, saylovchilarning siyosiy faolligi jiddiy koʻtarilganligini ham namoyon etganligi bilan ahamiyatlidir.

Saylovlar insonlarning qadimdan boshlab adolatli hokimiyat, adolatli hukmdor va adolatli tartibot haqidagi orzu-o ylari bilan hamohang tarzda shakllangan siyosiy-ijtimoiy qadriyat ekanligiga qo'hna tarix guvohdir.

Hozirgi zamon demokratiya institutlari mazmun va shakl jihatidan tanib bo'lmas darajada o'zgarib ketdi. Biroq uning asl mohiyati o'z aslicha qolaverdi - demokratiya bu halq hokimiyati, demokratiya bu - xalqning xohish-irodasining siyosiy ifodasi.

Demokratik institutlar tizimida nufuzli o'rinni egallagan saylov institutining bugungi kunda, jamiyat siyosiy hayotidagi tutgan o'rnini alohida e'tirof etishga zarurat yo'q, zero uning yutuqlari yaqqol koʻrinib turibdi.

Ma'lumki, har qanday tadbir yoki kampaniyaning soz o'tishining kafolati - bu uning yaxshi tashkil etilishidadir, bu uchun esa tegishli va yetarli darajada huquqiy bazaning mavjud boʻlishi zarur boʻladi. Shu bois ham yangi ikki palatali parlamentni shakllantirish mustahkam huquqiy baza asosida amalga oshirildi

O'zbekiston Respublikasining "Saylov to'g'risida"gi Qonuni

8-moddasida saylovga tayyorgarlik koʻrish hamda uni oʻtkazishdagi ochiqlik va oshkoralik haqida soʻz yuritilgan boʻlib, "Saylovga tayyorgarlik koʻrish hamda uni oʻtkazishni saylov komissiyalari ochiq va oshkora amalga oshiradi.

Saylov komissiyalari fuqarolarni o'z ishi to'g'risida, saylov okruglari, uchastkalari tuzilganligi haqida, saylov komissiyalarining tarkibi, ularning joylashgan yeri va ish vaqti toʻgʻrisida xabardor etadi, saylovchilarning ro'yxatlari, saylovda ishtirok etayotgan 77

siyosiy partiyalarning roʻyxati bilan tanishtiradi, Joʻqorgʻi Kenges mahalliy Kengashlar deputatligiga nomzodlar deputatligiga, to'g'risidagi, shuningdek, ovoz berish va saylov yakunlari haqidagi ma'lumotlarni ma'lum qiladi.

Ommaviy axborot vositalari saylovga tayyorgarlikning borishini va saylov qanday o'tavotganligini yoritib boradi.

Saylov komissiyalarining majlislari ochiq o'tkaziladi. Saylov komissiyalarining qarorlari ommaviy axborot vositalarida e'lon qilinadi yoki ushbu Qonunda belgilangan tartibda hammaga ma'lum qilinadi.

Saylovga tayyorgarlik koʻrish hamda uni oʻtkazishga doir barcha tadbirlarda, shuningdek, saylov kuni ovoz berish xonalarida va ovozlarni sanab chiqishda Joʻqorgʻi Kenges deputatligiga, mahalliy Kengashlar deputatligiga nomzodlar koʻrsatgan siyosiy partiyalardan, fuqarolarning o'zini-o'zi boshqarish organlaridan kuzatuvchilar, ommaviy axborot vositalari vakillari, boshqa davlatlardan, xalqaro tashkilotlardan kuzatuvchilar ishtirok etish huquqiga ega"!.

Ma'lumki, saylovlarning oshkora va ochiq o'tishini ta'minlashda ommaviy axborot vositalarining roli katta, ular bu jarayonga sezilarli ta'sir etishlari mumkin. Biroq bu holat, ayni paytda, ommaviy axborot vositalariga o'zgacha bir mas'uliyat ham yuklaydi. Ommaviy axborot vositalaridan beg'araz yondoshuv, haqqoniylikka intilish, siyosiy xolislik va begʻarazlik talab etiladi.

Shu bois ham saylov qonunchiligi saylov jarayonlarida, albatta, ommaviy axborot vakillarining qatnashuvini taqozo etadi va ularga saylovga tayyorgarlikning borishi hamda saylovlarning qanday o'tayotganligini xolisona yoritish vazifasi yuklatiladi.

Saylovlarning oshkora va ochiqligini ta'minlashda kuzatuvchilar institutining roli ahamiyatlidir. Qonunda mustahkamlanganidek, Konstitutsiyaga binoan shakllangan yangi parlament - Oliy Majlis o'zigacha bo'lgan Oliy Kengashdan ayrim muhim jihatlari, jumladan, mamlakatimiz tarixida ilk bora deputatlar koʻppartiyaviylik va muqobillik asosida shakllantirilganligi hamda deputatlarning ma'lum qismi bundan buyon doimiy shaklda ishlashining belgilab

Ушбу Қонунга 19.12.2020 й. 77/ХІ-сонли ҚР Қонунига асосан ўзгартириш киритилган. 78

qoʻyilishi, shuningdek, mustaqil tashqi parlamenlararo siyosat olib

borish vakolatiga ega ekanligi bilan ajralib turadi<sup>1</sup>. O'zbekistonda davlat organlari tizimi hokimiyatlar bo'linishi prinsipiga asoslanadi. Bu prinsipga O'zbekiston Konstitutsiyasining 11-moddasida mustahkamlangan bo'lib, unda davlat hokimiyati organlari qonun chiqaruvchi, ijro etuvchi va sud hokimiyatlariga

Ma'lumki, mamlakatimizda hozirgi kunda hokimiyatlar bo'linishi ko'rsatilgan. bo'linishi prinsipi amal qilib, unga muvofiq qonun chiqaruvchi hokimiyat parlament tomonidan, ijro etuvchi hokimiyat O'zbekiston Respublikasi Vazirlar Mahkamasi va uning tarkibiga kiruvchi markaziy davlat boshqaruv organlari tomonidan va sud hokimiyati esa sud tizimiga kiruvchi turli sudlar tomonidan amalga oshiriladi.

Biroq ilmiy adabiyotda hokimiyatlar boʻlinishi gʻoyasining Bibliyada, Konfutsiy ta'limotida ham mavjudligi haqida fikrlar ilgari surilgan va surilmoqda. Petr Barenboymning " 3000 let doktrini razdeleniya vlastey. Sud Syutera" nomli asarida sudning mustaqilligi prinsipi Bibliyada ifodalanganligini bayon qilgan; shuningdek, Konfutsiyning "Lun yuya" (Mulohazalar va suhbatlar) nomli mashhur asarida hokimiyatlar boʻlinishi gʻoyasi va "bir-birini tiyib turish" tizimi mexanizmi mavjudligi asoslanadi"<sup>2</sup>.

Hokimiyatlar boʻlinishi nazariyasining asoschilari J.Lokk, Sh.Monteskelar nafaqat hokimiyatlarning boʻlinishi nazariyasini asoslaganlar, balki bu nazariyaning magʻzini tashkil etadigan uch hokimiyat tarmog'ining "bir-birini tiyib, muvozanatda ushlab turish" tizimini ham ishlab chiqqanlar, keyinchalik Jeyms Medison (1751-1836-y.) tomonidan bu tizim rivojlantirilib, davlat hokimiyati amaliyotiga tadbiq etilgan. Hokimiyatlar boʻlinishi nazariyasiga muvofiq, o'z manbasiga ko'ra, yaxlit bo'lgan ( chunki hokimiyatning yagona manbasi - xalq) hokimiyatning uch tarmogʻi nisbatan teng hisoblanadi, "bir-birini tiyib, muvozanatda ushlab turish" tizimi esa hokimiyat tarmoqlarining muvofiqlashgan holda amal qilishini, biri-

1 Қараңг: Халилов Э.Х. Ўзбекистон Республикасининг қонун чиқарувчи олий органи: сохта вакилликдан хакикий парламентаризмга кадар. - Т.: "Узбекистон", 2001. - б; Одилкориев Х.Т. Конституция ва фукаролик жамняти. - Т.: "Узбекистон", 2002.-320. Исломов З. Проблема власти. 2 Бу хакда каранг: Государство и право. 1997. -№3. -Б.122-126.

birining faoliyati doirasiga daxl qilmasligini va shu maqsadda o'zaro bir-birini nazorat qilib turishini taqozo etadi: masalan, sud organlari chiqaruvchi organ faoliyatini konstitutsiyaviy nazorat qonun mexanizmi orqali, ijro hokimiyatining boshlig'i bo'lgan Prezident chiqaruvchi hokimiyat faoliyatini "veto" huquqi va qonun gonunchilik tashabbusi orqali ma'lum darajada nazorat qilishi va shu kabilar.

Monteskening o'rinli ta'kidlashicha, "hokimiyatni suiiste'mol qilishning imkoni boʻlmasligi uchun, shunday tartib oʻrnatish kerakki, toki bunda turli hokimiyat tarmoqlari o'zaro bir-birini tiyib turisha olsin"<sup>1</sup>.

Ta'kidlash joizki, 1787-yilgi AQSh Konstitutsiyasi asosida hokimiyatlar bo'linishi prinsipi davlat mexanizmida qo'llanilgan davrdan beri ancha vaqtlar o'tib ketdi va bu o'tgan davr ichida bu prinsipni amalga oshirish yuzasidan, jahon davlatchiligi muayyan ijobiy tajriba to'plangan.

Bundan tashqari, jahon ilmiy adabiyotida, xususan, siyosiy va yuridik adabiyotda hokimiyatlar boʻlinishi nazariyasi va uning amaliyotiga bag'ishlangan juda ko'plab tadqiqotlar mavjud. Biroq, qaramay, hozirgi kunda, hokimiyatlar shunga bo'linishi nazariyasining hozirgi zamon davlatchiligida tutgan oʻrni, uning real ahamyati, turli davlatlarda amal qilish xususiyatlari, bu prinsip amaliyotiga ta'sir etuvchi omillar kabi qator muhim masalalar bobida olimlar o'rtasida yakdillik kam kuzatiladi.

Masalaning yana bir murakkab tomoni shundaki, hokimiyatlar bo'linishi nazariyasini, umuman, inkor etish hollari ham kam emas. Bu masaladagi turlicha, koʻpincha bir-biriga zid qarashlar ichida, "hokimiyatlar bo'linishi prinsipini hamma davlatlarda bir xil qo'llab, amalga oshirish, qiyin", degan yondoshuv, muayyan e'tirofga sazovor, bizningcha.

Darhaqiqat, hokimiyatlar bo'linishi prinsipi ayrim boshqaruv shakli sharoitida, obyektiv ravishda, to'la amalga oshirilishi mushkul, masalan, parlamentar respublikalarda va parlamentar monarxiyalarda tadbiq etilishi qiyin, chunki bunday davlatlarda, ularning davlat

Каранг: Монтескье Избранные Ш. произведения. - М., 1955. - С.289 80

boshqaruvi shakli xususiyati prezidentlik respublikasidan jiddiy farqlanadi, ya'ni parlamentdagi ko'pchilik ovoz olgan partiya vakillaridan hukumat shakllantiriladi. Bu joyda hokimiyatlar bo'linishining muhim bir qoidasi, ya'ni hokimiyatlarning personal bo'linishi prinsipi "buzilgan". Bu prinsipga ko'ra, qonun chiqaruvchi tuzilma tarkibiga ijro hokimiyati vakili kirmasligi talab etiladi.

Bundan tashqari, tarixiy taqdirlari o'xshash bo'lgan postsotsialistik makonda tashkil topgan davlatlar amaliyotiga bir nazar tashlaydigan boʻlsak, yana bir boshqa holatlarni kuzatish mumkin. Misol uchun, Rossiya Federatsiyasi Konstitutsiyasida (10m) davlat hokimiyatining uchga boʻlinishi va har bir hokimiyat tarmog'ining mustaqil ekanligi mustahkamlangan. Rossiya Federatsiyasi, garchi prezidentlik republikası hisoblansa-da, biroq Prezident "de jure" ijro hokimiyatining boshlig'i hisoblanmaydi, biroq bu holat uning "de facto" ijro hokimiyatiga doir keng vakolatlarga ega boʻlishiga toʻsqinlik qilmagan koʻrinadi, zero, prezident Davlat dumasining roziligi bilan hukumat raisini tayinlaydi; Hukumatning majlislarida raislik qilish huquqiga ega; hukumatning iste' foga chiqish haqidagi qarorini qabul qiladi.

Bu vakolatlar RF Prezidentini ijro hokimiyatining ham rahbari bo'lgan Prezidentlar qatoriga olib chiqadi. Bundan tashqari, aksari parlamentning vakolati boʻlgan "mamlakat ichki va tashqi siyosatining bosh yoʻnalishlarini belgilash" ham Prezidentning vakolati hisoblanadi. Shu bois ham, ayrim tadqiqotchilar RF Prezidenti mustaqil bir hokimiyat tarmogʻi sifatida konstitutsiyaviy asosga ega, degan fikrlarni ham ilgari surishadi.

Demak, prezidentning vakolatlarining juda kengligi, boshqa hokimiyat tarmoqlari vakolatlari hisobiga ekanligi e'tiborga olinsa, bu holda, hokimiyatlar boʻlinishi prinsipining toʻla amal qilinishi haqıda gapırısh reallikni ifodalamasligi ayon bo'lib qoladi. Shu bois ham, mutaxassislar RF davlat tizimidagi hokimiyatlar boʻlinishini, assimetrik va nomuvozanatlashgan xarakterda ekanligini, ya'ni Prezident vakolatlari tomon "og'ib" ketilganligini, oqibatda boshqa hokimiyat tarmoqlari zaiflashganligini ta'kidlashadi<sup>1</sup>.

\* Нерсесянц В.С. Конституционная модель правового государства в России. // Проблемы общей теории врава и государства. - М.: Норма, 2003. - С.688-689.

O'zbekiston davlat mexanizmida ham shu kungacha hokimiyatlar boʻlinishi prinsipining amal qilishida oʻziga xos jihat mavjud boʻlib, u ham boʻlsa, parlament tarkibida mahalliy hokimiyat vakillari - hokimlarning mavjudligidir. Demak, hokimiyatlar bo'linishi prinsipi, albatta, har bir davlat amaliyotida o'ziga xos jihatlarga ega boʻlgan holda amal qiladi. Shu bois ham, mutaxassislar hokimiyatlar boʻlinishi prinsipi, prezidentlik respublikasining klassik shakli hisoblangan AQSH da o'zining nisbatan to'liq ifodasini topgan, deb ta'kidlaydi.

Monteskening hokimiyatlar bo'linishi nazariyasi tahlilidan, V.A.Chetvernining fikricha, shu narsa kelib chiqadiki, hokimiyatlar uch aspektda yoki uch darajada bo'linishi amal qiladi: hokimiyatlarning funksional bo'linishi; hokimiyatlarning institutsional boʻlinishi; hokimiyatlarning personal (shaxsiy) boʻlinishi<sup>1</sup>.

Hokimiyatlarning funksional bo'linishi haqida gap ketganda, eng muhim masala, ya'ni jamiyatda erkinlikni ta'minlash uchun davlat majburlovini qoʻllash haqidagi qarorni qabul qilish funksiyasi bilan uni amalga oshirish vazifasini bir- biridan ajratish kerak. Shundan kelib chiqqan xolda, qonun chiqaruvchi hokimiyat majburlov kuchi ishlatish tartib-qoidasini o'rnatadi, sud hokimiyati majburlov qo'llashiga yo'l beradi yoki konkret majburlov chorasini tayinlaydi. Demak, bu ikki hokimiyat tarmogʻi qoʻlida majburlov davlat majburlovini amalga to'planmasligi kuchi, aynan oshirmasliklari kerak. Yoki, aksincha, ijro hokimiyati qo'lida majburlov kuchi toʻplangan, shu bois unda majburlov ishlatish haqida qaror chiqarish yoki majburlovning biron bir turini tayinlash kabi huquqlar bo'lmasligi kerak. Boshqacha qilib aytganda, ijro hokimiyati sud qarori va uning doirasida, qonunlarga rioya etgan holda davlat majburlovini amalga oshirishi kerak. institutsional bo'linishi Hokimiyatlarning haqida  $SO^{\prime}Z$ yuritishda, eng avvalo, shuni ta'kidlash kerakki, qonunchilik, ijro va sud hokimiyatini amalga oshirish bir shaxs yoki bir idora qoʻlida to'planmasligi kerak. Yuqorida qayd etganimizdek, hokimiyatlarning bo'linishi, davlat majburlovini qo'llash haqida qaror chiqarish huquqi

5 Бу хакда батафсил каранг: Проблемы государства и права. - М.: Юристь, 2004. - С.576-577.

bilan uni davlat majburloviga ega boʻlgan idoralarni bir-biridan ajratish kerak. Boshqacha qilib aytganda, davlat majburloviga ega idorada bu majburlovni qo'llash huquqi bo'lmasligi, majburlovini qo'llash huquqi bor idorada esa bevosita davlat majburlovi jamlanmasligi lozim. Shu ma'noda, qonun chiqaruvchi va ijro hokimiyatining bo'linishi shuni anglatadiki, birinchidan, ijro hokimiyati organlari dastlabki huquq yaratish faoliyati bilan shug'ullanmasliklari, qonun kuchiga ega bo'lgan normativ aktlar qabul qilmasliklari kerak.

Shu munosabat bilan, hokimiyatlar bo'linishi nazariyasi va amaliyoti haqida ilmiy adabiyotlarda mavjud fikrlar asosida, quyidagi nazariy xulosalarni ta'kidlash mumkin:

hokimiyatlar boʻlinishi nazariyasi davlat hokimiyatı faoliyatini tashkil etishning huquqiy shakli sifatida o'zida juda katta tashkiliy-huquqiy potensialni jamlagan tizim sifatida o'zini namoyon etib kelmoqda;

- davlatchilik amaliyotining rivojlanishi, turli davlatlarning o'ziga xos taraqqiyoti bu nazariyaga turli korrektivalar kiritishi, shubhasiz, chunki bu prinsip o'zining klassik shaklida to'la tadbiq etilishi qiyin;

- postsotsialistik makonda tashkil topgan davlatlarning aksar qismi davlat mexanizmida prezidentlik institutining nufuzi juda yuqoriligi hamda prokuratura organlarining davlat mexanizmida juda muhim o'rin egallashi, hokimiyatning an'anaviy uch tarmog'i doirasidan chetda, biroq keng vakolatlarga ega bu tuzilmalar bilan hokimiyatning uch tarmogʻi oʻrtasidagi nisbat masalasini oʻrtaga qo'ymoqda;

- parlament islohotlari tufayli partiyalar vakillarining parlamentga keng kirib kelishi, hokimiyatlarning personal boʻlinishini, ob'yektiv ravishda ta'minlay olmay qolishi mumkin. Yuqoridagi ayrim mulohazalar asosida, aytish mumkinki, hokimiyatlar bo'linishi prinsipi amaliyoti hali o'zining tadqiqini kutmoqda va bu masalaga, yangi tashkil topgan mamlakatlar davlatchilik amaliyoti, shubhasiz, o'zining ulushini qo'shadi. Bugungi kunda O'zbekistonda demokratik institutlarning faoliyatini kuchaytirish, ularga yangicha mazmun berish borasida 83

keng ishlar amalga oshirilmoqda. Barcha demokratik institutlarning mustahkam huquqiy bazasi yaratilgan. Shunga qaramay, bugungi kunda bu masalada yechim vazifalar anchagina. Shunday vazifalardan biri jamiyatimizda siyosiy partiyalar, nodavlat va notijorat tashkilotlarning rolini oshirish masalasidir.

Yana bir vazifa, ya'ni koʻppartiyaviylik asosida shakllanadigan siyosiy raqobatni shakllantirish masalasidir, zero u jamiyatda demokratiyani kuchaytirishning ishonchli richaglaridan biri.

Ana shundagina siyosiy partiyalar jamiyatning siyosiy tizimida o'ziga munosib o'rinni egallashi va siyosiy raqobatga kirishishi mumkin.

Z.M.Islomovning ta'kidlashicha, mamlakatimizda demokratiyaning asosiy muammosi - siyosiy raqobatchilikning yetishmasligidadir. Agar biz demokratiyaning mohiyati siyosiy raqobat ekanligidan va demokratiya asosida musobaqa yotishidan, yuqori hukumat lavozimlarini egallash siyosiy raqobat sharoitida erkin va adolatli saylovlar orqali yuz berishi lozimligidan kelib chiqsak, u holda O'zbekistonda ushbu shartlarni ta'minlaganimizdagina chinakam barqaror demokratiyani barpo etishimiz mumkin bo'ladi'.

Siyosiy partiyalarning saylovlardagi ishtirokida oshkoralikni Oliy Majlisning o'n to'rtinchi ta'minlash Ikkinchi chaqiriq sessiyasida qabul qilingan (2004-yil 30-aprel) "Siyosiy partiyalarni moliyalashtirish toʻgʻrisida" Oʻzbekiston Respublikasi Qonuni qabul qilinishi munosabati bilan yangi sifat bosqichiga koʻtarilishi kerak, albatta, chunki ochiqlik, oshkoralik siyosiy partiyalarni moliyalashtirishning muhim prinsiplaridan biri sifatida mustahkamlangan.

Qonunda siyosiy partiyalarni moliyalashtirish tartibi, jumladan, siyosiy partiyalar faoliyatini moliyalashtirish manbalari, davlat mablagʻlari hisobidan moliyalashtirish tartibi, Qonunchilik palatasiga bo'ladigan saylovlarda siyosiy partiyalarning qatnashuvini davlat tomonidan moliyalashtirish tartibi, moliyalashtirish ustidan nazorat kabi masalalar o'zining huquqiy ifodasini topgan.

Исламов З.М. Узбекистон модернизациялаш ва демократик тараққиёт сари. - Тошкент: Узбекистон, 2005. - Б.128

Ma'lumki, siyosiy partiyalar o'z saylov kampaniyalari uchun mablag'ni bir necha manbalardan, hususan, o'z shaxsiy mablag'lari, saylov kampaniyasini moliyalashtirish uchun davlatning ajratgan mablag'i, xususiy sub'ektlarning xayriya ajratmalari va siyosiy partiyalardan olinadigan mablag'lar hisobidan oladi<sup>1</sup>.

O'zbekistonda siyosiy partiyalarga Qonunchilik palatasiga saylovlarda ishtirok etishini moliyalashtirish, faqat davlatning shu maqsadlarga ajratgan mablag'lari asosida amalga oshiriladi.<sup>2</sup> Bunday tartib hozirgi bosqichdagi iqtisodiy munosabatlar va siyosiy partiyalarning real ahvoli va eng muhimi, bu masalada ijtimoiy adolat va tenglik tamoyilini ta'minlash nuqtai - nazaridan tavsiflanadi.

Shunday qilib, O'zbekistonda bo'lajak saylovlarning ochiq va oshkora o'tishining yetarli tashkiliy-huquqiy asoslari mavjud bo lib demokratik asosiy masala saylov qonunchiligida jamlangan potensialni to'la va har tomonlama yuzaga chiqarish, hayotga tatbiq etishdir. Buning uchun har bir O'zbekiston fuqarosi bo'lgan saylovchidan siyosiy faollik, saylovlarning naqadar muhim siyosiy akt ekanligini chuqur mas'uliyat bilan anglash, o'zini butun mamlakat miqyosida o'tkazilayotgan ushbu hayotiy tadbirning samarali o'tishiga va ijobiy natijaga erishishiga javobgar, deb hisoblashi talab etiladi.

Bugungi kunda O'zbekiston erkin fuqarolik jamiyatini shakllantirish va huquqiy davlat qurish yoʻlidan qat'iy ketmoqda. Fuqarolik jamiyati va huquqiy davlat bir-biri bilan bog'liq va biri ikkinchisining bo'lishini taqozo etadigan ijtimoiy-siyosiy hodisalardir.

Biroq fuqarolik jamiyatini shakllantirish uchun uning iqtisodiy, siyosiy va ma'naviy asoslari to'la shakllangan bo'lishi kerak. Mamlakatimizda amalga oshirilayotgan islohotlar mana shu maqsadga qaratilgan. Jahon demokratik rivoji amaliyoti va tajribasida fuqarolik jamiyatini shakllantirish murakkab, koʻp qirrali jarayon

" Каранг: Чудаков М.Ф. Конституционное (государственное) право зарубежных стран. - Минск: 2 Узбекистон Республикасининг "Сиёсий партияларни молиялаппириш хакида"ги Қонуни. //

bo'lib, u juda ko'p omillarga bog'liq holda shakllanishidan guvohlik beradi. Bunday omillar sirasiga demokratik institutlarning to'la qonli ishlashi, aholining siyosiy madaniyati, siyosiy faolligi yuqoriligi, jamoat birlashmalari, nodavlat tashkilotlar, siyosiy partiyalar hamda o'zini-o'zi boshqarish organlarining jamiyat hayotida tutgan o'rni yuqoriligi, chinakam koʻppartiyaviylikning, muxolifatchi partiyalarning mavjudligi, erkin, mustaqil ommaviy axborot vositalarining mavjudligi, koʻp ukladli iqtisodiyotning shakllanganligi, jumladan, xususiy tadbirkorlikning keng rivojlanganligi, mulkdorlar sinfining shakllanganligi, erkin raqobatga asoslangan erkin bozorning mavjudligi kabi omillarni kiritish mumkin.

Haqiqatan, fuqarolik jamiyatini shakllantirishning asosiy shartsharoitlari jamiyatning o'zini-o'zi boshqarish asoslarining kuchayishi, davlatning jamiyat ishlariga tobora kamroq aralashuvi bilan bogʻliq. Shunga koʻra, "fuqarolik jamiyati - ijtimoiy hayotning davlat ta'siri va aralashuvidan, ma'muriy tazyiqlardan holi bo'lgan hamda insonlarning shaxsiy turmush sohasini tashkil etuvchi munosabatlar majmuidir".

Ta'kidlash kerakki, fuqarolik jamiyati tushunchasi Gegelning mashhur "Huquq falsafasi" asarida batafsil ishlab chiqilgan. Gegelning aniqlashicha, fuqarolik jamiyati ehtiyojlar tizimi, mehnat taqsimoti va oliy sudlov hamda tashqi tartibot orqali boʻladigan odamlarning o'zaro muloqoti, munosabatidir<sup>2</sup>.

Shuningdek, Gegel fuqarolik jamiyatini davlatga nisbatan xususiy manfaatlar sohasidir, deb hisoblab, uning mustaqilligini ta'kidlagan. O'sha vaqtdan beri fuqarolik jamiyati tushunchasi talqini takomillashib kelmoqda. Oʻzbekistonda fuqarolik jamiyatini barpo etish murakkab va mas'uliyatli jarayondir. Bu jarayonning murakkab kechishi tabiiydir. Jahon davlatchilik tarixi, huquqiy-siyosiy taraqqiyot saboqlari mohiyatan boshqa mazmunli jamiyatdan chiqib, butunlay boshqa mazmunli jamiyatni qurish oson kechmasligini aniqtiniq koʻrsatib turibdi.

Bugungi kunda mamlakatimizda fuqarolik jamiyatini shakllantirish bo'yicha olib borilayotgan demokratlashtirish va yangilanish

86

• Каранг: Одилкориев Х.Т. Конситуция ва фукаролик жампяти. - Т.: "Шарк", 2002. - Б.164. <sup>1</sup> Гегель Г.В. Философия права. -М., 1990. -С.227-228.

jarayonining ustuvor vazifalari sirasiga inson huquqlari va erkinliklarini, soʻz va matbuot erkinligini, shuningdek, oshkoralikni, jamiyatda o'tkazilayotgan islohotlarning ochiqligini ta'minlaydigan demokratik tamoyillarni amaliy hayotda joriy qilish, jamiyat hayotida nodavlat va jamoat tashkilotlarining o'rni va ahamiyatini keskin kuchaytirish, sud-huquq sohasini isloh qilish boʻyicha boshlangan ishlarni izchil davom ettirish hisoblanadi<sup>1</sup>.

Mamlakatimizda olib borilayotgan islohotlar, jumladan, davlathuquqiy islohotlarning mazmun va mohiyati oxir-oqibatda insonga, uning huquq va erkinliklarini ta'minlashga qaratilgan. Ma'lumki, inson huquqlari tizimida insonning shaxsiy huquqlari o'ziga xos o'rin tutadi, chunki bu toifa huquqlar insonlarning tabiiy huquqlari bo'lib, ular ajralmas va bo'linmas huquqlar hisoblanadi. Shaxs daxlsizligi huquqi bu toifa huquqlar ichida muhim o'rin tutadi. Bu huquq shaxs hayotiga har qanday, jumladan, davlatning noqonuniy, o'rinsiz aralashuvidan himoyalanishni anglatadi.

O'zbekiston Respublikasi Konstitutsiyasining 25 - moddasida "Har kim erkinlik va shaxsiy daxlsizlik huquqiga ega. Hech kim gonunga asoslanmagan holda hibsga olinishi yoki qamoqda saqlanishi mumkin emas", deb mustahkamlab qoʻyilgan.

Shu munosabat bilan shaxsiy daxlsizlik huquqining kafolatlari mexanizmida sud hokimiyatining o'rni hal qiluvchi ahamiyatga ega ekanligini ta'kidlash zarur. Shaxsning erkinligini cheklovchi har qanday xatti-harakat faqatgina sud qarori asosida amalga oshirilishi zarur. Shu munosabat bilan surishtiruv va dastlabki tergov organlari faoliyati ustidan sud nazoratini kuchaytirish masalasi mamlakatunizda dolzarb hisoblanadi.

Sud-huquq sohasidagi islohotlarining bosh yoʻnalishi sudlar faoliyatini inson huquqlarini himoya qilishga keskin qaratilishini ta'minlashdir. Shundagina odamlar ongida saqlanib qolgan "Sud jazo tayinlaydigan organ" degan noo'rin qarashlar yo'qola boradi. O'zbekiston Respublikasi Konstitutsiyasining 44-moddasida mustahkamlangan huquq - har bir shaxsning o'z huquq va erkinliklarini sud

каримов И.А. Узбекистонда демократик ўзгариціларни янада чукурлаштири ва фукаролик жамияти асосларини шакллантиришнинг асосий йуналишлари. - Т.: "Узбекистон", 2002. -

orqali himoya qilish, davlat organlari, mansabdor shaxslar, jamoat birlashmalarining gʻayri qonuniy xatti-harakatlari ustidan sudga shikoyat qilish huquqi to'la amalga osha boshlaydi.

Aytib o'tish kerakki, sudlar shaxs huquqining chinakam himoyachisiga aylanishi uchun ular yetarli vakolatlarga, huquqlarga ega bo'lishi, tom ma'noda mustaqil bo'lishlari zarur. Jumladan, fuqarolarning konstitutsiyaviy huquq va erkinliklarini cheklash bilan bogʻliq boʻlgan surishtiruv va dastlabki tergov organlari tomonidan ushlangan, gumon qilinayotgan, ayblanayotgan shaxslarga nisbatan chiqarilgan qarorlarining qonuniyligi va asoslantirilganligi ustidan sud nazoratini kuchaytirish lozim.

Xulosa o'rnida shuni ta'kidlash lozimki, fuqarolik jamiyatini hamda mustaqil nufuzli sud hokimiyatini shakllantirish juda koʻp omillarga bogʻliq, bu omillar ichida eng murakkabi - bu jamiyatning huquqiy ongi va madaniyatini yuksaltirishdir, chunki busiz na fuqarolik jamiyatini, na chinakam sud hokimiyatini barpo qilib boʻlmaydi.

# 3.2-§. O'zbekistonda huquqiy ongni yuksaltirish muammolari va ularni bartaraf etish masalalari

Aytish mumkinki, demokratiyaning rivojlanish darajasi jamiyatning ongi, huquqiy madaniyati darajasiga hamohangdir. Fuqarolar o'z huquqlarini amaldagi qonunlarga muvofiq himoya qila olishlari hamda demokratik jarayonlarda faol ishtirok etishlari demokratik rivojlanish uchun muhimdir.

Bu o'rinda shuni aytib o'tish kerakki, mazkur masalalarning yechimi, koʻp jihatdan jamiyatning iqtisodiy oʻsishi va aholining huquqiy ongi, huquqiy madaniyati yuqoriligi asosida shakllanadigan siyosiy faolligining oshishi bilan bogʻliqdir. Fikrimizcha, ushbu vazifani amalga oshirishda qo'llaniladigan usul va shakllarni tubdan yangilash, yangi texnologiyalar va kommunikatsiya vositalari imkoniyatlaridan kelib chiqqan holda qayta tashkil etish masalasini tegishli mutaxassislar va olimlar birgalikda mushohada qilish payti keldi. Aholining huquqiy 88

madaniyatini oshirishda ommaviy - axborot vositalarining o'rni hal qiluvchi ahamiyatga ega. Muhimi, har bir fuqaro mamlakatimizda kechayotgan demokratik jarayonga hissa qo'shishni o'zining vatanparvarlik burchi deb tushunishi va bu yoʻlda faollik koʻrsatishi

Ijtimoiy va siyosiy faol fuqaroni shakllantirmay turib, fuqarolik zarur. jamiyatini shakllantirish amri - mahol. Fuqarolik jamiyatining asosiy harakatlantiruvchi kuchi - siyosiy, ijtimoiy faol fuqaro bo'lib, u davlat tuzilmalari va mansabdor shaxslarning qonun doirasida faoliyat yuritishlarini tegishli jamoat tuzilmalari orqali nazorat qila olishga qodir boʻlmog'i lozim. Chunki jamoatchilik nazorati fuqarolik jamiyatida alohida muhim o'rin tutadi'. Shu bois, ham mamlakatimizda ijtimoiy tuzilmalar va ularning faoliyatini kuchaytirish masalasi bugungi kunda alohida dolzarblik kasb etmoqda.

Siyosiy partiyalar, aholining turli ijtimoiy va sotsial guruhlari manfaatlarini ifodalovchi, mamlakatimizda shakllanayotgan fuqarolik jamiyatining asosiy institutlari boʻlgan nohukumat va jamoat tashkilotlarining nufuzi va ta'sirini oshirishga katta e'tibor qaratilmoqda. "Odamlar ongida demokratik qadriyatlarni mustahkamlashda, ularning siyosiy va fuqarolik faolligini oshirishda, mamlakatda roʻy berayotgan demokratik oʻzgarishlarning koʻlamini kengaytirish va chuqurlashtirishda bu tashkilotlarning o'rni va ahamiyati beqiyosdir"<sup>2</sup>.

Shu bilan bir qatorda, fuqarolarning siyosiy va ijtimoiy faolligini ko'tarish maqsadida jamoatchilik nazoratining huquqiy asoslarini takomillashtirish zarur.

O'zbekiston Respublikasining Konstitutsiyasi va unda mustahkamlangan siyosiy-huquqiy qadriyatlar bugungi kunda mamlakatimizning erkin fuqarolik jamiyatini shakllantirish va huquqiy davlat qurish yoʻlidagi qat'iy sa'y-harakatiga huquqiy asos, yoʻlchi yulduz bo'lmoqda. Konstitutsiyamizda mustahkamlangan siyosiy-huquqiy qadriyatlar mamlakatda demokratik institutlarning chinakam, tom Бу хакда кенгрок каранг: Бакаева Ф. Общественный контроль за реализацией законов: организация и правовые основы. В кн. Узбекистан на пути к гражданскому обществу. - Т.: 2 Каримов И.А. Бизнинг бош мақсадимиз жамиятни демократлаштириш ва янгилаш, мамлакатни модернизация ва ислод этишдир. - Т.: "Ўзбекистон", 2005. - Б.40.

ma'noda ishlashini ta'minlashga qaratilgan. Chunki huquqiy davlat va fuqarolik jamiyatini shakllantirish uchun qator omillar yuzaga kelgan boʻlishi talab etiladi.

Bunday omillar sirasiga demokratik institutlarning to'laqonli ishlashi, aholining siyosiy madaniyati, siyosiy faolligi yuqoriligi, jamoat birlashmalari, nodavlat tashkilotlar, siyosiy partiyalar hamda o'zini-o'zi boshqarish organlarining jamiyat hayotida tutgan o'rni yuqoriligi, chinakam koʻppartiyaviylikning, muxolifatchi partiyalarning mavjudligi, erkin, mustaqil ommaviy axborot vositalarining mavjudligi, koʻp ukladli iqtisodiyotning shakllanganligi, jumladan, xususiy tadbirkorlikning keng rivojlanganligi, mulkdorlar sinfining shakllanganligi, erkin raqobatga asoslangan erkin bozorning mavjudligi kabi omillarni kiritish mumkin.

Demokratik jamiyatning muhim shart-sharoitlaridan biri bu ham siyosiy plyuralizm va bo'lsa ko'ppartiyaviylik hisoblanadi. O'zbekiston Respublikasi Konstitutsiyasining 12-moddasida: "O'zbekiston Respublikasida ijtimoiy hayot, siyosiy institutlar, mafkuralar va fikrlarning xilma-xilligi asosida rivojlanadi. Hech qaysi mafkura davlat mafkurasi sifatida o'rnatilishi mumkin emas", deb mustahqo'yilgan. Ushbu tamoyil harakati bilan jamiyatda kamlab koʻppartiyaviylikning shakllanishi bogʻliq. Konstitutsiyamizning oʻn uchinchi bobida jamoat birlashmalari va ular faoliyatiga doir eng muhim qoidalar mustahkamlangan. Mazkur bobning 60-moddasida: "Siyosiy partiyalar turli tabaqa va guruhlarning siyosiy irodasini ifodalaydilar va o'zlarining demokratik yo'l bilan saylab qo'yilgan vakillari orqali davlat hokimiyatini tuzishda ishtirok etadilar. Siyosiy partiyalar o'z faoliyatlarini moliyaviy ta'minlanish manbalari haqida Oliy Majlisga yoki u vakil qilgan organga belgilangan tartibda oshkora hisobotlar berib turadilar", degan o'nta muhim qoidalar mustahkamlangan.

Jahon davlatlari rivojida toʻplangan ijobiy tajriba shundan guvohlik beradiki, jamiyat hayoti tobora demokratlashgan sari unda jamoat birlashmalarining, jumladan, siyosiy partiyalarning roli va ahamiyati orta boradi.

Ma'lumki, keyingi yillarda mamlakatimizda jamoat tashkilotlarining, jumladan, siyosiy partiyalarning jamiyat ijtimoiy-iqtisodiy,

siyosiy rivojlanishidagi rolini ko'tarish masalasiga alohida e'tibor berilmoqda.

Aytish mumkinki, qonunda mustahkamlangan normalarning siyosiy hayotga tadbiq etilishi jamiyatni demokratlashtirish, davlat boshqaruvini yangilash va bu jarayonda siyosiy partiyalarning rolini koʻtarishda yangi qadam boʻlishi shubhasiz. Shu oʻrinda, qonunda mustahkamlangan qoidalarning to'la amalga oshishi va kutilgan natijani berishi qator omillar, shu jumladan, jamiyatning huquqiy ongi va madaniyati darajasiga, aholining, siyosiy partiyalarning siyosiy ongi va siyosiy faolligiga bogʻliq ekanligini qayd etish joiz. Keyingi yillarda bu sohada katta ijobiy o'zgarishlar bo'lganiga qaramay, mazkur masala dolzarbligicha qolmoqda.

Huquqiy ong - bu insonlarning huquqqa nisbatan munosabatini ifodalaydigan hislari, tuygʻulari, fikrlari, qarashlari, gʻoyalari majmuidir. Boshqacha qilib aytganda, huquqiy ong insonlarning huquqqa boʻlgan munosabatini va umuman huquq qanday boʻlishi kerakligi toʻgʻrisidagi fikr-oʻylarini, qarashlarini ifodalaydi.

Huquqiy ongning jamiyat, davlat va shaxs hayotida tutadigan o'rni juda ahamiyatlidir. Darhaqiqat, jamiyat a'zolarining va fuqarolarning huquqiy ongi qanchalik baland bo'lsa, mamlakatda qonuniylik va huquqiy tartibot ta'minlanishiga shunchalik sharoit tug'iladi. Oddiy insonning huquqiy ongi baland bo'lsa, u nafaqat o'z huquqlarini toʻla amalga oshirishga erishadi, balki oʻz majburiyatlarini ham yaxshi biladi, ularni to'la bajaradi.

Boshqacha qilib aytadigan boʻlsak, huquqiy ongning yuqori bo'lishidan jamiyat ham, davlat ham, oddiy fuqaro ham birdek manfaatdor.

Hozirgi kunda O'zbekiston huquqiy demokratik davlat barpo

etish va fuqarolik jamiyatini shakllantirish yo'lidan ketmoqda. Huquqiy davlat qurish - xalqimizning eng ezgu maqsadidir. Mustaqillik yillarida mamlakatimizda iqtisodiy, siyosiy, ma'naviy va ijtimoiy sohalarda asrga tatigulik salmoqli ishlar amalga oshirilmoqdakim, bu islohiy o'zgarishlar jamiyatimizni huquqiy davlat sari tobora yaqinlashtirmoqda. O'zbekiston Respublikasi Prezidentining 2019-yil 9-yanvar-

dagi PF-5618-sonli "Jamiyatda huquqiy ong va huquqiy madaniyatni

tizimini tubdan takomillashtirish to'g'risida"lgi yuksaltirish Farmonida quyidagilar jamiyatda huquqiy ong va huquqiy madaniyatni yuksaltirishning asosiy vazifalari etib belgilandi:

· aholiga mamlakatimizda amalga oshirilayotgan ijtimoiyiqtisodiy islohotlar, qabul qilinayotgan qonun hujjatlari va davlat dasturlarining mazmuni va mohiyatini izchil yetkazish tizimini shakllantirish, fuqarolar ongida «Jamiyatda qonunlarga hurmat ruhini qaror toptirish - demokratik huquqiy davlat qurishning garovidir!», degan hayotiy gʻoyani mustahkamlash;

· jamiyatda huquqiy ong va huquqiy madaniyatni yuksaltirishda, eng avvalo, ta'lim-tarbiyaning tizimli va uzviy ravishda olib borilishiga alohida e'tibor qaratish, maktabgacha ta'lim tizimidan boshlab, aholining barcha qatlamlariga huquqiy ong va huquqiy madaniyatni chuqur singdirish, shaxsiy manfaatlar hamda jamiyat manfaatlari o'rtasidagi muvozanatni saqlash g'oyalarini keng targ'ib qilish;

· yosh avlod ongiga huquq va burch, halollik va poklik tushunchalarini hamda odob-axloq normalarini chuqur singdirib borish, Konstitutsiyaning muhim jihatlarini ularga bolaligidan boshlab o'rgatish;

· aholi o'rtasida huquqiy madaniyatni shakllantirish bo'yicha huquqiy-ma'rifiy tadbirlarni xalqimiz tarixi, dini, milliy qadriyatlarini o'rgatish bilan uyg'un holda tashkil qilish, shuningdek, har bir fuqaroda davlat ramzlari bilan faxrlanish tuygʻularini shakllantirish orqali mamlakatga daxldorlik, vatanparvarlik hissini kuchaytirish;

· davlat xizmatchilarining huquqiy ongi va huquqiy madaniyatini yuksaltirib borish, ularda korrupsiya va boshqa huquqbuzarliklarga nisbatan murosasizlik munosabatini shakllantirish;

· davlat hokimiyati va boshqaruvi organlari, shu jumladan, huquqni muhofaza qiluvchi organlar hamda fuqarolik jamiyati institutlarining manzilli huquqiy targ'ibotni oshirish amalga borasidagi o'zaro hamkorligini mustahkamlash;

1 Конун хужжатларн маълумотлари миллий базаси, 10.01.2019 й., 06/19/5618/2452-сон, 11.12.2019 й., 06/19/5892/4134-сон; 09.10.2020 й., 07/20/4857/1357-сон.

· jamiyatda huquqiy ong va huquqiy madaniyatni oshirishga doir tadbirlarni tashkil etishda ijtimoiy sheriklik prinsiplaridan keng va unumli foydalanishni tizimli asosda yoʻlga qoʻyish;

· ommaviy axborot vositalarining huquqiy axborot bilan ta'minlashdagi rolini oshirish, huquqiy targ'ibotning innovatsion usullaridan keng foydalanish, shu jumladan, veb-texnologiyalarni qo'llashni kengaytirish;

· yuridik ta'limni takomillashtirish, shuningdek, yuridik kadrlarni tayyorlash, qayta tayyorlash va ularning malakasini oshirish tizimini rivojlantirish;

· jamiyatda huquqiy ong va huquqiy madaniyatni yuksaltirishning ilmiy asoslarini chuqur tadqiq etish kabilar.

Bunday nufuzli normativ hujjatning qabul qilinishiga mamlakatimizda inson huquqlari va manfaatlarini ta'minlash, ijtimoiy hayotni demokratlashtirish uchun shart-sharoitlar yaratish va huquqiy davlat asoslarini shakllantirish zarurati asos boʻlgan.

Ilmiy adabiyotlarda huquqiy ongning gnoseologik va sotsiologik jihatlari ajratiladi. Huquqiy ongning gnoseologik jihati mavjud borliqdan ongga qarab yoʻnaltirilgan harakatni, ya'ni huquq haqidagi g'oyalar va qarashlarda obyektiv yuridik borliq o'zining aksini topishini koʻrsatadi.

Sotsiologik yondashuvda esa ongdan bevosita borliqqa qarab yo'naltirilgan harakat o'zining ifodasini topgan, bunda huquqqa doir ong borliqda bizning xatti-harakatlarimiz yoki harakatsizligimiz orqali ifodalanadi. Huquqiy ruhiyat bu insonlarning amaldagi qonunlar, huquqiy normalar, davlat - huquqiy institutlar faoliyati haqidagi va ularning, aslida, qanday boʻlishi kerakligiga oid fikro'ylari, his-tuyg'ulari, ichki ruhiy kechinmalari majmuidir. Biron bir yangi qonun, farmon va qaror qabul qilinganda shaxsda uning mazmuniga va keyingi amaliyotiga nisbatan ma'lum bir his-tuyg'ular paydo boʻladi, inson koʻnglida ba'zi kechinmalar aks etadi.

Конун хужжатлари маълумотлари мошлий базаси, 10.01.2019 й., 06/19/5618/2452-сон, 11.12.2019 й., 06/19/5892/4134-сон; 09.10.2020 й., 07/20/4857/1357-сон.

Ma'lumki, kishilik jamiyati taraqqiyotining ma'lum bir bosqichida jamiyat taraqqiyotining mahsuli sifatida davlat va huquq paydo boʻlganidan beri, jamiyatning ilgʻor vakillari huquq va uning mohiyati, kishilar hayotida tutgan o'rni, jamiyatda adolat o'rnatishdagi ahamiyati masalasini mushohada etib kelishmoqda. Turon zamini ham qonunlar haqida, ayniqsa, adolatli, insonparvar qonunlar haqidagi ilg'or siyosiy-huquqiy fikrlarga juda boydir. tortib Sohibqironining "Temur Tuzuklari"gacha, "Avesto"dan Navoiyning huquqiy qarashlaridan Behbudiy va Fitratlargacha, hozirgi kunda - huquqiy mafkuramizning ma'naviy-huquqiy asoslaridir.

Huquqning ustunligi, qonunlarning adolatliligi, inson va uning hayoti, huquqlari eng oliy qadriyat ekanligi borasidagi davlat rahbarining teran fikrlari yuridik ilm sarchashmasida o'zining munosib o'rnini egallagan.

Aytish kerakki, mafkurada jamiyatdagi mavjud ijtimoiy qatlamlarning, turli guruhlarning ehtiyoju manfaatlari o'zining ifodasini topadi. Shu bois, u elni, xalqni, jamiyatni birlashtiruvchi kuch sifatida o'zini ko'rsatadi. Huquqiy mafkura bu - huquqiy borliqni, huquqiy reallikni o'zida ifodalovchi va uning rivojlanish darajasini koʻrsatuvchi huquqiy gʻoyalar, nazariyalar, konsepsiyalar va qarashlar tizimidan iborat.

Shu munosabat bilan huquqiy ongning tarkibiy qismlari boʻlgan huquqiy ruhiyat bilan huquqiy mafkurani qiyoslash o'rinli. Agar huquqiy ruhiyat atrofimizdagi mavjud huquqiy borliqni anglashning dastlabki bosqichi hisoblansa, huquqiy mafkura esa huquqiy borliqni anglashning yuqori shakli hisoblanadi va unga tizimlilik, shakllanganlik xos.

Demak, huquqiy mafkuraga, huquqiy ruhiyatdan farq qilgan holda, huquqni anglash va bilishning yuqori darajasi xos. Mafkura har bir jamiyatning olimlari, faylasuflari, siyosiy arboblari tomonidan shakllantiriladi va u asta-sekin xalqning ongi, qalbidan joy ola boradi. Huquqiy ruhiyat bilan huquqiy mafkura muayyan jamiyatda mavjud huquqni bilishning darajasi, aniqrogʻ, bilishning sifati, mohiyati bilan ham farqlanadi. Huquqiy ruhiyat, koʻpincha huquqiy borliqning koʻrinib turgan, kundalik turmush doirasida yuzada turgan

jihatlarini hissiy qabul qilishda ifodalansa, huquqiy mafkura esa huquqiy borliqning chuqur, mohiyatan sifat jihatlarigacha yetib boradi va ularni tugal bir qoidalar tizimi, xulosalar majmui sifatida shakllantira oladi. Shunga muvofiq huquqiy mafkura jamiyatdagi shakllangan ijtimoiy guruh va qatlamlarning, ijtimoiy harakat va partiyalarning, davlat va davlatlararo birlashmalarning manfaatini ifodalashga qodir.

O'zbekiston Respublikasi jahon xaritasidan o'z o'rnini egallashi bilanoq, demokratik huquqiy taraqqiyot yoʻlini tutganligini barcha davlatlarga e'lon etgan. Demokratik huquqiy davlat barpo etish g'oyasi - huquqiy mafkuramizning mag'zini tashkil etadi.

Huquqiy davlat - bu huquq hukmronligiga asoslanadigan, inson va fuqarolarning huquq va erkinliklari kafolatlanadigan, mustaqil sud hokimiyatiga ega boʻlgan, davlat va fuqaro oʻzaro huquq va majburiyatlar bilan bogʻlanadigan demokratik adolatli davlatdir.

Bugungi kunda ushbu oliy maqsad yoʻlida katta tarixiy o'zgarishlar amalga oshirildi: iqtisodiy sohada -- mulkning turli shakllari vujudga keltirilib, bozor munosabatlariga yangi demokratik institutlar va davlat hokimiyati organlari tizimi shakllanib, faoliyat yurgizmoqda, ijtimoiy sohada - chuqur insonparvar ijtimoiy himoyaga asoslangan siyosat amalga oshirilmoqda; ma'naviy sohada-fikrlar xilma-xilligiga asoslangan qarashlar va o'zida ham umuminsoniy, ham sharqona jihatlarni ifodalagan umuminsoniy qadriyatlar chuqur ildiz otmoqda.

bilan birga, aholining huquqiy ongi, ularning Shu mamlakatimizda amalga oshirilayotgan demokratlashtirish va modernizatsiyalash jarayonlariga munosabati va daxldorlik darajasi, jumladan mansabdor shaxslarning mas'ullik hissi bugungi kun murakkabliklariga toʻla monanddir, deb aytish qiyin. Vaholanki, modernizatsiyalash va demokratik jarayonlar fuqarolarning ijtimoiy va siyosiy faolligini taqozo etadi. munosabat bilan, "Jamiyatning huquqiy ongini **Shu** va madaniyatini koʻtarish yoʻlida qanday toʻsiqlar mavjud?" - degan savol tug'ilishi tabiiy.

Ma'lumki, huquqiy ong bu huquq sub'ektlarining amaldagi qonunlarga, huquqiy normalarga nisbatan munosabatlarini belgihis-tuyg'ulari, tasavvurlari va qarashlari fikr-o'ylari, lovchi yig'indisidan iborat. Huquqiy ong insonlarning nafaqat amaldagi. balki kutilayotgan, istalayotgan huquqqa nisbatan ham munosabatini o'z ichiga oladi.

Huquqiy madaniyat bu - har bir jamiyatda huquqning ijtimoiy qadriyat sifatida mavjud boʻlishi va rivojlanishida ifodalanadigan huquqiy ong va qonuniylik hamda yuridik amaliyotning chinakam ahvoli, qonunchilikning sifat darajasi boʻlib, u mazkur jamiyatning o'ziga xos yuridik boyligi hamdir<sup>1</sup>. Huquqiy madaniyat huquqni ijtimoiy taraqqiyotning mahsuli sifatida ijtimoiy-ma'naviy qadriyat sifatida qarashga asoslanadi.

Bugungi kunda huquqiy madaniyatni yuksaltirish borasidagi vazifalar silsilasida jamiyat a'zolarining ongida, faoliyatida uchrab turadigan huquqiy nigilizmni yoʻqotish masalasi dolzarbdir.

Huquqiy nigilizm - bu jamiyatda huquqning tutgan ijtimoiy o'rni va ahamiyatini inkor etishga asoslangan huquqqa nisbatan salbiy qarashdir. Huquqqa nigilistik munosabat turli shakllarda namoyon boʻlishi mumkin. U, avvalo, amaldagi qonun-qoidalarni ataylab rioya qilmaslikda, yuridik qoidalarni bajarmaslik ba'zan ommaviy tusga ega bo'lishida, bir-biriga zid qoidalarning chiqishida, qonuniylik tamoyili koʻpincha maqsadga muvofiqlik niqobi ostida buzilishida, shu tariqa inson huquqlariga daxl qilinishida ifodalanishi mumkin.

Huquqiy ong va huquqiy madaniyat haqida gapirar ekanmiz, yana bir muhim hodisa - huquqiy nigilizm va huquqiy idealizm haqida, albatta, fikr yuritishimiz lozim boʻladi. Chunki huquqiy nigilizm va huquqiy idealizm bevosita jamiyatdagi huquqiy ong va huquqiy madaniyatning darajasiga ma'lum ma'noda ta'sir etishi turgan gap. "Huquqiy madaniyat nima uchun kerak? Insonda huquqiy madaniyat qachon va qaerda shakllanadi? Mazkur omil qanday holatlarda va kim tomonidan shakllantiriladi?", degan savollarni o'rtaga qo'yar ekan,

Каранг: Алексеев С.С. Право: азбука-теория-философия: Опыт комплексного исследования. -М.: Статус, 1999. - С.269

tadqiqotchi I.A.Matjanov, oʻz navbatida, ushbu savollarga quyidagicha javob beradi: "Mazkur savollarga javob berishdan oldin eng avvalo, huquqiy madaniyat tushunchasining o'zini anglab olishimiz lozim. To'g'ri, huquqiy madaniyat tushunchasini anglab olishimiz uchun yuridik lug'at yoki ensiklopediyaga murojaat etishimiz mumkin. Lekin tayyor tushunchalardan toʻgʻridan-toʻgʻri foydalanish samarali natija berarmikin? Huquqiy madaniyatni inson ongida shakllantirish va uni rivojlantirishdagi eng birinchi qadam, bu huquqiy madaniyat tushunchasini insonning o'z qarashlari orqali anglay olishidir. Inson huquqiy madaniyat deganda o'z ongida nimalarni idrok etsa, o'sha qarashlariga sodiq qolishiga harakat etadi, o'z qarashlarini himoya qiladi va bu orqali, mazkur insonda shaxsiy fikrlar vujudga keladi. Demak, birinchi navbatda, huquqiy madaniyatning vujudga kelishining birinchi belgilaridan biri, bu insonning shaxsiy fikrga ega boʻlishidir. Bu esa, oʻz navbatida, yoshlar sohasida davlatimiz siyosatining eng ezgu maqsadi yoshlarni shaxsiy fikrga ega qilib tarbiyalash harakatlarining naqadar muhim omil ekanligidan darak beradi"<sup>1</sup>.

Huquqiy madaniyat jamiyat umumiy madaniyatining uzviy tarkibiy qismidir. "Huquqiy madaniyat" tushunchasi koʻproq huquqiy voqelikning ahamiyatlilik darajasini, uning tobora rivojlanish holatini, unga madaniy taraqqiyot yutuqlari singib borishini tavsiflaydi. Zero, huquqiy madaniyat shaxs erkinliklari va xavfsizligini, inson huquqlarini ta'minlash sharti, uning huquqiy himoyalanganligi va fuqaroviy faolligining kafolati hisoblanadi, hokimiyatni insonning huquqiy maqomini ta'minlashga safarbar etadı. Shuningdek, huquq tizimi, huquqiy madaniyat va huquqiy tartibga solish mexanizmi kategoriyalarini ular hajmining qamroviga qarab farqlash kerak boʻladi. Huquqiy madaniyat keng qamrovli, serqirra, serma'no hodisa bo'lganligi bois, uni birgina ta'rif doirasiga sig'dirish mushkul.

\* Матжанов И.А. Хукукий маданият ва огохлик/ XXI аср - интеллектуал авлод асри. Ёш олимлар ва талабаларнинг худудий илмий-амалий конференцияси материаллари. Узбекистон Республикаси Олий ва ўрта махсус таълим вазирлиги, Бердақ номидаги Қорақалпоқ давлат университети, Нукус, Қорақалпоқ давлат университети, 2015. - Б18.

Yuqorida ta'kidlangan belgi va xususiyatlardan tashqari, huquqiy madaniyat quyidagi jihatlarni ham o'zida mujassamlashtiradi:

- huquqiy voqelikni anglash, ya'ni huquqiy ongning muayyan holati: - umumiy madaniy shart-sharoitlar, jamiyatning ma'rifiylik darajasi; - aholining huquqni, qonunlarni bilish darajasi, huquq normalariga yuqori hurmat darajasi, ularning nufuzi;

- huquq ijodkorligi va huquqni qoʻllash jarayonlarining yuqori sifati; - huquqiy faoliyatning, qonun ijodkorligi, huquqni muhofaza qilish, boshqaruv va boshqa faoliyatning samarali usullari;

- fuqarolar va mansabdor shaxslarning qonunga soʻzsiz itoatkorligi.

Ta'kidlash joizki, huquqiy madaniyat amaldagi qonunchilik asoslari borasidagi muayyan bilimni, undan foydalanish koʻnikmasini nazarda tutadi. Jamiyat huquqiy tizimi hamda amaldagi qonunchilik haqida zaruriy bilimlarga ega boʻlmasdan turib, fuqarolar oʻz huquq va burchlarini amalga oshira olmaydi hamda o'z manfaatlarini himoya qilolmaydi.

Huquqiy nigilizm - bu jamiyatning muayyan bir holati bilan belgilanadigan huquqiy ong xastaligidir. Huquqiy, ya'ni yuridik nigilizm - bu huquqni ijtimoiy qadriyat sifatida e'tirof etmaslik bo'lib, u huquqqa, qonunga, huquqiy tartibotga negativ-salbiy yondoshuvchi, uni inkor etuvchi hamda huquqning jamiyatda tutgan o'rniga, uning zarurligiga va ahamiyatiga ishonmaslikda ifodasini topadi.

Nigilizm atamasi lotincha "nihil" - so'zidan olingan bo'lib, "hech narsa", "hech nima" ma'nolarini anglatadi<sup>1</sup>. Nigilizm o'z mazmuniga ko'ra ijtimoiy hodisalar qatoridan o'rin olgan bo'lib, u ayni paytda quyidagi xususiyatlar bilan tavsiflanadi:

- nigilizm jamiyatda e'tirof etilgan qadriyatlarga nisbatan juda

keskin yondoshuvi bilan ajralib turadi; **Andronical** - nigilizmning ijobiy xarakterdagi biron bir maqsadga yoʻnaltirilmaganligi; - bu hodisa o'zida biron-bir yaratuvchilik g'oyalarini jamlamagan.

Каранг: Теория государства и права. Под. ред. Матузова Н.И. Малько А.В. -М.: Юристь, 1997.  $-C.585.$ 

Ta'kidlab o'tish kerakki, jamiyatda nigilizmning ancha turlari mavjud boʻlib, ular, oʻz navbatida, turli mezonlar asosida tasniflanadi. Masalan, qanday qadriyatlarni inkor etishiga qarab, nigilizmning siyosiy, diniy, axloqiy kabi koʻrinishlari ajratiladi.

Ilmiy, o'quv adabiyotida huquqiy nigilizmning bir necha turlari ajratib ham koʻrsatilgan. Xususan, rossiyalik huquqshunos olim, professor N.I.Matuzov huquqiy nigilizmning quyidagi koʻrinishlarini ajratgan:

- gonunlar va boshqa normativ aktlarni qasddan buzishlik;

- yuridik qoidalarni ommaviy tarzda bajarmaslik va ularga rioya etmaslik;

- bir-biriga zid huquqiy aktlar chiqarish;

- qonunchilikni maqsadga muvofiqlik bilan almashtirish;

- vakillik va ijro hokimiyati tuzilmalari o'rtasida qaramaqarshilik;

- inson huquqlarining buzilishi;

- huquqiy nigilizmning nazariy shakli mavjudligi (bu koʻrinishi ilmiy adabiyotlarda mavjud boʻladi).

Professor V.A.Tumanov esa huquqiy nigilizmning sust-passiv va faol shakllarini ajratadi. Huquqiy nigilizmning passiv shaklida huquqqa nisbatan befarqlik, loqaydlik, uning jamiyatda tutgan oʻrni va ahamiyatini yetarlicha baholamaslik xos. Faol yuridik nigilizm uchun esa huquqqa nisbatan ongli ravishda do'stona bo'lmagan munosabat xos. Bunday yondoshuv vakillari huquqning jamiyatda tutgan o'rni, uning imkoniyatlaridan boxabar, shu bois ham, ular huquqqa qarshi chiqadilar.

Professor V.A.Tumanov huquqiy nigilizmni quyidagicha turlarga ajratadi:

- ijtimoiy ongning eng yuqori qatlamlarida nazariy qoidalar sifatida mavjud boʻlgan huquqiy nigilizm;

- koʻpchilikning oddiy ommaviy ongida qat'iy andozalar, salbiy qarashlar, notoʻgʻri tushunishlar shaklidagi huquqiy nigilizm; - idoraviy huquqiy nigilizm - u idoraviy manfaatlar ustunlik qilib, qonunlarga zid keladigan, biroq idoraviy manfaatga mos aktlar qabul qilishda ifodalanadigan nigilizm.

Huquqiy nigilizm ancha murakkab hodisa bo'lib, unga qarshi kurash unchalik ham oson vazifa emas. Ayni paytda unga qarshi kurash yo'llari har xil bo'lishi mumkin. Ular sirasiga quyidagilarni kiritish joiz:

- ijtimoiy-iqtisodiy xarakterdagi islohotlar;

- huquqiy tartibga solish mazmunini oʻzgartirish;

- yuridik normalarning mazmunini imkon qadar aholining turli gatlamlariga yaqinlashtirish;

sud faoliyatining xarakterini o'zgartirish va alohida sudga nisbatan hurmat hissini tarbiyalash orqali odil sudlovning obro'sini koʻtarish;

- huquq qo'llash amaliyotini yaxshilash;

mazkur yoʻnalishlarda olib boriladigan nazariy ishlar va shu kabilar.

Yuqoridagilarning barchasi, umuman olganda, jamiyatning huquqiy madaniyatini oshirishga qaratilgan. Demak, yuqori darajadagi huquqiy madaniyatning mavjudligi - huquqiy nigilizmning kamayishiga olib kelishi aniq.

Huquqiy idealizm - huquqiy nigilizmdan farq qilgan holda, huquqning jamiyatda tutgan oʻrniga yuqori baho beradi. Bu ikki hodisaning ham oziqlanadigan manbasi bitta huquqiy johillik, huquqiy ong xastaligi, siyosiy-huquqiy madaniyatning zaifligi. Shu bois, ushbu ikki hodisaning bir medalning ikki tomoni deyish mumkin<sup>1</sup>.

Aytish kerakki, huquqiy idealizm darrov koʻzga tashlanib ham turmaydi, uni tezda payqash ham qiyin. Biroq uning natijalari davlat va jamiyat uchun juda sezilarli bo'lishi mumkin. Bu shunda koʻrinadiki, huquqqa amalga oshmaydigan orzu-umidlar bogʻlanadi, undan ortiqcha natijalar kutiladi, oqibatda esa kutilgan natijalarni bera olmagan huquqning qadr-qimmati ancha tushib ketishi mumkin. Shuning uchun, huquqni mutlaq qadriyat sifatida koʻklarga koʻtarish ham maqsadga muvofiq emas, uning real hayotda o'rni va roli qanday boʻlsa, oʻshanga muvofiq ravishda vazifalar yuklatish ma'quldir.

Геория госудирства и права. Под.ред. Матуюви Н.И, Малько А.В. -М.: Юристь, 1997. -С.585.
Haqiqatan ham, faqat yaxshi qonunlar qabul qilish bilangina maqsadga erishishi mumkin boʻlsa, allaqachon jamiyat juda ilgarilab ketgan boʻlar edi. Biroq bu yaxshi qonunlar yaxshi natija berishlari uchun, sharoit, ya'ni iqtisodiy, siyosiy, ijtimoiy, ma'naviy omillar pishib yetilgan boʻlishi lozim.

Qonunlarning kuchsizligi, ularning hayotiy emasligi aholi orasida unga ishonchsizlikni, loqaydlikni shakllantirishi mumkin. Qonunga loqaydlik esa asta-sekin hokimiyatga loqaydlikka olib keladi.

Shunday qilib, huquqiy nigilizm va huquqiy idealizm jamiyatning umumiy huquqiy ongi va umumiy huquqiy madaniyati hamda huquqiy tafakkuri bilan bogʻliq hodisalardir.

Ta'kidlash joizki, huquqiy nigilizm nafaqat oddiy huquq sub'ektlari, balki mansabdor shaxslar faoliyatida ham uchrab turadi. Huquqiy nigilizm oddiy kundalik hayotda, xoʻjalik yurituvchi sub'ektlar o'rtasida, ijro va to'lovlar intizomi darajasida ham o'zini ko'rsatadi. Masalan, aholiga kommunal xizmat ko'rsatish borasida mutassadi tashkilotlar tomonidan aholining manfaatlariga loqaydlik va bu xizmatning iste'molchilari bo'lgan aholining ma'lum qismi tomonidan to'lov intizomi masalasidagi holat ham maishiy turmush darajasidagi huquqiy nigilizm koʻrinishiga misol boʻla oladi.

Xo'jalik yurituvchi sub'ektlar o'rtasida shartnomaviy majburiyatlarni bajarmaslik holatlari ham bu sohadagi qonun-qoidalarga mensimay qarash natijasidir.

Muayyan hududda aholining turmushi, ish bilan ta'minlanishi kabi vazifalarga mas'ul bo'lgan mansabdor shaxslar faoliyatidagi huquqiy nigilizm o'zining keltirgan zararidan tashqari, aholida qonunlarning kuchiga, adolat tamoyilining qaror topishiga shubha uyg otishi, natijada loqaydlik holatini keltirib chiqarishi mumkin. Huquqiy nigilizmni bartaraf etish hayotiy va adolatli qonunlarni qabul qilish bilangina bartaraf etilmaydi. Buning uchun aholida huquqqa hurmat, qonunga itoatkorlik hislarini kuchaytirish kerak. Huquqiy nigilizmni bartaraf etishning muhim omillaridan biri jamiyatning iqtisodiy rivojlanishi, aholi moddiy turmushining ko'tarilishi ham ekanligini ta'kidlash joiz. Mamlakatimizda amalga

Huquqiy nigilizm ancha murakkab hodisa boʻlib, unga qarshi kurash unchalik ham oson vazifa emas. Ayni paytda unga qarshi kurash yoʻllari har xil boʻlishi mumkin. Ular sirasiga quyidagilarni kiritish joiz:

- ijtimoiy-iqtisodiy xarakterdagi islohotlar;

- huquqiy tartibga solish mazmunini oʻzgartirish;

- yuridik normalarning mazmunini imkon qadar aholining turli qatlamlariga yaqinlashtirish;

- sud faoliyatining xarakterini o'zgartirish va alohida sudga nisbatan hurmat hissini tarbiyalash orqali odil sudlovning obro'sini ko'tarish;

- huquq qoʻllash amaliyotini yaxshilash;

- mazkur yoʻnalishlarda olib boriladigan nazariy ishlar va shu kabilar.

Yuqoridagilarning barchasi, umuman olganda, jamiyatning huquqiy madaniyatini oshirishga qaratilgan. Demak, yuqori darajadagi huquqiy madaniyatning mavjudligi - huquqiy nigilizmning kamayishiga olib kelishi aniq.

Huquqiy idealizm – huquqiy nigilizmdan farq qilgan holda, huquqning jamiyatda tutgan o'rniga yuqori baho beradi. Bu ikki hodisaning ham oziqlanadigan manbasi bitta huquqiy johillik, huquqiy ong xastaligi, siyosiy-huquqiy madaniyatning zaifligi. Shu bois, ushbu ikki hodisaning bir medalning ikki tomoni deyish mumkin<sup>1</sup>.

Aytish kerakki, huquqiy idealizm darrov koʻzga tashlanib ham turmaydi, uni tezda payqash ham qiyin. Biroq uning natijalari davlat va jamiyat uchun juda sezilarli boʻlishi mumkin. Bu shunda koʻrinadiki, huquqqa amalga oshmaydigan orzu-umidlar bogʻlanadi, undan ortiqcha natijalar kutiladi, oqibatda esa kutilgan natijalarni bera olmagan huquqning qadr-qimmati ancha tushib ketishi mumkin. Shuning uchun, huquqni mutlaq qadriyat sifatida koʻklarga koʻtarish ham maqsadga muvofiq emas, uning real hayotda o'rni va roli qanday boʻlsa, oʻshanga muvofiq ravishda vazifalar yuklatish ma'quldir.

Геория государства и права. Под.ред. Матуюва Н.И, Малько А.В. -М.: Юристь, 1997. -С.585.

Haqiqatan ham, faqat yaxshi qonunlar qabul qilish bilangina maqsadga erishishi mumkin boʻlsa, allaqachon jamiyat juda ilgarilab ketgan boʻlar edi. Biroq bu yaxshi qonunlar yaxshi natija berishlari uchun, sharoit, ya'ni iqtisodiy, siyosiy, ijtimoiy, ma'naviy omillar pishib yetilgan boʻlishi lozim.

Qonunlarning kuchsizligi, ularning hayotiy emasligi aholi orasida unga ishonchsizlikni, loqaydlikni shakllantırıshi mumkin. Qonunga loqaydlik esa asta-sekin hokimiyatga loqaydlikka olib keladi.

Shunday qilib, huquqiy nigilizm va huquqiy idealizm jamiyatning umumiy huquqiy ongi va umumiy huquqiy madaniyati hamda huquqiy tafakkuri bilan bogʻliq hodisalardir.

Ta'kidlash joizki, huquqiy nigilizm nafaqat oddiy huquq sub'ektlari, balki mansabdor shaxslar faoliyatida ham uchrab turadi. Huquqiy nigilizm oddiy kundalik hayotda, xoʻjalik yurituvchi sub'ektlar o'rtasida, ijro va to'lovlar intizomi darajasida ham o'zini ko'rsatadi. Masalan, aholiga kommunal xizmat ko'rsatish borasida mutassadi tashkilotlar tomonidan aholining manfaatlariga loqaydlik va bu xizmatning iste'molchilari bo'lgan aholining ma'lum qismi tomonidan to'lov intizomi masalasidagi holat ham maishiy turmush darajasidagi huquqiy nigilizm koʻrinishiga misol boʻla oladi.

Xoʻjalik yurituvchi sub'ektlar oʻrtasida shartnomaviy majburiyatlarni bajarmaslik holatlari ham bu sohadagi qonun-qoidalarga mensimay qarash natijasidir.

Muayyan hududda aholining turmushi, ish bilan ta'minlanishi kabi vazifalarga mas'ul bo'lgan mansabdor shaxslar faoliyatidagi huquqiy nigilizm o'zining keltirgan zararidan tashqari, aholida qonunlarning kuchiga, adolat tamoyilining qaror topishiga shubha uyg otishi, natijada loqaydlik holatini keltirib chiqarishi mumkin. Huquqiy nigilizmni bartaraf etish hayotiy va adolatli qonunlarni qabul qilish bilangina bartaraf etilmaydi. Buning uchun aholida huquqqa hurmat, qonunga itoatkorlik hislarini kuchaytirish kerak. Huquqiy nigilizmni bartaraf etishning muhim omillaridan biri jamiyatning iqtisodiy rivojlanishi, aholi moddiy turmushining koʻtarilishi ham ekanligini ta'kidlash joiz. Mamlakatimizda amalga

oshirilayotgan iqtisodiy islohotlarning pirovard maqsadi ham shu masalaga qaratilgan.

Ma'lumki, inson huquq va erkinliklarini ta'minlashda ularni amalga oshirishining kafolatlari tizimi hal qiluvchi rol o'ynaydi. Zero, Konstitutsiya va qonun hujjatlarida mustahkamlangan huquqlar kafolatlanmasa, bu holda ularning roʻyobga chiqishi mushkul. Bundan tashqari, Konstitutsiya va qonun hujjatlarida inson huquqlarini ta'minlash mexanizmining mustahkamlanishi, ya'ni har bir shaxs o'z huquq va erkinliklarini qanday, qay tarzda, qay shaklda. qaysi organlarga murojaat qilish orqali himoya qilishi aniq va batafsil mustahkamlab qoʻyilgan boʻlishi muhim.

Huquqlarni amalga oshirishning iqtisodiy, siyosiy, ijtimoiy, ma'naviy, huquqiy kafolatlari mavjud. Huquqiy kafolatlar inson huquqlarini amalga oshirishga qaratilgan boʻlib, jumladan, ularning amalga oshirilishiga toʻsqinlik qilganlik uchun javobgarlikni koʻzda tutadi.

Ayniqsa, inson va fuqarolarning konstitutsiyaviy huquq va erkinliklariga qarshi harakatlar uchun qattiq javobgarlik choralari, xususan, jinoiy javobgarlik belgilangan. Masalan, O'zbekiston Respublikasining Jinoyat Kodeksida (VII bob)<sup>1</sup> fuqarolarning konstitutsiyaviy huquq va erkinliklariga qarshi jinoyatlar va ularni sodir etganlik uchun jinoiy jazo choralari mustahkamlagan. Masalan, 142-moddada fuqarolarning turar joyi daxlsizligini buzganlik uchun, 143-moddada esa xat- yozishmalar, telefonda so'zlashuv, telegraf xabarlari yoki boshqa xabarlarning sir saqlanishi tartibini buzganlik uchun, 144-moddada fuqarolarning murojaatlari toʻgʻrisidagi qonun hujjatlarini buzganlik uchun, 145-moddada vijdon erkinligini buzganlik va b. harakatlar uchun jinoiy javobgarlik oʻrnatilgan.

O'zbekiston Respublikasi Konstitutsiyasining 19-moddasida: "Fuqarolarning Konstitutsiya va qonunlarda mustahkamlab qo'yilgan huquq va erkinliklari daxlsizdir, ulardan sud qarorisiz mahrum etishga yoki ularni cheklab qoʻyishga hech kim haqli emas", deb mustahkamlab qoʻyilgan. Shaxsning bevosita konstitutsiyaviy huquq va erkinlikla-

t anticonvent viblant linds advisationi vibosont pursusprove

of deather at the olimpic than the trial to

• Каранг. Ўзбекистон Республикаси Жиноят Кодекси. - Т.: "Адолат", 2004. 102

rining cheklanishi, shaxsga nisbatan majburlov choralarining noqonuniy qoʻllanishi koʻrinishidagi inson huquqlarınıng, jumladan, shaxs daxlsizligining buzilishi juda ogʻir holat hisoblanadi, shu bois davlat organlari tomonidan shaxsga tegishli huquq va erkinliklarini cheklash bilan bogʻliq majburlov choralarning qoʻllanishi alohida bir tartib, ya'ni faqat sud qarori bilangina amalga oshirilishi mutlaqo muhim.

O'zbekiston Respublikasi Konstitutsiyasining 44-moddasida: "Har bir shaxsga o'z huquq va erkinliklarini sud orqali himoya qilish, davlat organlari, mansabdor shaxslar, jamoat birlashmalarining g'ayriqonuniy xatti-harakatlari ustidan sudga shikoyat qilish huquqi kafolatlanadi", deb mustahkamlab qoʻyilgan.

Kishilik jamiyati tarixi ayni paytda insonlarning munosib hayot kurash tarixi hamdir. Kishilik jamiyati taraqqiyotning uchun mashaqqatli yoʻllarini bosib oʻtib, hozirgi kunda rivojlanishning sifat jihatidan butunlay yangi bir bosqichida turibdi.

Har bir xalq, davlat o'zining taraqqiyot darajasidan, davlatchilik an'analari va mentalitetidan kelib chiqqan holda demokratiyaning u yoki bu modelini shakllantiradi. Demokratik rivojlanishning sur'atlari esa koʻp jihatdan ob'yektiv jarayon bo'lib, bunda sun'iy tezlashtirish maqsadga nomuvofiqdir.

Mustaqillik yillarida demokratik tamoyillar hayotimizning barcha jabhalariga singdirib borilmoqda, ular borgan sari yangicha mazmun va mohiyat kasb etmoqda. Shu bilan bir qatorda, demokratik jamiyatni uzil-kesil shakllantirish, demokratik qadriyatlar va tamoyillami to'la amalga oshirish juda murakkab tarixiy vazifadir. Ayni paytda, shuni ta kidlash kerakki, demokratik institutlar va qadriyatlarning huquqiy asoslarini yaratish bilan maqsadga erishib boʻlmaydi. Buning uchun demokratik tuzumga mos keladigan siyosiy va iqtisodiy, ijtimoiy va ma'naviy asoslarni barpo etish zarur bo'lib, ushbu vazifa murakkab hamda muayyan tarixiy rivojlanish darajasini talab etadi. Bugungi kunda O'zbekistonda demokratik institutlarning faoliyatini kuchaytirish, ularga yangicha mazmun berish borasida keng ishlar amalga oshirilmoqda. Barcha demokratik institutlarning mustahkam huquqiy bazasi yaratilgan. Shunga qaramay, mazkur masalada yechim talab vazıfalar anchagina. Shunday vazifalardan biri jamiyatimizda siyosiy partiyalar, nodavlat va notijorat tashkilotlarning rolini oshirish masalasıdır.

Jamiyatda demokratik tuzumning uzil-kesil yaratilishi va demokratik qadriyatlarning hayotga toʻla joriy etilishi koʻp jihatdan jamiyat a'zolarining ongi, tafakkuri darajasiga bog'liq. Fuqarolar  $0'Z$ huquqlarini amaldagi qonunlarga muvofiq himoya qila olishlari hamda demokratik jarayonlarda faol ishtirok etishlari - demokratik rivojlanish uchun muhimdir.

Mazkur masalalarning yechimi, koʻp jihatdan jamiyatning iqtisodiy o'sishi va aholining huquqiy ongi, huquqiy madaniyati yuqoriligi asosida shakllanadigan siyosiy faolligining oshishi bilan bogʻliqdir. Fikrimizcha, ushbu vazifani amalga oshirishda qoʻllaniladigan usul va shakllarni tubdan yangilash, yangi texnologiyalar va kommunikatsiya vositalari imkoniyatlaridan kelib chiqqan holda qayta tashkil etish masalasini tegishli mutaxassislar va olimlar birgalikda mushohada qilish payti keldi.

Konstitutsiyamizda mustahkamlangan siyosiy-huquqiy qadriyatlar mamlakatda demokratik institutlarning chinakam, tom ma'noda ishlashini ta'minlashga qaratilgan. Chunki huquqiy davlat va fuqarolik jamiyatini shakllantirish uchun qator omillar yuzaga kelgan boʻlishi talab etiladi.

Bunday omillar sirasiga demokratik institutlarning to'laqonli ishlashi, aholining siyosiy madaniyati, siyosiy faolligi yuqoriligi, jamoat birlashmalari, nodavlat tashkilotlar, siyosiy partiyalar hamda o'zini-o'zi boshqarish organlarining jamiyat hayotida tutgan o'rni yuqoriligi, chinakam koʻppartiyaviylikning, muxolifatchi partiyalarning mavjudligi, erkin, mustaqil ommaviy axborot vositalarining mavjudligi, koʻp ukladli iqtisodiyotning shakllanganligi, jumladan, xususiy tadbirkorlikning keng rivojlanganligi, mulkdorlar sinfining shakllanganligi, erkin raqobatga asoslangan erkin bozorning mavjudligi kabi omillarni kiritish mumkin. ska by de fat sturade all, detted (sample stered the cannot recently says the property and the second and the control of the control of the second second terms in the second second second second second second second second second second second second second second second second second secon the fidence of choice of putting the base of the Highway solver and other saidade a se lestis substant permiter, architect anglicitur installe qualer strum ingenial inti mateutat and refundad. Siempliche political dalar Figures part vehicles and the state in the state of the design of the state of the state of the 104

### **XULOSA**

Xulosa qiladigan boʻlsak, Oʻzbekistonda huquqiy demokratik davlatni qurish va fuqarolik jamiyatini barpo etish jarayonida hamda huquqiy ongni shakllantirishda demokratik qadriyatlarning o rni va ahamiyati muhim boʻlib, bu sohadagi faoliyatni tartibga solishga qaratilgan tegishli qonunchilik hamda mexanizmlarni takomillashtirish yuzasidan bir qator amaliy taklif va tavsiyalarni ishlab chiqishga asos bo'ladi:

1. O'zbekistonda rivojlanayotgan demokratik tizim o zida jahon tajribasini mujassam etish barobarida, albatta, milliy qadriyatlarimizga ham asoslanadi. Demokratik qadriyatlar tushunchasini tahlil etishdan oldin, umuman qadriyatlar tushunchasi haqida fikr yuritish zarurati paydo bo'ladi. Chunki "qadrıyat" tushunchasining mohiyati va mazmunini anglamasdan turib, demokratik qadriyatlar haqida chinakam tasavvurga ega boʻlish qiyin. Qadriyat tushunchasi demokratik qadriyatlar tushunchasi uchun asos, poydevor tushuncha hisoblanadi. Shu asnoda quyidagilarni ta'kidlash zarur:

- Aksiologiya bu qadriyatlar to'g'risidagi fan bo'lib, bu nazariyaning asosiy tushunchasi -"qadriyat" tushunchasidir. Ushbu atama hanuzgacha turli fan vakillari o'rtasida munozara ob'yekti bo'lib kelmoqda. "Qadriyat" tushunchasi-da ilmiy adabiyotlarda yagona fikr shakllanmagan.

- Ilmiy doiralarda "Qadriyatlar - inson ehtiyojlarini qondiruvchi narsa va hodisa hamda ularning xususiyatlaridir" degan qarash ancha keng tarqalgan. Shu o'rinda narsa va hodisalar o'z-o'zicha qadriyat boʻla olmasligini, ular insonga qaratilgandagina, inson bilan o'zaro munosabatdagina muayyan qadr-qimmatga ega bo'lishini ta' kidlash zarur. Demak, qadriyat bu insonga yoʻnaltirilgan narsa va hodisalardir. Qadriyat biron bir narsa hodisaning inson uchun qanchalik zarur va qadrli ekanligini ifodalovchi tushunchadir. - Ayni paytda hodisalar ijobiy yoki salbiy jihatdan ahamiyatli bo'lishi mumkin. Narsa hodisaning insonga bog'liq va zarur ijobiy ahamiyati qadriyatni anglatadi. Masalan, huquqqa hurmat hissi jamiyat, davlat va shaxslar uchun foydali va zarur. Bu holda huquqning ijobiy xususiyatlari, uning inson bilan ijobiy o'zaro 105

aloqadorligi qadriyatlidir. Biroq huquqqa juda ham ortiqcha baho berish, uning real imkoniyatlaridan ortib ketadigan natijalarni kutish va'ni huquqiy idealizm bu qadriyat bo'la olmaydi.

Narsa va hodisaning ahamiyatliligi ijobiy va salbiy xarakterda boʻlishi mumkin. Masalan, huquqbuzarlik, jinoyatchilik, huquqiy ong pastligi o'z oqibatiga ko'ra ahamiyatga ega, e'tibor qaratishni taqazo etuvchi hodisalar, biroq bu ahamiyat mazmunan salbiydir, shu bois u qadriyat boʻla olmaydi.

Demak, qadriyatlar - bu huquq subyekti tomonidan ijobiy baholangan, rivojlanish uchun zarur, foydali va qadrli boʻlgan narsa va hodisalardir.

2. Demokratik qadriyatlar - bu demokratik rivojlanish tarixi davomida ijtimoiy zarurat natijasida shakllangan va hayot sinovlaridan o'tgan, jamiyatda erkinlik, adolat va tenglik o'rnatilishiga xizmat qiladigan, jahon xalqlari tomonidan umume'tirof etilgan, hayotiy ehtiyoj va manfaatlarni qondiruvchi o'ta ahamiyatli hodisalardir.

3. Demokratik qadriyatlarning huquqiy ongni shakllantirishdagi o'rnini chuqur anglash uchun huquqiy ong tushunchasiga fanning eng yangi yutuqlari va huquqiy ongning jamiyatni demokratlashtirishning hozirgi bosqichida tutgan real o'rni nuqtai-nazaridan yondashuv zarur.

Huquqiy ong – bu jamiyatning taraqqiyot darajasi bilan belgilanadigan ijtimoiy ongning muhim bir tarkibiy qismi boʻlgan, insonlarning huquq, siyosiy-huquqiy hodisalar, yuridik amaliyot, huquqiy tizim va istalayotgan, kutilayotgan huquq haqidagi fikrlari, oʻylari, his-tuyg'ulari, qarashlari, iztirob-kechinmalari hamda baholari va tasavvurlari majmuasidir. 4. Demokratik qadriyatlarning yuridik adabiyotda maqbul ta'rifi bo'lmaganidek, uning tizimi haqida ham aniq-tiniq fikrlar kam. Boshqacha qilib aytganda, demokratik qadriyatlarning roʻyxati turlicha tarzda e'tirof etiladi. Biroq bir narsa aniqqi, demokratiyaning umuminsoniy tamoyillari va talablari mavjudki, ular ayni paytda qanday demokratik qadriyatlar mavjudligini aniqlashda yoʻllovchi rolini o'tishi tabiiy.

106

 $\mathbb{E}[\mathcal{A} \mathcal{B}]$ 

Ta'kidlash o'rinliki, turli manbalarda mualliflar demokratik qadriyatlarni sanashda, ularni tasniflashda turlicha yondoshgan bo'lishlariga qaramay, ularda muayyan umumiylikni kuzatish mumkin. Bu umumiylik eng muhim fundamental demokratik qadriyatlar sifatida inson va uning huquq va erkinliklari ustuvorligi, fuqarolarning davlat, qonun va sud oldidagi tengligi, davlat hokimiyatining chegaralanishi, erkin va adolatli, ochiq saylovlar, huquq hukmronligi va qonun ustuvorligi, davlat va fuqaroning o'zaro mas'ulligi, fuqarolik jamiyati kabi qadriyatlarning e'tirof etilishida namoyon bo'ladi.

siyosiy-huquqiy 5. Konstitutsiyamizda mustahkamlangan qadriyatlar mamlakatda demokratik institutlarning chinakam. tom ma'noda ishlashini ta'minlashga qaratilgan. Chunki huquqiy davlat va fuqarolik jamiyatini shakllantirish uchun qator omillar shakllangan bo'lishi talab etiladi.

Bunday omillar sirasiga demokratik institutlarning to'laqonli ishlashi, aholining siyosiy madaniyati, siyosiy faolligi yuqoriligi, jamoat birlashmalari, nodavlat tashkilotlar, siyosiy partiyalar hamda o'zini-o'zi boshqarish organlarining jamiyat hayotida tutgan o'rni yuqoriligi, chinakam koʻppartiyaviylikning, muxolifatchi partiyalaming mavjudligi, erkin, mustaqil ommaviy axborot vositalarining mavjudligi, koʻp ukladli iqtisodiyotning shakllanganligi, jumladan, xususiy tadbirkorlikning keng rivojlanganligi, mulkdorlar sinfining shakllanganligi, erkin raqobatga asoslangan erkin bozoming mavjudligi kabi omillarni kiritish mumkin.

6. Kasbiy-professional huquqiy ongning shakllanishida empirik, ya'ni amaliy jihatni butkul birlamchi, deb hisoblash unchalik maqsadga muvofiq emas. Chunki yurist (sudya, tergovchi, advokat va b.) juda katta va uzoq yillik yuridik amaliyot tajribasiga ega boʻlishi mumkin, amaldagi qonunlarni, qonun osti aktlarini, protsessual normalarni juda yaxshi va batafsil bilishi mumkin. Biroq buning o'zi yetarli emas.

Shu bilan bir qatorda, kasbiy huquqiy ong sohibi huquqning jamiyat tarixida paydo boʻlishi qonuniyatlari, huquq haqidagi turli nazariyalar, huquqni tushunish sohasidagi turli yirik yoʻnalishlar, huquqning boshqa ijtimoiy normalar bilan o'xshash va farqli jihatlari, 107

huquqiy qonunlar, huquq bilan adolatning o'zaro nisbati, inson huquqlarining eng oliy qadriyat ekanligi, huquqiy davlat, fuqarolik jamiyati kabi demokratik qadriyatlar yuzasidan nazariy bilimlar bilan qurollangan boʻlishi maqsadga muvofiq.

7. Yuridik ta'limning huquqiy ongni shakllantirishdagi rolini e'tiborga olgan holda yuridik kadrlarni tayyorlash, qayta tayyorlash malakasini oshirish ijtimoiy hayotning hamma sohalarida va qo'yilayotgan talablarga monand bo'lishi taqazo etiladi. Bunday talablarni quyidagicha ifodalash mumkin:

- uzluksiz, o'zaro bog'liq, zamon talablariga javob beradigan, bakalavriat va magistraturada o'rganiladigan fanlarni aniq ajratib beradigan, shuningdek, yuridik kadrlarni tayyorlash, qayta tayyorlash va malakasini oshirish jarayonlari qamrab oladigan yuridik ta'lim tizimini tashkil etish;

davlat, sud-huquq, ijtimoiy-siyosiy, iqtisodiy va boshqa sohalarda o'tkazilayotgan islohotlarning ustuvor yo'nalishlari va maqsadlarini aks ettiruvchi o'quv dasturlari, o'quv-uslubiy materiallarni tayyorlashning samarali tizimini yaratish;

- ta'lim beruvchi kadrlarni tayyorlash va qayta tayyorlash sifatini oshirish, ularning pedagogik mahoratini yuksaltirib beruvchi samarali tizimni uzluksiz tizimni yaratish;

- o'quv jarayonining zamonaviy o'quv-uslubiy, moddiy texnika bazasini yaratish, kadrlar tayyorlash tizimida zamonaviy pedagogik, axborot kommunikatsiya texnologiyalari, shuningdek, o'qitishning interaktiv usullarini keng qoʻllash sharoitini shakllantirish.

8. Demokratik qadriyatlarning huquqiy ongni shakllantirishdagi o'rnini aniqlash uchun uning ta'sir mexanizmi harakatini aniqlash zarur boʻladi. Natijada, quyidagi xulosalarni ilgari surish mumkin: - Davlat tomonidan qonunlarda mustahkamlangan va qo'riqlanadigan qadriyatlar tizimi jamiyatda mavjud yanada kengroq qadriyatlar tizimining muhim bir qismini tashkil etadi va ular inson huquqiy ongida ham o'zining in'ikosini topadi. Jamiyatning yaxlit qadriyatlar tizimi, bir tomondan, ushbu jamiyatda mavjud turli ijtimoiy qatlamlar qadriyatlarini ifodalasa, ikkinchi tomondan esa turli xarakterdagi va turdagi qadriyatlarni, ya'ni axloqiy, huquqiy, diniy, milliy qadriyatlarni ifodalaydi. 108

- Qadriyatlarning bir turi ichida o'zaro ziddiyat bo'lmasligi mumkin, biroq jamiyat huquqiy ongida davlat tomonidan qo'riqlanadigan va qo'riqlanmaydigan qadriyatlar o'rtasida ma'lum darajada ziddiyatlar boʻlishi mumkin. Masalan, soʻz erkinligi, shaxs daxlsizligi kabi qadriyatlar va ularning amalga oshishi bilan ma'lum bir dinga e'tiqod etuvchilar, yoki milliy, ma'naviy qadriyatlar o'rtasida ziddiyatlar yuzaga kelishi mumkin. Masalan, G'arb davlatlaridagi soʻz erkinligi qadriyati islom diniga e'tiqod etuvchilar qadriyati bilan ziddiyatga kirishishi mumkin: islomdagi "hayo", "uyat" tushunchalariga G'arbdagi ommaviy axborot vositalarida, televidenieda berilayotgan ayrim koʻrsatuvlar (filmlar, turli shoudasturlar) mazmuni mos kelmaydi; abort masalasida katolik cherkovining qat'iy pozitsiyasi diniy va axloqiy qadriyatlar ziddiyatiga misol boʻla oladi; bir jinsli nikohlar, evtanaziya masalalari yuzasidan huquqiy ong yondoshuvlari turlichaligi ham qadriyatlar (diniy va huquqiy) ziddiyatiga misol boʻlishi mumkin. Huquqiy ongga bu masalalarning ta'siri - juda ko'p omillarga, ya'ni jamiyatning umumiy rivojlanishi, demokratiyaning yetuklik darajasi, milliy, diniy va axloqiy xususiyatlarga bogʻliq ravishda kechadi.

- Demokratik qadriyatlar har bir davlatning pozitiv huquqida mustahkamlanib, shu tariqa ular huquqiy qadriyatlarga aylanadi. Insonlarning huquqiy ongi ularning huquqqa, huquqiy borliqqa munosabatidan tashkil topadi. Huquqda o'zining ifodasini topgan demokratik qadriyatlar huquq orqali jamiyat a'zolari, alohida shaxs huquqiy ongiga ta'sir ko'rsatib, uning ma'lum bir yo'nalishda shakllanishiga turtki boʻladi. Ma'lumki, huquqiy ong nafaqat insonlarning amaldagi, harakatdagi huquq haqidagi fikrlari, oʻylari, tasavvur va qarashlari, ruhiy kechinmalaridan iborat. Huquqiy ong insonlarning orzu qilinayotgan, xohlayotgan huquqqa nisbatan ham munosabatlarini o'z ichiga oladi. Wildman Siger Jack O'R

109

Protected payers) antiborn-PTV area-Th as Thus interested it was the

nomina k : 1.5 di store la la "abesta" a "osi fi del vo zadjeto je in Novo e Cales

where it is a the there are maked that a sill the hours

andones a considerate the conditioning of courses and a rapple

now TO C 12 - PULL relative to an incredi uting entire price

#### **FOYDALANILGAN ADABIYOTLAR**

#### I. Rasmiy adabiyotlar:

1.1. Mirziyoev Sh.M. Erkin va farovon, demokratik O'zbekiston barpo etamiz. O'zbekiston Respublikasi davlatini birgalikda Prezidenti lavozimiga kirishish tantanali marosimiga bagʻishlangan Oliy Majlis palatalarining qo'shma majlisidagi nutq - T.: "O'zbekiston", 2016. - 56 b.

1.2. Mirziyoev Sh.M. Tanqidiy tahlil, qat'iy tartib-intizom va shaxsiy javobgarlik - har bir rahbar faoliyatining kundalik qoidasi Mamlakatimizni 2016-yilda ijtimoiy-iqtisodiy bo'lishi kerak. rivojlantirishning asosiy yakunlari va 2017-yilga moʻljallangan dasturning eng muhim ustuvor yo'nalishlariga iqtisodiy bag'ishlangan Vazirlar Mahkamasining kengaytirilgan majlisidagi ma'ruza, 2017-yil 14-yanvar. - T.: "O'zbekiston", 2017 -104 b.

1.3. Mirziyoev Sh.M. Qonun ustuvorligi va inson manfaatlarini ta'minlash – yurt taraqqiyoti va xalq farovonligining garovi.  $-T$ .: "O'zbekiston", 2017.

1.4. Mirziyoev Sh.M. Buyuk kelajagimizni mard va oliyjanob xalqimiz bilan birga quramiz. -T.: "O'zbekiston", 2017.

#### II. Normativ huquqiy-hujjatlar:

 $2.1.$ O'zbekiston Respublikasining Konstitutsiyasi.  $-T$ .: "O'zbekiston". 2020.

2.2. O'zbekiston Respublikasining Jinoyat kodeksi. - T.: -"Adolat". 2020.

2.3. O'zbekiston Respublikasining Jinoyat-protsessual kodeksi. -T.: "Adolat", 2020.

2.4. O'zbekiston Respublikasining Fuqarolik kodeksi, - T.: "Adolat", 2020.

2.5. O'zbekiston Respublikasi qonun hujjatlari to'plami, 2008-y., 16-son, 118-modda; 2017 y., 37-son, 978-modda; Qonun hujjatlari ma'lumotlari milliy bazasi, 24.05.2019 y., 03/19/542/3177-son. O'zbekiston Respublikasining "O'zbekiston Respubli- $2.6.$ kasining Konstitutsiyaviy Sudi toʻgʻrisida"gi Qonuni. // Oʻzbekiston Respublikasi Oliy Majlisi Axborotnomasi. 2001. - No. 9. -178-modda.

2.7. O'zbekiston Respublikasi Prezidentining 2019-yil 9yanvardagi PF-5618-sonli "Jamiyatda huquqiy ong va huquqiy madaniyatni yuksaltirish tizimini tubdan takomillashtirish to'g'risida" gi Farmoni. (Qonun hujjatlari ma'lumotlari milliy bazasi, 10.01.2019 y., 06/19/5618/2452-son, 11.12.2019 y., 06/19/5892/4134-son; 09.10.2020 y., 07/20/4857/1357-son).

## III. Maxsus adabiyotlar

**Ы** 

3.2. Adilxodjaeva S.M. Globalizatsiya i strategiya gosudarstva. - Tashkent: TGYuI, 2007. - 130 s.

3.3. Adilxodjaeva S.M. Liberalizm: evolyutsiya idey ot proshlogo do nastoyaщеgo (teoriya i praktika). - Tashkent: TGYuI,  $R002. -124$  c.

e 3.4. Azizxo'jaev A.A. Davlatchilik va ma'naviyat. -Toshkent: Sharq, 1997. -112 b.

3.5. Azizxo'jaev A.A. Demokratiya xalq hokimiyati demakdir.  $-Toshkent$ , 1996. - 22 b.

3.6. Azizxo'jaev A. Chin o'zbek ishi. - Toshkent: "Akademiya" nashriyoti, 2003. -141 b.

3.7. Alekseev S.S. Pravo: azbuka-teoriya-filosofiya: 9 Opit fompleksnogo issledovaniya. - M.: Status, 1999. -356 s.

3.8. Analiticheskiy doklad po rezultatam oprosa obshestvennogo mneniya "Duxovno-nravstvennыe sennosti grajdan Uzbekistana". // Tekushiy arxiv Instituti izucheniya obshestvennogo mneniya Respubliki Uzbekistan za 2008

3.9. Ahmedshayeva M.A. Hozirgi zamon davlati va asosiy huquqi nazariyasi muammolari. -Toshkent: TDYuI, 2006. -329 b. 3.10. Ahmedshayeva M.A. O'zbekiston Respublikasi Konstitutsiyasi va inson huquqlari. -Toshkent: TDYuI nashri, 2005. -37 b.

3.11. Baltaev A.R. Sudebnaya vlast v Respublike Uzbekistan. -Tashkent, 1997. - 34 s.

3.12. Baltaev A.R., Yuldasheva Z.A. Konsepsiya razdeleniya vlastey i yee vozdeystvie na reformirovanie visshix organov vlasti Uzbekistana. - Toshkent: TGYuI, 2002. -32 s.

3.13. Bekov I. Abbosxoʻjaev Sh. Saylov va siyosiy partiyalar. -Toshkent: TDYuI nashri, 2004. -40 b.

3.14. Boboev H., Normatov K. Milliy davlatchilik haqida. -Toshkent: "Yozuvchi", 1999. -48 b.

3.15. Boboev H.B., Qahhorov A. Demokratik konstitutsiyaning ijtimoiy-huquqiy qirralari. -Toshkent: O'zbekiston, 2000. -77 b.

3.16. Boboev H., G'ofurov Z. O'zbekistonda siyosiy va ma'naviy-ma'rifiy ta'limotlar taraqqiyoti. - Toshkent: Yangi asr avlodi, 2001. - 480 b.

3.17. Boydadayev M. Fuqarolik jamiyati va davlat boshqaruvining dolzarb muammolari. -Toshkent: TDYuI, 2003. -52 b.

3.18. Gadjiev K.S. Politicheskaya nauka. 2-izd. - M.: Mejdunarodnie otnosheniya, 1995. –400 s.

3.19. Gegel G.V. Filosofiya prava. - M., 1990. - S.227-228

3.20. Golovistikova A.N. Pravosoznanie i pravovaya kultura. / Problemы teorii gosudarstva i prava. - Moskva: Izd.EKSMO, 2005. -S.658

3.21. Golovistikova A.N., Dmitriev Yu.A. Problemы teorii

gosudarstva i prava. Uchebnik. -M.: Izd-vo Eksmo, 2005. -832 s. 3.22. Davlat va huquq nazariyasi. Mualliflar jamoasi. -Toshkent: Iqtisodiyot va huquq dunyosi nashriyot uyi, 2002. -528 b. 3.23. Jon X.Xellouell. Moralnie osnovi demokratii. / The moral foundation of demokracy. Perevod s angliyskogo. -M.: PPP, 1993. - $144 s$ . built - n a f (is re the in an incorrection to

3.24. Jumaboyev K.N. Teoriya razdeleniya vlastey: istoriya i sovremennost. Tashkent: Akademiya MVD, 1997. -76 s. 3.25. Dmitriev Yu.A. Pravosoznanie i pravovaya kultura. / Teoriya gosudarstva i prava. Pod. red. Pigolkina. -Moskva: Yurayt-Izdat, 2006. - S.547

3.26. Javliyev N. Huquq tushunchasi va uning ijtimoiy qiymati. Mas. muh. Islomov Z. -Toshkent: TDYuI nashri, 2005. -48 b.

3.27. Jalilov Sh. Kuchli davlatdan kuchli jamiyat sari: tajriba, tahlil, amaliyot. -Toshkent: O'zbekiston, 2001. -160 b.

3.28. Jamiyatni demokratlashtirish, yangilash va isloh qilish muammolari. / Ilmiy-anjuman materiallari. -Toshkent: TDYuI nashri, 2005. -302 b.

3.29. Jamiyat, davlat va yoshlar.-Toshkent: TDYuI, 2008. -B.71

3.30. Jenshina: yee prava i svobodi. -Tashkent, 2001. -205 c.

3.31. Jumayev R. Davlat va jamiyat: demokratlashtirish yoʻlida. -Toshkent: Sharq, 1998. -143 b.

3.32. Zokirov X. Pravovaya qultura i pravovie pravosudiya. -Tashkent, 1998. - 28 s.

3.33. Ibrohimov A., Sultonov H., Jo'rayev N. Vatan tuyg'usi. -Toshkent: "O'zbekiston", 1996. -B.30-31

3.34. Ilin V.V. Politologiya. -M.: Knijniy dom "Universitet", 1999. - 540 s.

3.35. Islomov Z.M. Davlat va huquq nazariyasi. / muh.akademik, yu.f.n. prof. H.Rahmonqulov, yu.f.d. Mas. H.Boboyev. -Toshkent: Adolat, 2007. -916 b. prof. 3.36. Islomov Z.M. Davlat va huquq: umumnazariy masalalar. Davlat nazariyasi. -Toshkent: Adolat, 2000. -270 b. 3.37. Islomov Z.M. Obshestvo. Gosudarstvo. Pravo. 2j. 1-j. -Toshkent: Adolat, 1997. -350 b.

3.38. Islomov Z.M. Obshestvo. Gosudarstvo. Pravo. V 2 t. T.2 -Tashkent: Adolat, 1998. -350 b.

3.39. Islomov Z.M. Obshestvo. Gosudarstvo. Pravo. Monografiya. - Toshkent: Adolat, 2001. -695 b.

3.40. Islomov Z.M. Fuqarolik jamiyati: kecha, bugun, ertaga. -Tashkent: TDYuI, 2002. - 87 b.

3.41. Isomov Z.M. Problema vlasti: yee ponimanie, naznachenie, sotsialnaya sennost. - Tashkent: TDYuI, 2003. - 244 b.

3.42. Islomov Z.M. Konstitutsiya va qonun ustuvorligi qonuniylik va huquq tartibotning zarur sharti. -Toshkent: TDYuI,  $2002 - 111 b.$ 

3.43. Islomov Z.M. O'zbekiston modernizatsiyalash **va** demokratik taraqqiyot sari. -Toshkent: O'zbekiston. NMIU, 2005. -264 b.

3.44. Islomov Z.M. Davlat va huquqning umumnazariy muammolari: huquqni tushunish, huquqiy ong va huquq ijodkorligi. -Toshkent: TDYuI, 2005. -B.123

3.45. Konstitutsionalizm i verxovenstvo zakona. Mater. Mejd. Simpoziuma 16 sent. 2006. Tashkent-Nagoya.TGYuI-Nagoyskiy Universitet. - Tashkent: Izd. TGYuI, 2006. -217 s.

3.46. Latifov A. Parlamentskoe pravo Respubliki Uzbekistan: voprosы teorii i praktiki. Monografiya. -Tashkent: XEGA -PRINT,  $2005. -253 b.$ 

3.47. Levitin L. O'zbekiston tarixiy burilish pallasida. Prezident tanqidiy mulohazalari. -Toshkent: **I.Karimov** tarafdorining O'zbekiston, 2001. -367 b.

3.48. Lifshis R.Z. Teoriya prava. - Moskva, 1994. - S.2-3 3.49. Mansurova G., Abdullayeva M., Kudryavsev I. Ideya natsionalnoy nezavisimosti: osnovnie ponyatiya i prinsipi. -Tashkent: TGYuI, 2008. -194 s. Terration

3.50. Marchenko M.N. Teoriya gosudarstva i prava. Izd. vtoroe,

pererab. i dopol. -M.: TK Velbi. «Prospekt», 2006. -640 s. 3.51. Monteske Sh. Izbrannie izdaniya. -M.: Gospolitizdat,

1955. - 799 s. 3.52. Muqimov Z. O'zbekiston davlati va huquqi tarixi. -Toshkent: Adolat, 2003. - 280 b.

qadriyatlar falsafasi. 3.53. Nazarov Q.N. Aksiologiya Toshkent: Ma'naviyat, 1998. -121 b.

3.54. Nazarov Q.N. Qadriyatlar falsafasi. (Aksiologiya). Toshkent: Faylasuflar milliy jamıyati, 2004. -195 b.

3.55. Najimov M. Davlat va uning ekologik funksiyasi. Toshkent: Yangi asr avlodi, 2002. -34 b.

3.56. Najimov M., Saydullayev Sh. Davlat funksiyalari. Toshkent: TDYuI, 2004. -36 b.

3.57. Nersesyans V.S. Konstitutsiyaonnaya model pravovogo gosudarstva v Rossii. // Problemi obshey teorii prava i gosudarstva. -M.: Norma, 2003. - S.688-689

3.58. Nersesyans V.S. Huquq falsafasi. -Toshkent: Adolat. 2003.-280 b.

3.59. Nenovski N. Pravo i sennosti. -M.: Progress, 1987. -248 s.

3.60. Obshaya teoriya prava. Pod redaksiey prof. A S Pigolkina. 2-izdanie. - M., 1996. - 384 s.

3.61. Obshaya teoriya prava i gosudarstva: Uchebnik / Pod red.  $0-28$  V V Lazareva. - 3-ye izd., pererab. i dop. - M.: Yurist', 2001.

3.62. Odilqoriyev X.T. Hokimiyatlar taqsimlanishi nazariyasi va O'zbekiston davlat organlari tizimining takomillashuvi. / O'zbekiston Respublikasi mustaqil davlat. - Toshkent: Adolat, 1995. - 230 b.

3.63. Odilgoriyev X.T. Fuqarolik jamiyatining mohiyati va qadriyatlar tizimi. / "O'zbekistonda fuqarolik jamiyatini shakllantirish: muammolar va yechimlar" mavzusidagi ilmiy-amaliy anjuman materiallari ilmiy toʻplami. - Toshkent: TDYuI, 2004. -235 b.

3.64. Odilgoriyev X. Konstitutsiya va fuqarolik jamiyati. -Toshkent: Sharq, 2002. - 320 b.

3.65. Odilgoriyev X.T., Sh.G'.G'oibnazarov. Siyosiy madaniyat. - Toshkent: O'zbekiston Respublikasi IIV Akademiyasi.  $2004. -304 b.$ 

3.66. Odilgoriyev X.T. Razzoqov D.X. Siyosatshunoslik. -Toshkent: "O'qituvchi" NMIU, 2008. -344 b.

3.67. Ombudsmani Gosudarstvennoe mira. nauchnoe izdatelstvo: "O'zbekiston milliy ensiklopediyasi". -Tashkent, 2006. -383 s.

3.68. Petrajiskiy L.I. Teoriya prava i gosudarstva v svyazi s teoriey nravstvennosti. - SPb., 2000. - S.85

3.69. Platon. Sborniki. v 3 T., T.2. -M., 1972. -S.188-189

3.70. Prava cheloveka. Otvet. red. chl.korr RAN, d.yu.n. Ye.A. Lukasheva. -M.: Norma-Infra, 1999. - 573 s.

3.71. Pravosoznanie i pravovaya kultura. / Teoriya gosudarstva i prava. Pod. red. Pigolkina. -Moskva: Yurayt-Izdat, 2006. -S.554

3.72. Pravovoe gosudarstvo-nezavisimost, natsiya, ekonomika, ideologiya, politika. T.4. -Tashkent: Adolat, 1994. -233 s.

3.73. Problem u obshey teorii prava i gosudarstva. Pod redaksiey prof. V.S.Nersesyansa. - M.: Norma-Infra M, 1999. - 832 s.

3.74. Protasov V.N. Teoriya prava i gosudarstva. Problemi teorii prava i gosudarstva. Voprosi i otvetы. -М.: Yurayt, 2001. -246 s.

3.75. Problemi teorii gosudarstva i prava. Pod redaksiey prof. M.N.Marchenko. -M.: Yurist, 2001. - 556 s.

3.76. Rajabova M. Jinoiy jazolarni liberallashtirish: ilmiy va amaliy tahlil. -Toshkent: Adolat, 2004. - 160b.

3.77. Rassolov M.M. Problemi teorii gosudarstva i prava -Moskva: YuNITI-DANA, 2007. - 432 b.

3.78. Respublikada yuridik ta'lim samaradorligini oshirish istiqbollari. / Ilmiy-amaliy konferensiya materiallari. -Toshkent: TDYuI, 2006. - 200 b.

3.79. Rustamboev M. O'zbekiston Respublikasi Konstitutsiyasi. Prezidentlik instituti. -Toshkent: TDYuI, 2002. - 81 b.

3.80. Rusinov R.K. Ponyatie pravosoznanie i pravovaya kultura / Teoriya gosudarstva i prava. – M., 2002. – 332 s.

3.81. Rustamboev M.H, Abduholiqov S.O. Huquq metodologiyasi: huquqni falsafiy tushunish boʻyicha izlanishlar. -Toshkent: TDYuI, 2005. -316 b.

3.82. Rustamboev M.H, Abduholigov S.O. Huquq ir vin metodologiyasi: tarix va huquqni dialektik madaniy tushunish asoslari. -Toshkent: TDYuI, 2005. -404 b.

3.83. Saidov A.X., Tojixonov U. Davlat va huquq nazariyasi. 2 j. -Toshkent, 2001. - 336 b.

3.84. Saidov A.X., U. Tojixonov. Davlat va huquq nazariyasi. 2j. Huquq nazariyasi. 2 - j. -Toshkent, 2002. -560 b.

3.85. Saidov A.X. Sravnitelnoe pravovedenie. -Toshkent: Adolat, 1999. - 480 s.

3.86. Sokolov A.N. Pravovoe gosudarstvo. Ot idei do yee materializatsii. -M.: Yantarniy skaz, 2002. -455 s.

3.87. Tadjixanov U., Saidov A.X. Huquqiy madaniyat nazariyasi. 2 j. 1-j. -Toshkent: O'zbekiston Respublikasi **IIV** Akademiyasi, 1998. -316 b.

3.88. Tadjixanov U., Saidov A.X., Huquqiy madaniyat nazariyasi. 2 j.. 2-j. -Toshkent: O'zbekiston Respublikasi IIV Akademiyasi, 1998. - 447 b.

3.89. Teoriya gosudarstva i prava. - SPb.: Izd. Aslanova R. "Yuridicheskiy sentr Press", 2005. - S.338-348

3.90. Teoriya gosudarstvo i prava. Pod redaksiey prof. M.N.Marchenko. -M.: Zersalo, 1998. - 475 s.

3.91. Teoriya gosudarstva i prava. Pod. red. prof. Romashova R.A. - SPb.: Izd.R.Aslanova. "Yuridicheskiy sentr Press", 2005. -S.346-347

3.92. Toshqulov J. O'zbekiston xalqlari siyosiy-huquqiy fikrlari tarixidan. - Toshkent: O'zbekiston, 1996. - 128 b.

3.93. Tulenov J. Milliy qadriyatlar va ijtimoiy taraqqiyot. - T.: "O'zbekiston", 1999. -B.16.

3.94. Turdiboyeva R. Talaba yoshlar huquqiy madaniyatini shakllantirishning nazariy va amaliy muammolari. -T.: "Adolat",  $2002. -164 b.$ 

3.95. Umarova K.U. Politicheskaya kultura narodov Uzbekistana i Karakalpakstana: istoricheskiy opit formirovaniya. -Nukus, 1995. -144 s.

3.96. Fayziev M.M. Milliy davlatchilik taraqqiyoti. - Toshkent: JIDU, 2002. -33 b.

3.97. Xalilov E.X. O'zbekiston Respublikasi referendumi -

milliy davlatchilik taraqqiyotining muhim bosqichi. -Toshkent: "O'zbekiston",  $2001. - 46$  b.

3.98. Xalilov E.X. Ijtimoiy turmushda huquqiy ongning o'rni.  $-T$ : "O'zbekiston", 1997. -48 b.

3.99. Xabibullin A.G., Rahimov R.A. Gosudarstvennaya ideologiya: k voprosu o pravomernosti kategorii // "Gosudarstvo i pravo". 1999. - No3. - S. 12

3.100. Xalilov E.X. Ijtimoiy turmushda huquqiy ongning o'rni. -T.: "O'zbekiston", 1997. -48 b.

3.101. Xalilov E.X. O'zbekiston Respublikasi Referendumi milliy davlatchilik taraqqiyotining muhim bosqichi. -T.: "O'zbekiston", 2001. -48 b.

3.102. Xamrayev A.A. Sudyalar kasbiy-malakaviy huquqiy ongi: shakllanishi va rivojini ta'minlashning nazariy va amaliy jixatlari. - T., 2007. - 394 b.

3.103. Xolmo'minov Q. O'zbekistonda huquqiy davlat qurish. -T.: "Adolat", 1995. -40 b.

3.104. Xusanov O.T. O'zbekiston Respublikasining davlat hokimiyati, vakillik va ijroiya hokimiyati organlari. -Toshkent: "Universitet", 1994. -80 b.

3.105. Чудаков М.Ф. Конституционноэ (государственноэ) право зарубежних стран. - Минск: ООО "Новоэ знаниэ", 2001. - $C.301$ 

3.106. Чиркин В.Е. Конституционноэ право зарубежних стран. -М.: Юрист, 2000. - 600 с.

3.107. Шаё А. Самоограничениэ власти. Краткий курс конституционализма. - Москва: Юрист, 1999. - 292 с.

3.108. Shermuhamedov S. Falsafa va Ijtimoiy taraqqiyot -Tashkent, 2005. - 52 s.

3.109. Erkayev A. Duxovnost - energiya nezavisimosti. -

## Tashkent, 1998. -184 s.

3.110. O'zbekiston Respublikasi Konstitutsiyasiga sharhlar. - T.: "O'zbekiston", 2001. -591 b.

3.111. O'zbekiston Respublikasi: mustaqil davlatning bunyod bo'lishi. -T.: "O'zbekiston", 1992. -94 b.

3.112. O'zbekiston Respublikasi - mustaqil davlat. Mas. muh. A.X.Saidov. -T.: "Adolat", 1994. -232 b.

3.113. O'zbekiston Respublikasi va inson huquqlari bo'yicha xalqaro shartnomalar. -T.: "Adolat", 2002.

3.114. Qayumov R.Q. O'zbekiston Respublikasining konstitutsiyaviy huquqi. -T.: "Adolat", 1998. -400 b.

3.115. G'ulom Mirzo. Saylovlar va ommaviy axborot vositalari. -Toshkent: TDYuI, 2004. -72 b.

#### **IV. Davriy adabiyotlar**

4.1. Abdullayev J.M. Ommaviy axborot vositalari - jamiyat huquqiy ongini shakllantirishning muhim vositasi sifatida // Huquqiy ongdan - yuksak huquqiy madaniyat sari: Ilmiy-amaliy konferensiya. -Toshkent: TDYuI, 2006. - B.206-211.

4.2. Adilxodjayeva S.M. Globalizatsiya i strategiya gosudartsva. - Toshkent: TGYuI, 2007, -129 s.

4.3. Adilxodjayeva S.M. Konsolidiruyushaya rol natsionalnoy ideologii v usloviyax liberalizatsii obshestva // "Obmestvennie nauki v Uzbekistane". - Toshkent, 2000. - No 3. - S.3 - 7

4.4. Adilxodjayeva S.M. Liberalizm – pravovoy i teoreticheskiy fundament rinochnoy ekonomiki // Xo'jalik va huquq. -Toshkent,  $2002. -N<sub>2</sub>6. -S.84-87$ 

4.5. Adilxodjayeva S.M. Liberalizm g'oyalari rivojlanishi // "Hayot va qonun". - Toshkent, 2002. - No2. - B.37-38

4.6. Adilxodjayeva S.M. Osnovnie napravleniya optimitizatsii i demokratizatsii gosudarstvennogo mexanizma pri liberalizatsii

ekonomicheskix otnosheniy // "Obshestvennie nauki v Uzbekistane".  $- T$ oshkent, 2002.  $- N_2 1. - S. 3-7$ 

4.7. Adilxodjayeva S.M. O sumnosti i prinsipax grajdanskogo obshestva. // "Davlat va huquq". -Toshkent, 2005. -No2. -S.8-11

4.8. Azizxo'jayev A.A. Demokratiyaning yorqin ifodasi. // "Jamiyat va boshqaruv". - Toshkent, 2002. - No1. - B.4-7

4.9. Azizxo'jayev A.A. Demokratiya - xalq hokimiyati demakdir. // "Jamiyat va boshqaruv". -Toshkent, 1997. -Nol. -B.4-8

4.10. Azizxo'jayev A.A. Konstitutsiyaviylik tamoyillari va kafolatlari. // "Jamiyat va boshqaruv". -Toshkent, 1997. -No1.-B.4-8

4.11. Azizxo'jayev J. Huquqiy davlatning muhim belgisi. // "Hayot va qonun". -Toshkent, 2003. -No3. -B.67-68

4.12. Vatanimiz kelajagi. // "Demokratlashtirish va inson huquqlari". -Toshkent, 2008. -No1. -B.2-7

4.13. Javliyev N. Huquqiy izlanishlarda tushunchalar va gadriyatlarning ahamiyati. // "Huquq.Pravo.Law". -Toshkent, 2003.  $-N.3(23)$ . -B.49

4.14. Jumayev A. Huquqiy madaniyat. // "Fidokor". -Toshkent,  $2006. - 21$  noyabr.

4.15. Juzioniy A.Sh. O'zbekiston tarixida demokratik qadriyatlar. // "Ijtimoiy fikr. Inson huquqlari.O'zbekiston gumanitar jurnali". -Toshkent, 2006. -No2. (34). -B.25-29

4.16. Jo'rayev B. O'zbekistonda davlat va jamiyat qurilishini erkinlashtirishning huquqiy jihatlari. // "HUQUQ va BURCH". -Toshkent, 2007. -No1-2. -B.93-95

4.17. Idirov U. Demokratiya muammolari. // "Davlat va huquq".-Toshkent, 2004. - No2 (18). - B.7-9

4.18. Ibragimova G. Natsionalnoe samosoznanie kak faktor formirovaniya novogo politicheskogo mishleniya. // "Obshestvennoe mnenie. Prava cheloveka. Uzbekistanskiy gumanitarniy jurnal". -Toshkent, 2006. - No.4. (36). - B.67-68

4.19. Muxiddinova F.Odillik tantanasi yoki o'tmish va bugungi siyosiy-huquqiy qarashlarida adolatparvarlik g'oyalari. // kun "HUQUQ va BURCH". - Toshkent, 2008. - No2. - B.25-26

121

**Independent** 

4.20. Muxiddinova F. Odillik tantanasi yoki o'tmish va bugungi kun siyosiy-huquqiy qarashlarida adolatparvarlik gʻoyalari. // "NUQUQ va BURCH". - Toshkent, 2008. - No2. - B.25-26

4.21. Muhammadieva O. Huquqiy davlatning poydevori. // "Hayot va qonun". -Toshkent, 2003. -No3. -B.55-56

4.22. Nazarova M. Ayollarni e'zozlab. // "Turkiston". -Toshkent. 2007. -24 fevral. mits a shounded all

4.23. Nikitenko G. Istoki demokratii na na Vostoke i Zapade: aspekti istorii. // "Obshestvennoe mnenie. Prava cheloveka. Uzbekistanskiy gumanitarniy jurnal". -Toshkent, 2006. -No2.(34). -**B.16-23** 

4.24. Oliy qadriyatlar ifodasi. // "Mohiyat". -Toshkent, 2007. -7 dekabr. **AUTO 20** 

4.25. Otkrivaya demokratiyu zanovo. // Polis. 2003. - No 5. - S. 12-14

4.26. Rajabova M. Sud-huquq tizimini isloh qilish muammolari. // "Huquq. Pravo.Law" -Toshkent, 2000. -No2. -B.43-44 出行市

4.27. Reynxard Krumm. Vostochnaya i zapadnaya modeli demokratii. // "Obshestvennoe mnenie. Prava cheloveka. Uzbekistanskiy gumanitarniy jurnal". -Toshkent, 2006. -No2.(34). -**B.13-15 Michael Libroachi Tip** 

4.28. Roziqulov A. Tizim tranformatsiyasi jarayonida siyosiy ong o'zgarishlar. // "Ijtimoiy fikr. Inson huquqlari. darajasidagi O'zbekiston gumanitar jurnali".-Toshkent, 2005.-Nol.(29).-B.92-95

4.29. Rustambaev M. Sostoyanie i perspektivi sudebno-pravovoy reformi v Respublike Uzbekistan. / Uzbekistan na puti k grajdanskomu obshestvu. -Toshkent: Sharq, 2003. -S.138-154

4.30. Saburov N. Jamiyatda hukuqiy madaniyatni yuksaltirish masalasi - dolzarb vazifalardan biri. / Ilmiy anjuman ma'ruza matn. -Toshkent: TDYuI, 2005. -B. 42-45

4.31. Saburov N. Huquqiy ongni shakllantirishda konstitutsiyanit roli // Ilmiy - nazariy anjuman ma'ruza matn. -Toshkent: TDYuI,  $2005. - B. 115-117.$ 

4.32. Saidov A. Demokratiya madaniyati toʻgʻrisida. // "Ijtimoiy fikr. Inson huquqlari. O'zbekiston gumanitar jurnali". -Toshkent,  $2004. -N<sub>2</sub>2.(34). -B.30-34$ 

4.33. Saidov A. Insoniyat hurligining buyuk xartiyasi. // "Demokratlashtirish va inson huquqlari". -Toshkent, 2008. -No2. - $B.7-11$ 

4.34. Saidov A. Demokratiya madaniyati to'g'risida. // "Ijtimoiy fikr. Inson huquqlari. O'zbekiston gumanitar jurnali". -Toshkent,  $2004. -N<sub>2</sub>4.(36). -B.7-10$ 

4.35. Samadov A. Qadriyat va ideallarning shaxs ma'naviy borlig'idagi nisbatlari. // "Falsafa va huquq". -Toshkent, 2007. - $N<sub>2</sub>3.(15)$ . -B.36-38

4.36. Sultonmurod Olim. Demokratiya taqdiri. U kimning qo'lida? // "HUQUQ va BURCH". -Toshkent, 2006. -No2. -B.26-27

4.37. Tulenova G. Huquqiy ong va huquqiy madaniyat. // "Huquq. Pravo. Law". 2004. - Nº3(27). - B.34-35

4.38. Choriyev A. Erkinlik va mas'uliyatning uyg'unlashuvi mustaqil shaxs qaror topishining kafolati. // "Ijtimoiy fikr. Inson huquqlari. O'zbekiston gumanitar jurnali". - Toshkent, 2005. - $Ne1.(29)$ . -B.86-90

4.39. Qonuchilik palatasiga o'tkazilgan saylovlar yuzasidan O'zbekiston Respublikasi Markaziy Saylov Komissiyasining axboroti. // "Xalq so'zi". 2005. - 15-yanvar

4.40. Qo'chqorov V. Demokratiya, ijtimoiy himoya va o'zlikni anglash jarayoni. // "Demokratlashtirish va inson huquqlari". 2007. - $N<sub>23</sub> - B.15-17$ 

4.41. Haydarov Z. Milliy qadriyatlarimiz: kecha va bugun. // "Falsafa va huquq". - Toshkent, 2007. - Maxsus son. (14). - B.42-45 123

### V. Ensiklopediya va lug'atlar

5.1. Mustaqillik. Izohli ilmiy-ommabop lug'at. -Toshkent. Sharq, 1998. -320 b.

5.2. Rumyansyev O.G., Dodonov V.N. Yuridicheskiy ensiklopedicheskiy slovar. -M.: INFRA M, 1997. -384 s.

5.3. Falsafa. Qomusiy lug'at. -Toshkent: Faylasuflar jamiyati nashriyoti, 2004. -496 b. The modern best in the co

5.4. Falsafa qisqacha izohli lug'at. -Toshkent: Sharq, 2004. -B.372-373 new earstered connect?

5.5. Yuridicheskiy ensiklopedicheskiy slovar. - Moskva: INFRA-M, 1997. - S.240 OFF B- GISLAND - LOOP

#### d un'e a bouleve à d'abi ai teridad de seule de la porte de eacht nebud

## VI. Dissertatsiya va avtoreferatlar

6.1. Adilxodjaeva S.M. Evolyusiya politiko-pravovix idey liberalizma, problemi ix realizatsii na sovremennom etape: voprosi teorii i praktiki.: Avtoref. dis...dokt.yurid.nauk.-Toshkent, 2003. - 51 s.

6.2. Berdaliyev N. O'zbekistonda demokratik jamiyat qurishning milliy-an'anaviy xususiyatlari.: Siyos. fanl. nomz. ... diss. avtoref. - Toshkent, 2004. - 29 b.

6.3. Vaxobov N. O'zbekistonda huquqiy mafkuraning shakllanish muammolari. Yurid. fan. nomzodi... avtoreferat. -Toshkent, 1997. - 24 s.

6.4. Dehqonova D.Z. O'zbekistonda demokratik jarayonlarni

rivojlantirishning huquqiy va ma'naviy-axloqiy negizlar. Yurid fan. nomz.... avtoref. -Toshkent: JIDU, 2000. -24 b.

6.5. Javliyev N. Hozirgi kunda huquqni tushunish muammolari. Yurid. fanl. nomz. ... diss. avtoref. -Toshkent, 2008. -23 b.

hospid a ridge some hardway of id A recovered, the

6.6. Mamadaliyev Sh.O. Xalq hokimiyatchiligi: genezisi, nazariyasi, amaliyoti (falsafiy huquqiy tadqiqot).: Fals. fanl. dokt. ... diss. avtoref-Toshkent, 2004. - 40 b. **HASHIN** 

6.7. Raximov F.X. Teoreticheskie i prakticheskie problemы sozdaniya demokraticheskogo pravovogo gosudarstva v Respublike Uzbekistan.: Avtoref. diss.... dokt. yurid. nauk. - Tashkent, 2001.-43 s.

6.8. Saburov N. Fuqarolarning huquqiy xulqini shakllantirish muammolari.: Yurid. fanl. nomz.... diss.avtoref. -Toshkent, 2001.-21 b.

6.9. Tadjixanov B.U. O'zbekiston Respublikasida inson huquqlarini amalga oshirish: nazariya va amaliyot muammolari.: Yurid. fanl. nomz.... diss. avtorefe. -Toshkent, 2003. - 20 b.

6.10. Umarova K.U. Pravovaya i politicheskaya kultura narodov Uzbekistana i Karakalpakstana: istoricheskiy opыt i sovremennыe faktori determinatsii.: Avtoref. dis. ... dok. yurid. nauk. - Tashkent,  $2006. - 144 s$ 

6.11. Xamrayev A.U. Pravovaya kultura lichnosti.: Avtoref. diss... kand.yurid.nauk. - Tashkent, 1999. - 21 s.

6.12. Yakubov Sh.U. O'zbekiston huquqiy tizimida huquqiy qadriyat va tamoyillarning shakllanishi. Yurid.fan.nomzodi... avtoref. - Toshkent, 2008. - 25 b.

instrumenter in other than steam and monitorial solutions of 391  $0 - 1$ 

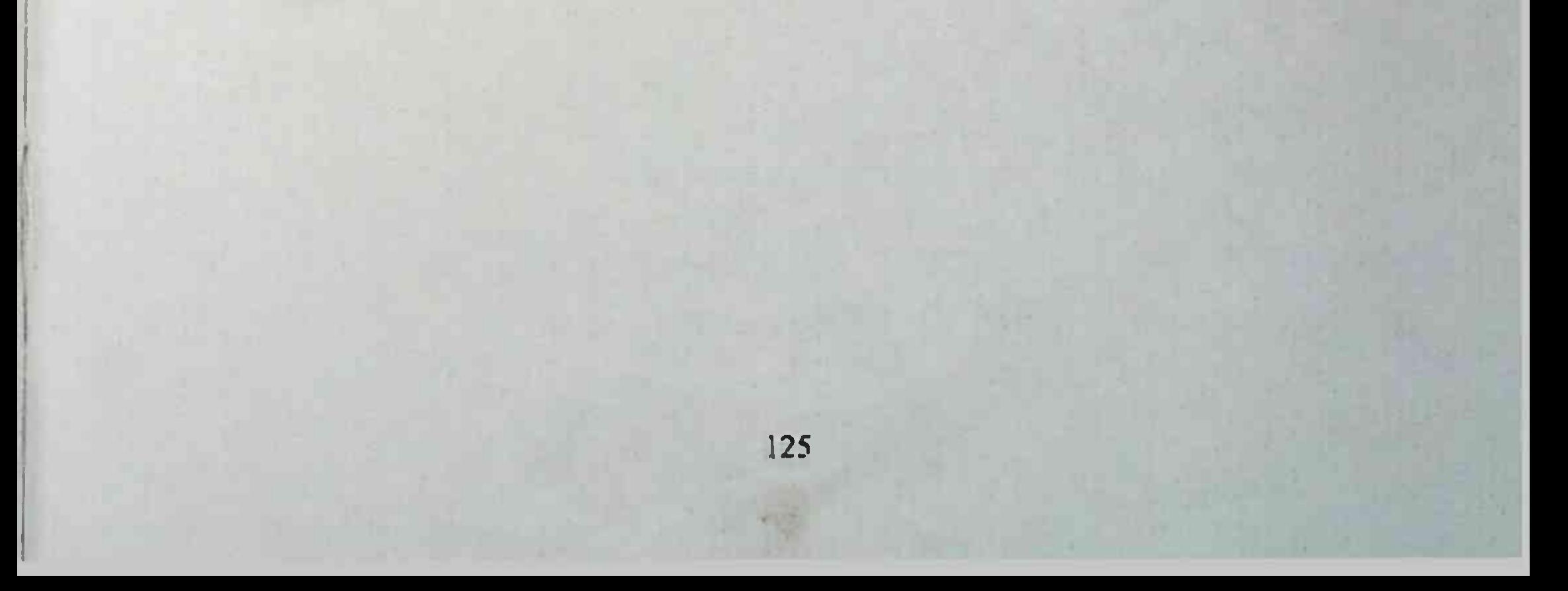

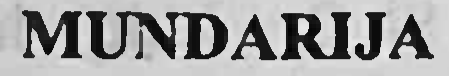

ye grabemat at

business against a order

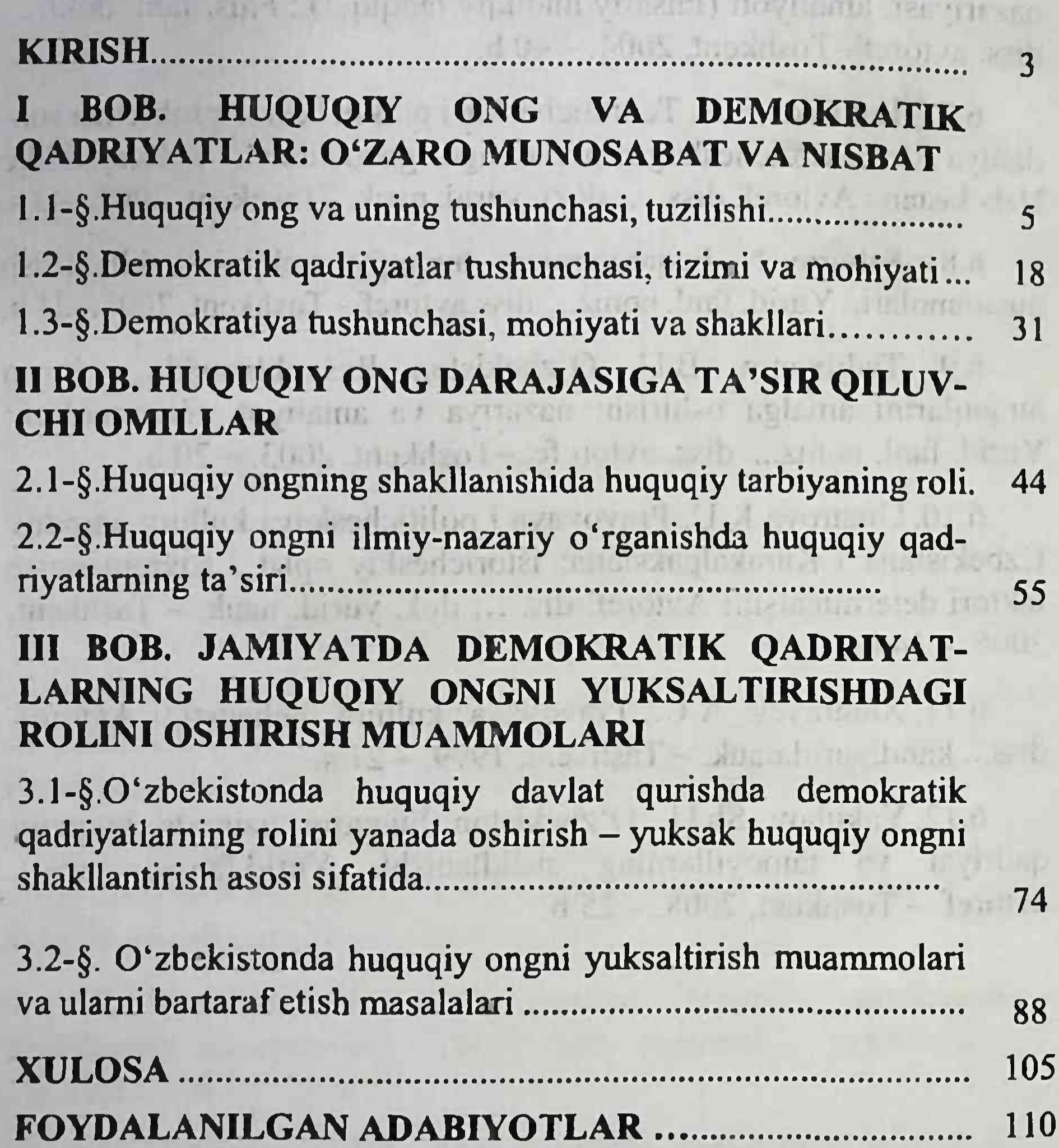

SADIKOVA YORKINOY SALIJONOVNA

# **HUQUQIY ONGNI** SHAKLLANTIRISHDA DEMOKRATIK **OADRIYATLARNING O'RNI**

(Monografiya)

Toshkent - «Innovatsion rivojlanish nashriyot-matbaa uyi » - 2021

**Muharrir:** Tex. muharrir: **Musavvir:** Musahhih: Kompyuterda sahifalovchi:

Yu. Isoqova **A.Moydinov A.Shushunov Sh.Mirgosimova** 

**M.Zoyirova** 

E-mail: nashr2019@inbox.ru Tel: +99899920-90-35 Nashr.lits. 3226-275f-3128-7d30-5c28-4094-7907, 08.10.2020. Bosishga ruxsat etildi 18.05.2021. Bichimi 60x84 1/16. «Timez Uz» garniturasi. Ofset bosma usulida bosildi. Shartli bosma tabog'i 8,5. Nashriyot bosma tabog'i 8,0. Tiraji 100. Buyurtma No 35.

AZUMORIOLLIAE VORLEISTOV AVODULLAE

We have the world to the **AVER SOLONSON AGRICULT MANDIARE IMSPO OVIDASLE AVIDO AO** 

to giangered for the light of the

deluctions and us reard a - tendelent ISI - wigu and lear-br/hiteau

> stirrednik Susseduer 20T Sil Count IVI an diteriora ebrokernmen of Jrtsval Hday

sysperi all wait all A The released in Standarija livera

SinvigaXIA

FC ON-DI - CE PA . To I are read . In Plift Current Higgan . Nation Big Power and Complete Control and Complete Power (Ed. 1989) No design russes saids for the call «Innovatsion rivojlanish nashriyot-mathaa uyi» bosmaxonasida chop etildi. 100174, Toshkent sh., Olmazor tumani, Universitet ko'chasi, 7-uy.

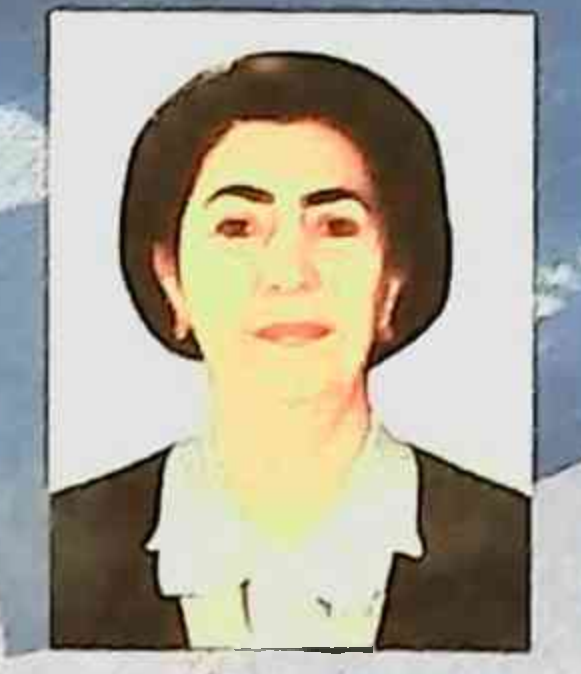

## SENTI GOVETNO RANDOVE ENTRONO GA

Samergend shahnde tug'llgan, 1997-yilde SamDU hunngshurosilk fakultatut tamom Egem, 1999 = 2006 yıllarda SamMt iftimouy femilent effet le eldoerd'o lyuve guloolilo is alegem

2005 - 2010-viller devonida TOYUL Deviet ve hugug herent est l'étéroire ininges dients éroggalaisi bollerin.

2010 yil 16 sember ante Hitterry onen Sheklaninshis deinofurnit qadniya(lamining roff marozmaldegi momzodilik desa Efairestallamere queen.

2006 - 2013 willen Semidio Hungmeishumsisht ferwillein Devleti Juguety kafediasioalkaita o'entu vaalioolijoitailiyat muiteam

2013-yil sentyabr oyibanı boshlab Samarophol Devren Didosyot the fluft, litimoly va gumanitar fanlar kafadrasi katta oʻqituvchisi bo'lib is decent

2017 - 2019-yıllar davomlua Gumaniar ya iqtisodiy-ijtimoiy fanlar karedrasi mudiri lavo mida fadiyat olib borgan. 100 dan ortiq ilmiy maqolalar muallifi. stume 3.82%